# **Comune di BRESCIA (BS)**

## **ESECUTIVI STRUTTURALI PER COSTRUZIONE DI PORZIONE DI MURO DI SOSTEGNO PER PISTA CICLOPEDONALE E DI PLINTI DI FONDAZIONE PER SUPPORTI ILLUMINAZIONE PUBBLICA, siti in via Valcamonica**

RELAZIONE DI CALCOLO SULLA STRUTTURA IMPOSTATA E REDATTA SECONDO LE MODALITA' PREVISTE NEL D.M. 17 gennaio 2018 cap.10 "REDAZIONE DEI PROGETTI STRUTTURALI ESECUTIVI E DELLE RELAZIONI DI CALCOLO"

1 - RELAZIONE DI CALCOLO DELLE STRUTTURE DI FONDAZIONE 2 - FASCICOLO DEI CALCOLI DELLE STRUTTURE DI FONDAZIONE 3 - RELAZIONE SUI MATERIALI IMPIEGATI 4 - RELAZIONE SULLE OPERE DI FONDAZIONE

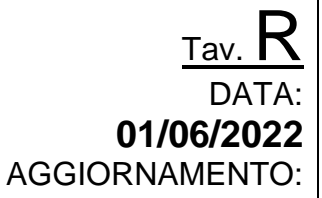

COMMITTENTE: **GRUPPO BOSSONI S.P.A.** via G. Agnelli, 3 – Orzinuovi (BS)

CALCOLI STRUTTURE: **Ing. Tomaso Magli** via Tito Speri, 65 - Villa Carcina (BS)

# **INTESTAZIONE E CONTENUTI DELLA RELAZIONE**

### **Progetto**

Trattasi del progetto di realizzazione di nuovi plinti per il supporto di elementi di illuminazione pubblica e la realizzazione di un muro controterra, per pista ciclopedonale, per un'altezza massima di 150cm.

Sono stati calcolati e dimensionati due tipi di plinti:

- Tipo 1 per pali di illuminzazione fino a 10 m di altezza;
- Tipo 2 per pali di illuminzazione fino a 6 m di altezza;

Si riportano di seguito le risultanze delle verifiche effettuate.

Contenuti della relazione:

- RELAZIONE DI CALCOLO STRUTTURALE
- *- Origine e Caratteristiche dei Codici di Calcolo*
- *- Affidabilità dei codici utilizzati*
- *- Validazione dei codici*
- *- Tipo di analisi svolta*
- *- Modalità di presentazione dei risultati*
- *- Informazioni generali sull'elaborazione*
- *- Giudizio motivato di accettabilità dei risultati*

STAMPA DEI DATI DI INGRESSO

- *- Normative prese a riferimento*
- *- Criteri adottati per le misure di sicurezza*
- *- Criteri seguiti nella schematizzazione della struttura, dei vincoli e delle sconessioni*
- *- Interazione tra terreno e struttura*
- *- Legami costitutivi adottati per la modellazione dei materiali e dei terreni*
- *- Schematizzazione delle azioni, condizioni e combinazioni di carico*
- *- Metodologie numeriche utilizzate per l' analisi strutturale*

*-Metodologie numeriche utilizzate per la progettazione e la verifica degli elementi strutturali* STAMPA DEI RISULTATI

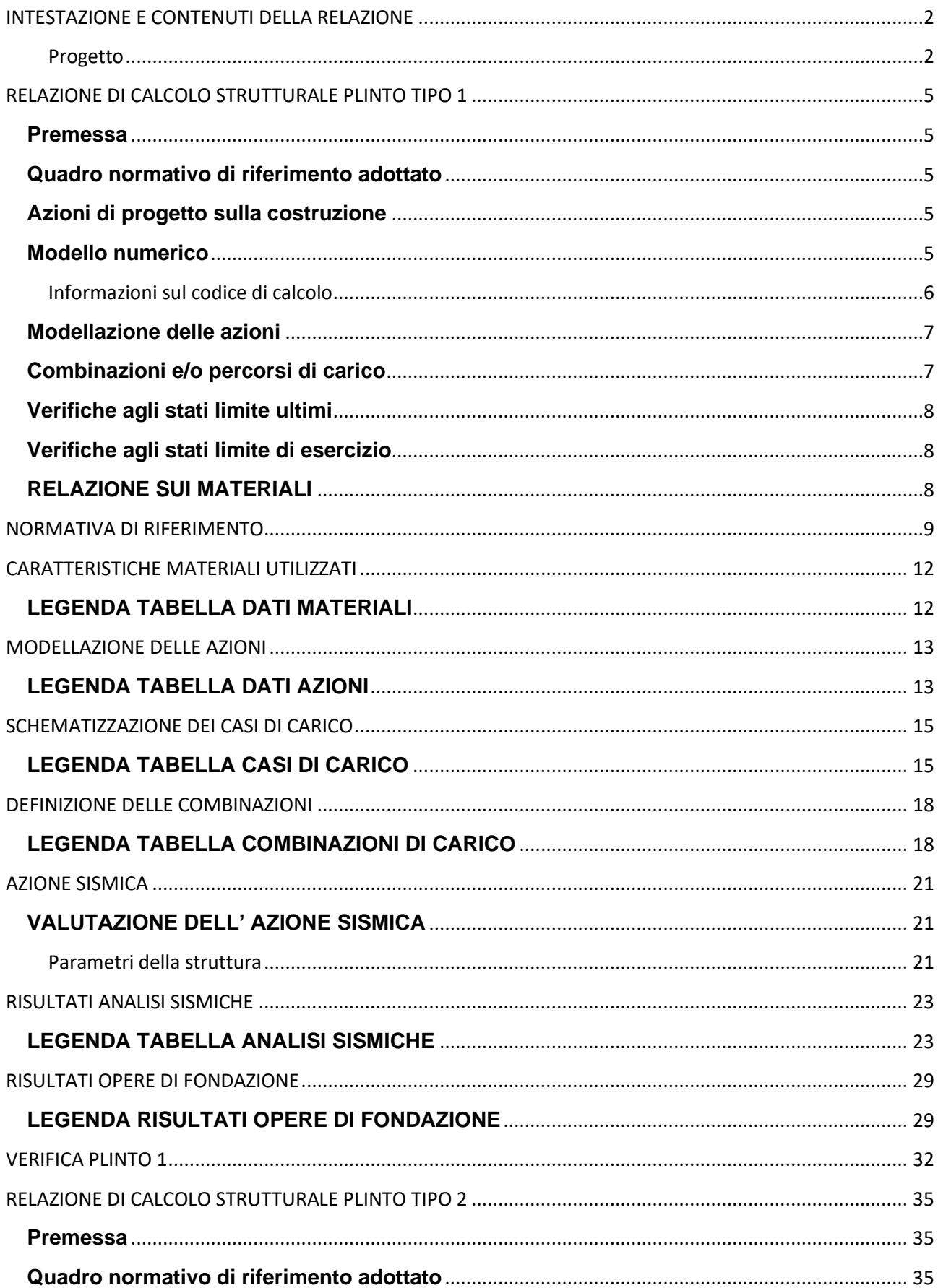

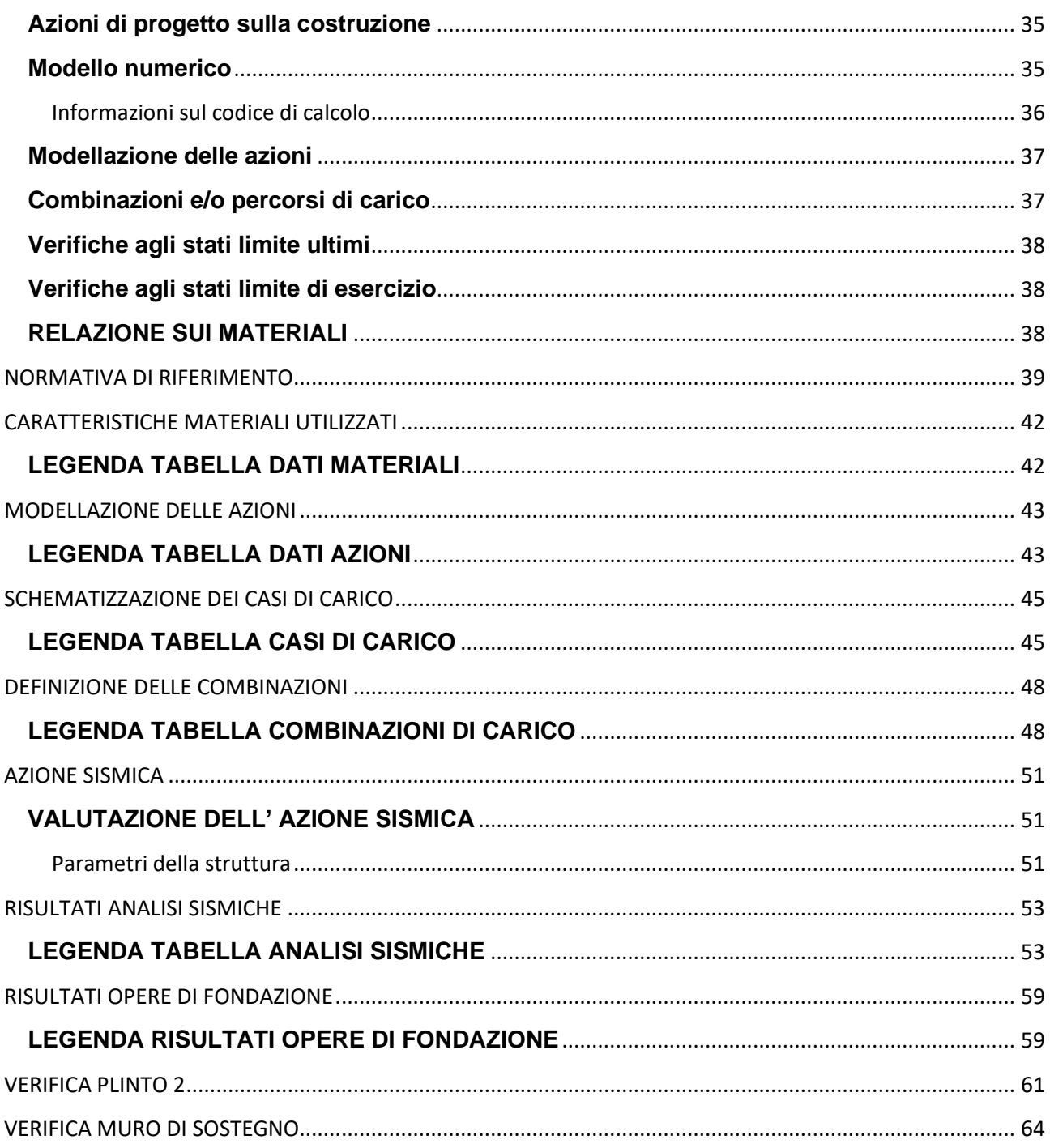

# **RELAZIONE DI CALCOLO STRUTTURALE PLINTO TIPO 1**

#### **Premessa**

La presente relazione di calcolo strutturale, in conformità al §10.1 del DM 17/01/18, è comprensiva di una descrizione generale dell'opera e dei criteri generali di analisi e verifica. Segue inoltre le indicazioni fornite al §10.2 del DM stesso per quanto concerne analisi e verifiche svolte con l'ausilio di codici di calcolo.

Nella presente parte sono riportati i principali elementi di inquadramento del progetto esecutivo riguardante le strutture, in relazione agli strumenti urbanistici, al progetto architettonico, al progetto delle componenti tecnologiche in generale ed alle prestazioni attese dalla struttura.

### **Quadro normativo di riferimento adottato**

Le norme ed i documenti assunti quale riferimento per la progettazione strutturale vengono indicati di seguito. Nel capitolo "normativa di riferimento" è comunque presente l'elenco completo delle normative disponibili.

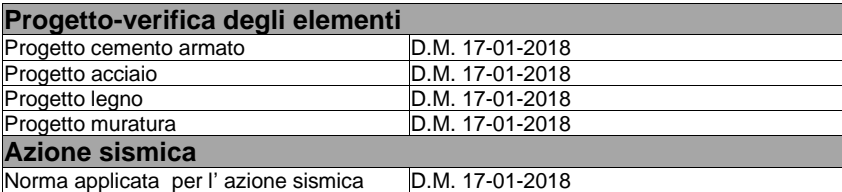

#### **Azioni di progetto sulla costruzione**

Nei capitoli "modellazione delle azioni" e "schematizzazione dei casi di carico" sono indicate le azioni sulla costruzioni.

Nel prosieguo si indicano tipo di analisi strutturale condotta (statico,dinamico, lineare o non lineare) e il metodo adottato per la risoluzione del problema strutturale nonché le metodologie seguite per la verifica o per il progetto-verifica delle sezioni. Si riportano le combinazioni di carico adottate e, nel caso di calcoli non lineari, i percorsi di carico seguiti; le configurazioni studiate per la struttura in esame *sono risultate effettivamente esaustive per la progettazione-verifica.*

La verifica della sicurezza degli elementi strutturali avviene con i metodi della scienza delle costruzioni. L'analisi strutturale è condotta con il metodo degli spostamenti per la valutazione dello stato tensodeformativo indotto da carichi statici. L'analisi strutturale è condotta con il metodo dell'analisi modale e dello spettro di risposta in termini di accelerazione per la valutazione dello stato tensodeformativo indotto da carichi dinamici (tra cui quelli di tipo sismico).

L'analisi strutturale viene effettuata con il metodo degli elementi finiti. Il metodo sopraindicato si basa sulla schematizzazione della struttura in elementi connessi solo in corrispondenza di un numero prefissato di punti denominati nodi. I nodi sono definiti dalle tre coordinate cartesiane in un sistema di riferimento globale. Le incognite del problema (nell'ambito del metodo degli spostamenti) sono le componenti di spostamento dei nodi riferite al sistema di riferimento globale (traslazioni secondo X, Y, Z, rotazioni attorno X, Y, Z). La soluzione del problema si ottiene con un sistema di equazioni algebriche lineari i cui termini noti sono costituiti dai carichi agenti sulla struttura opportunamente concentrati ai nodi:

**K \* u = F** dove **K** = matrice di rigidezza

- **u** = vettore spostamenti nodali
- **F** = vettore forze nodali

Dagli spostamenti ottenuti con la risoluzione del sistema vengono quindi dedotte le sollecitazioni e/o le tensioni di ogni elemento, riferite generalmente ad una terna locale all'elemento stesso.

Il sistema di riferimento utilizzato è costituito da una terna cartesiana destrorsa XYZ. Si assume l'asse Z verticale ed orientato verso l'alto. Gli elementi utilizzati per la modellazione dello schema statico della struttura sono i seguenti:

Elemento tipo *TRUSS* (biella-D2) Elemento tipo **BEAM** (trave-D2)<br>
Elemento tipo **MEMBRANE** (membrana-D3) Elemento tipo *MEMBRANE* (membrana-D3)<br>Elemento tipo **PLATE** (piastra-quscio-D3) Elemento tipo **PLATE** Elemento tipo **BOUNDARY** (molla)<br>
Elemento tipo **STIFFNESS** (matrice di rigidezza) Elemento tipo **STIFFNESS** Elemento tipo *BRICK* (elemento solido)

 $\overline{R}$  (macro elemento composto da più membrane)

### **Modello numerico**

In questa parte viene descritto il modello numerico utilizzato (o i modelli numerici utilizzati) per l'analisi della struttura. La presentazione delle informazioni deve essere, coerentemente con le prescrizioni del paragrafo 10.2 e relativi sottoparagrafi delle NTC-18, tale da garantirne la leggibilità, la corretta interpretazione e la riproducibilità

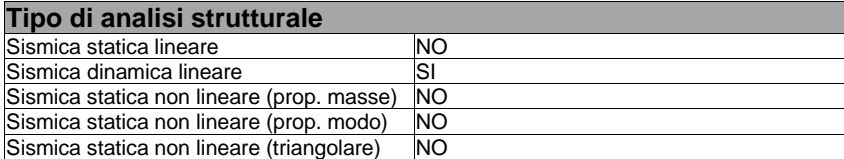

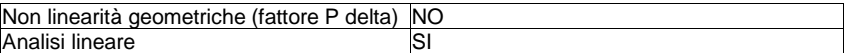

Di seguito si indicano l'origine e le caratteristiche dei codici di calcolo utilizzati riportando titolo, produttore e distributore, versione, estremi della licenza d'uso:

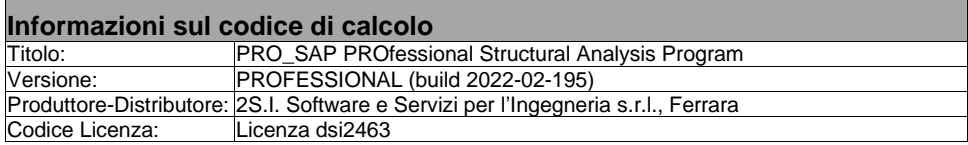

Un attento esame preliminare della documentazione a corredo del software *ha consentito di valutarne l'affidabilità e soprattutto l'idoneità al caso specifico*. La documentazione, fornita dal produttore e distributore del software, contiene una esauriente descrizione delle basi teoriche e degli algoritmi impiegati, l'individuazione dei campi d'impiego, nonché casi prova interamente risolti e commentati, corredati dei file di input necessari a riprodurre l'elaborazione:

#### **Affidabilità dei codici utilizzati**

2S.I. ha verificato l'affidabilità e la robustezza del codice di calcolo attraverso un numero significativo di casi prova in cui i risultati dell'analisi numerica sono stati confrontati con soluzioni teoriche.

E' possibile reperire la documentazione contenente alcuni dei più significativi casi trattati al seguente link: <https://www.2si.it/it/prodotti/affidabilita/>

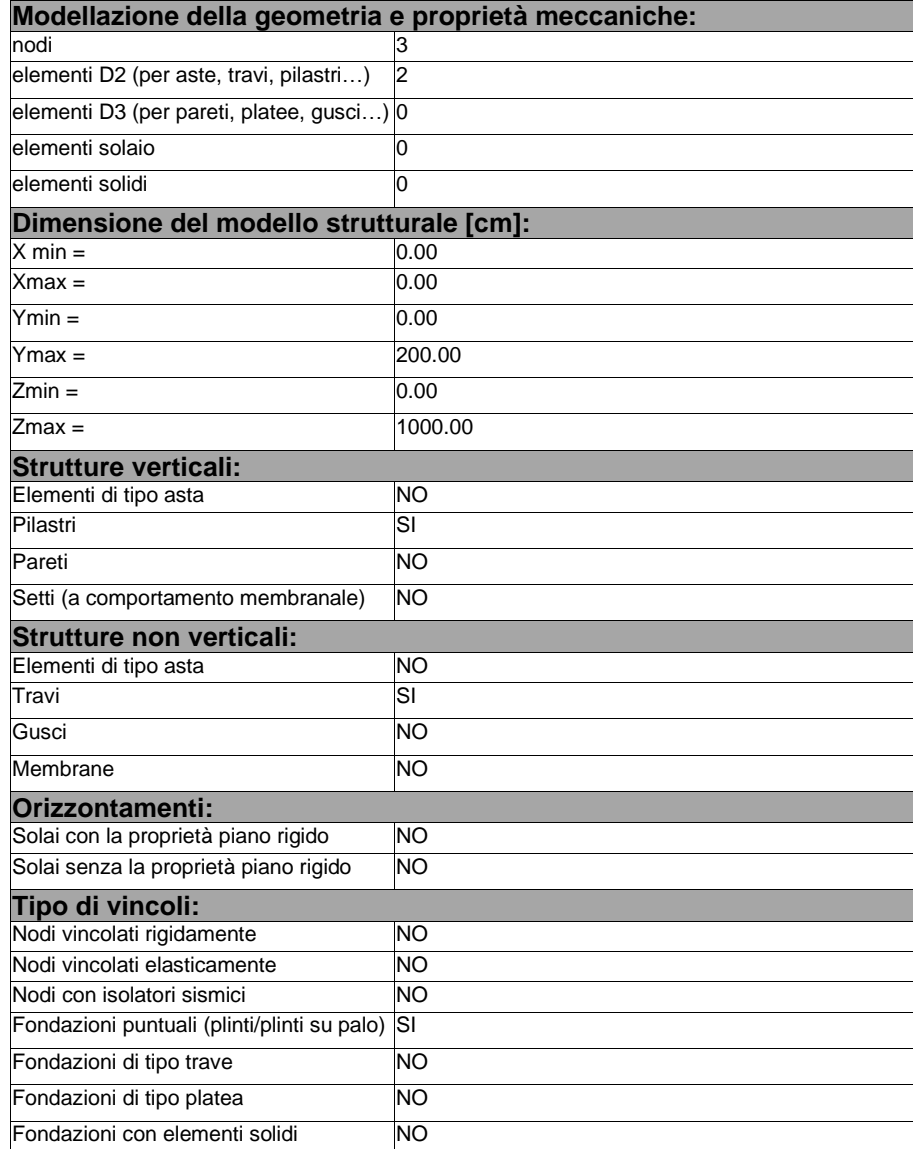

## **Modellazione delle azioni**

Si veda il capitolo **"Schematizzazione dei casi di carico"** per le informazioni necessarie alla comprensione ed alla ricostruzione delle azioni applicate al modello numerico, coerentemente con quanto indicato nella parte "*2.6. Azioni di progetto sulla costruzione*".

### **Combinazioni e/o percorsi di carico**

Si veda il capitolo **"Definizione delle combinazioni"** in cui sono indicate le combinazioni di carico adottate e, nel caso di calcoli non lineari, i percorsi di carico seguiti.

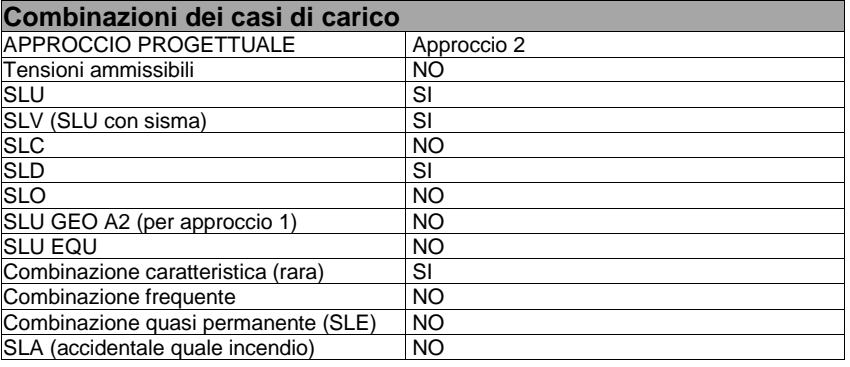

#### **Principali risultati**

I risultati devono costituire una sintesi completa ed efficace, presentata in modo da riassumere il comportamento della struttura, per ogni tipo di analisi svolta.

Nella presente relazione di calcolo sono riportati i seguenti risultati che il progettista ritiene di interesse per la descrizione e la compresione del/i modello/i e del comportamento della struttura: per l'analisi modale:

- periodi dei modi di vibrare della struttura
- masse eccitate dai singoli modi
- massa eccitata totale

deformate e sollecitazioni:

- spostamenti e rotazioni dei singoli nodi della struttura
- reazioni vincolari (nel caso siano presenti nodi vincolati rigidamente)
- pressioni sul terreno (nel caso siano presenti elementi di fondazione)
- sollecitazioni sugli elementi d2 nelle combinazioni di calcolo più significative
- tensioni sugli elementi d3 nelle combinazioni di calcolo più significative
- sollecitazioni sui macroelementi da elementi d3 nelle combinazioni di calcolo più significative

La presente relazione, oltre ad illustrare in modo esaustivo i dati in ingresso ed i risultati delle analisi in forma tabellare, riporta una serie di immagini:

per i dati in ingresso:

- modello solido della struttura
- numerazione di nodi e ed elementi
- configurazioni di carico statiche
- configurazioni di carico sismiche con baricentri delle masse e eccentricità

per le combinazioni più significative (statisticamente più gravose per la struttura):

- configurazioni deformate • diagrammi e inviluppi delle azioni interne
- 
- mappe delle tensioni
- reazioni vincolari
- mappe delle pressioni sul terreno

per il progetto-verifica degli elementi:

- diagrammi di armatura
- percentuali di sfruttamento
- mappe delle verifiche più significative per i vari stati limite

#### **Informazioni generali sull'elaborazione e giudizio motivato di accettabilità dei risultati.**

Il programma prevede una serie di controlli automatici (check) che consentono l'individuazione di errori di modellazione. Al termine dell'analisi un controllo automatico identifica la presenza di spostamenti o rotazioni abnormi. Si può pertanto asserire che l' elaborazione sia corretta e completa. I risultati delle elaborazioni sono stati sottoposti a controlli che ne comprovano l'attendibilità. Tale valutazione ha compreso il confronto con i risultati di semplici calcoli, eseguiti con metodi tradizionali e adottati, anche in fase di primo proporzionamento della struttura. Inoltre, sulla base di considerazioni riguardanti gli stati tensionali e deformativi determinati, si è valutata la validità delle scelte operate in sede di schematizzazione e di modellazione della struttura e delle azioni. Si allega al termine della presente relazione elenco sintetico dei controlli svolti (verifiche di equilibrio tra reazioni vincolari e carichi applicati, comparazioni tra i risultati delle analisi e

#### **Verifiche agli stati limite ultimi**

Nel capitolo relativo alla progettazione degli elementi strutturali agli SLU vengono indicate, con riferimento alla normativa adottata, le modalità ed i criteri seguiti per valutare la sicurezza della struttura nei confronti delle possibili situazioni di crisi ed i risultati delle valutazioni svolte. In via generale, oltre alle verifiche di resistenza e di spostamento, devono essere prese in considerazione verifiche nei confronti dei fenomeni di instabilità, locale e globale, di fatica, di duttilità, di degrado.

### **Verifiche agli stati limite di esercizio**

Nel capitolo relativo alla progettazione degli elementi strutturali agli SLE vengono indicate, con riferimento alla normativa adottata, le modalità seguite per valutare l'affidabilità della struttura nei confronti delle possibili situazioni di perdita di funzionalità (per eccessive deformazioni, fessurazioni, vibrazioni, etc.) ed i risultati delle valutazioni svolte.

### **RELAZIONE SUI MATERIALI**

Il capitolo Materiali riportata informazioni esaustive relative all'elenco dei materiali impiegati e loro modalità di posa in opera e ai valori di calcolo.

## **NORMATIVA DI RIFERIMENTO**

- 1. D.Min. Infrastrutture Min. Interni e Prot. Civile 17 Gennaio 2018 e allegate "Norme tecniche per le costruzioni".
- 2. Circolare 21/01/19, n. 7 C.S.LL.PP "Istruzioni per l'applicazione dell'aggiornamento delle Norme Tecniche delle Costruzioni di cui al decreto ministeriale 17 gennaio 2018"
- 3. D.Min. Infrastrutture e trasporti 14 Settembre 2005 e allegate "Norme tecniche per le costruzioni".
- 4. D.M. LL.PP. 9 Gennaio 1996 "Norme tecniche per il calcolo, l'esecuzione ed il collaudo delle strutture in cemento armato, normale e precompresso e per le strutture metalliche".
- 5. D.M. LL.PP. 16 Gennaio 1996 "Norme tecniche relative ai <<Criteri generali per la verifica di sicurezza delle costruzioni e dei carichi e sovraccarichi>>".
- 6. D.M. LL.PP. 16 Gennaio 1996 "Norme tecniche per le costruzioni in zone sismiche".
- 7. Circolare 4/07/96, n.156AA.GG./STC. istruzioni per l'applicazione delle "Norme tecniche relative ai <<Criteri generali per la verifica di sicurezza delle costruzioni e dei carichi e sovraccarichi>>" di cui al D.M. 16/01/96.
- 8. Circolare 10/04/97, n.65AA.GG. istruzioni per l'applicazione delle "Norme tecniche per le costruzioni in zone sismiche" di cui al D.M. 16/01/96.
- 9. D.M. LL.PP. 20 Novembre 1987 "Norme tecniche per la progettazione, esecuzione e collaudo degli edifici in muratura e per il loro consolidamento".
- 10. Circolare 4 Gennaio 1989 n. 30787 "Istruzioni in merito alle norme tecniche per la progettazione, esecuzione e collaudo degli edifici in muratura e per il loro consolidamento".
- 11. D.M. LL.PP. 11 Marzo 1988 "Norme tecniche riguardanti le indagini sui terreni e sulle rocce, la stabilità dei pendii naturali e delle scarpate, i criteri generali e le prescrizioni per la progettazione, l'esecuzione e il collaudo delle opere di sostegno delle terre e delle opere di fondazione".
- 12. D.M. LL.PP. 3 Dicembre 1987 "Norme tecniche per la progettazione, esecuzione e collaudo delle costruzioni prefabbricate".
- 13. UNI 9502 Procedimento analitico per valutare la resistenza al fuoco degli elementi costruttivi di conglomerato cementizio armato, normale e precompresso - edizione maggio 2001
- 14. Ordinanza del Presidente del Consiglio dei Ministri n. 3274 del 20 marzo 2003 "Primi elementi in materia di criteri generali per la classificazione sismica del territorio nazionale e di normative tecniche per le costruzioni in zona sismica" e successive modificazioni e integrazioni.
- 15. UNI EN 1990:2006 13/04/2006 Eurocodice 0 Criteri generali di progettazione strutturale.
- 16. UNI EN 1991-1-1:2004 01/08/2004 Eurocodice 1 Azioni sulle strutture Parte 1-1: Azioni in generale Pesi per unità di volume, pesi propri e sovraccarichi per gli edifici.
- 17. UNI EN 1991-2:2005 01/03/2005 Eurocodice 1 Azioni sulle strutture Parte 2: Carichi da traffico sui ponti.
- 18. UNI EN 1991-1-3:2004 01/10/2004 Eurocodice 1 Azioni sulle strutture Parte 1-3: Azioni in generale Carichi da neve.
- 19. UNI EN 1991-1-4:2005 01/07/2005 Eurocodice 1 Azioni sulle strutture Parte 1-4: Azioni in generale Azioni del vento.
- 20. UNI EN 1991-1-5:2004 01/10/2004 Eurocodice 1 Azioni sulle strutture Parte 1-5: Azioni in generale Azioni termiche.
- 21. UNI EN 1992-1-1:2005 24/11/2005 Eurocodice 2 Progettazione delle strutture di calcestruzzo Parte 1-1: Regole generali e regole per gli edifici.
- 22. UNI EN 1992-1-2:2005 01/04/2005 Eurocodice 2 Progettazione delle strutture di calcestruzzo Parte 1-2: Regole generali Progettazione strutturale contro l'incendio.
- 23. UNI EN 1993-1-1:2005 01/08/2005 Eurocodice 3 Progettazione delle strutture di acciaio Parte 1-1: Regole generali e regole per gli edifici.
- 24. UNI EN 1993-1-8:2005 01/08/2005 Eurocodice 3 Progettazione delle strutture di acciaio Parte 1-8: Progettazione dei collegamenti.
- 25. UNI EN 1994-1-1:2005 01/03/2005 Eurocodice 4 Progettazione delle strutture composte acciaio-calcestruzzo Parte 1-1: Regole generali e regole per gli edifici.
- 26. UNI EN 1994-2:2006 12/01/2006 Eurocodice 4 Progettazione delle strutture composte acciaio-calcestruzzo Parte 2: Regole generali e regole per i ponti.
- 27. UNI EN 1995-1-1:2005 01/02/2005 Eurocodice 5 Progettazione delle strutture di legno Parte 1-1: Regole generali Regole comuni e regole per gli edifici.
- 28. UNI EN 1995-2:2005 01/01/2005 Eurocodice 5 Progettazione delle strutture di legno Parte 2: Ponti.
- 29. UNI EN 1996-1-1:2006 26/01/2006 Eurocodice 6 Progettazione delle strutture di muratura Parte 1-1: Regole generali per strutture di muratura armata e non armata.
- 30. UNI EN 1996-3:2006 09/03/2006 Eurocodice 6 Progettazione delle strutture di muratura Parte 3: Metodi di calcolo semplificato per strutture di muratura non armata.
- 31. UNI EN 1997-1:2005 01/02/2005 Eurocodice 7 Progettazione geotecnica Parte 1: Regole generali.
- 32. UNI EN 1998-1:2005 01/03/2005 Eurocodice 8 Progettazione delle strutture per la resistenza sismica Parte 1: Regole generali, azioni sismiche e regole per gli edifici.
- 33. UNI EN 1998-3:2005 01/08/2005 Eurocodice 8 Progettazione delle strutture per la resistenza sismica Parte 3: Valutazione e adeguamento degli edifici.
- 34. UNI EN 1998-5:2005 01/01/2005 Eurocodice 8 Progettazione delle strutture per la resistenza sismica Parte 5: Fondazioni, strutture di contenimento ed aspetti geotecnici.

**NOTA il capitolo "normativa di riferimento": riporta l' elenco delle normative implementate nel software. Le norme utilizzate per la struttura oggetto della presente relazione sono indicate nel precedente capitolo "RELAZIONE DI CALCOLO STRUTTURALE" "ANALISI E VERIFICHE SVOLTE CON L'AUSILIO DI CODICI DI CALCOLO".** Laddove nei capitoli successivi vengano richiamate norme antecedenti al DM 17.01.18 è dovuto o a progettazione simulata di edifico esistente.

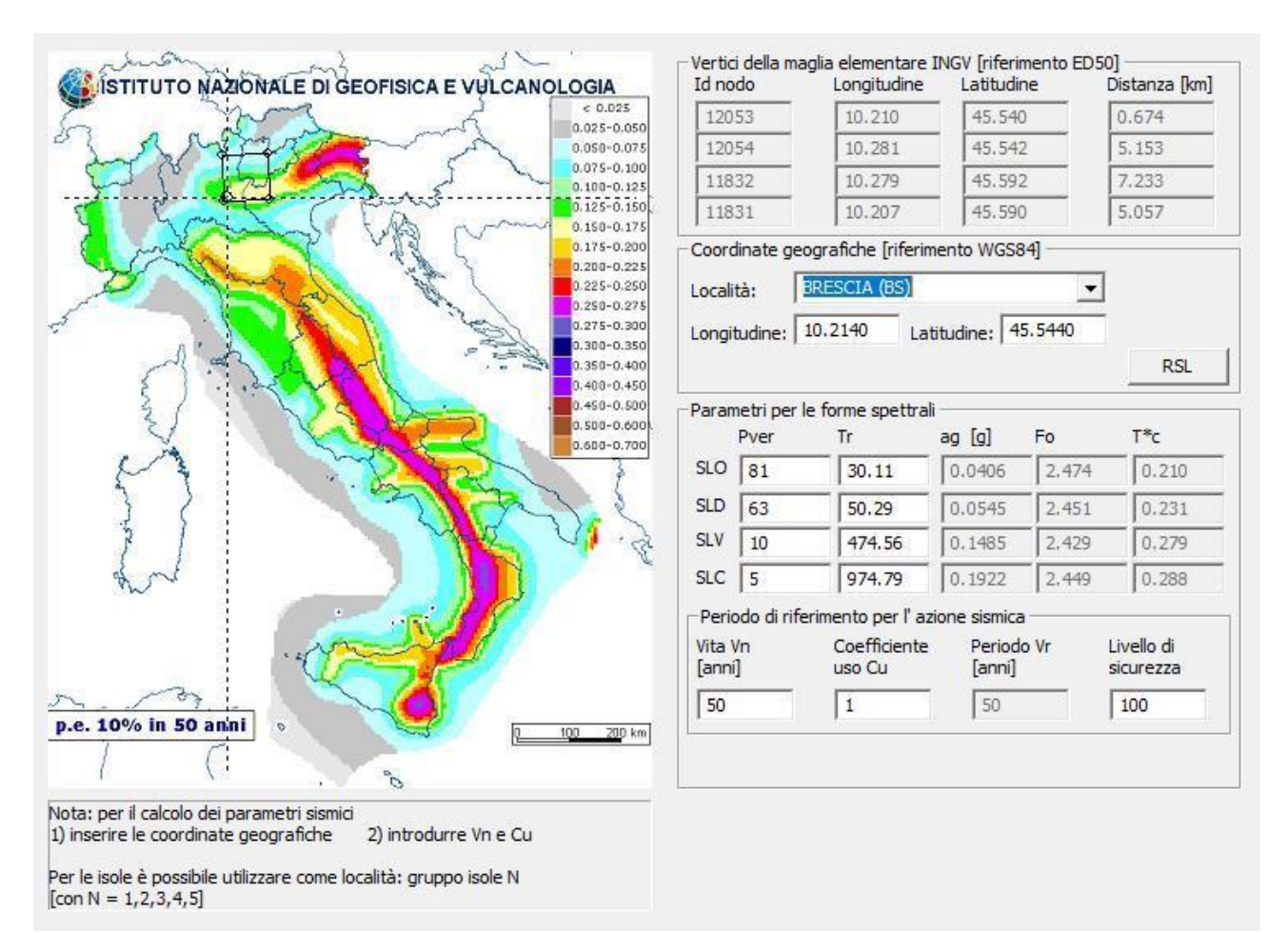

### 01\_INT\_PERICOLOSITA

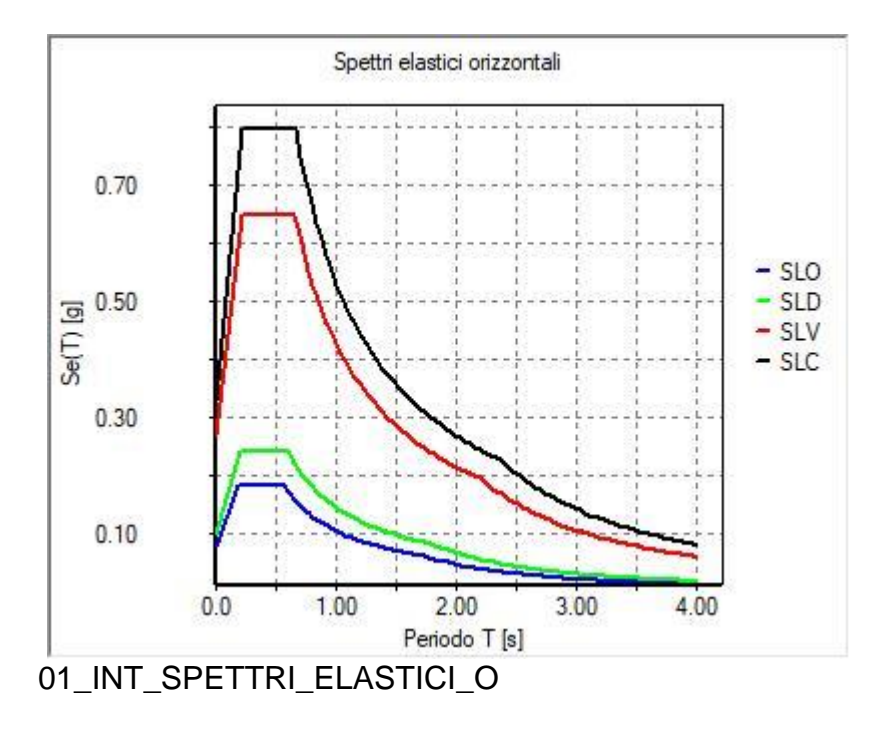

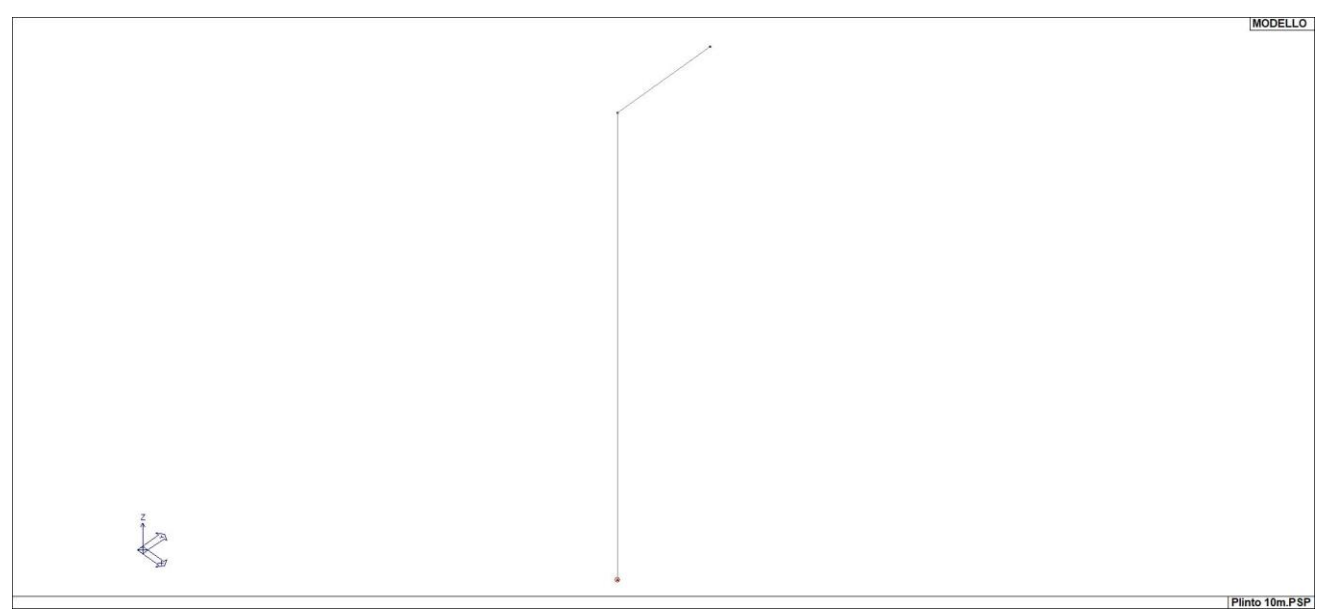

## Vista fili di ferro

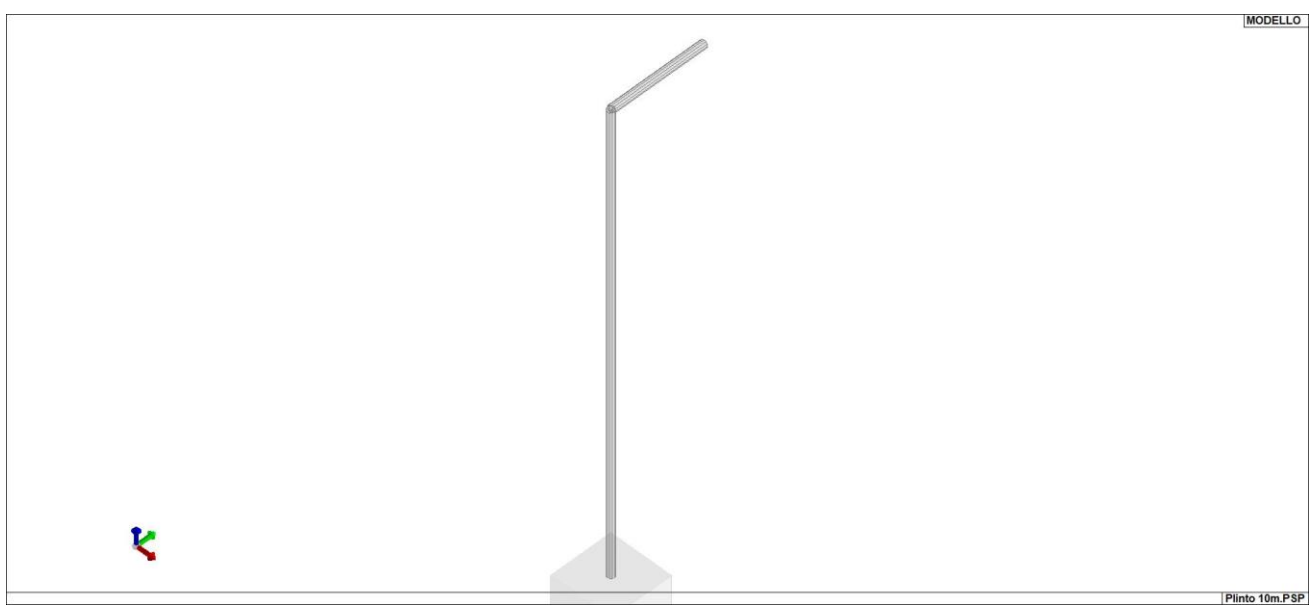

Vista solida

# **CARATTERISTICHE MATERIALI UTILIZZATI**

## **LEGENDA TABELLA DATI MATERIALI**

Il programma consente l'uso di materiali diversi. Sono previsti i seguenti tipi di materiale:

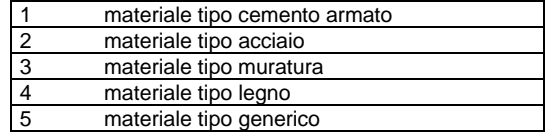

I materiali utilizzati nella modellazione sono individuati da una sigla identificativa ed un codice numerico (gli elementi strutturali richiamano quest'ultimo nella propria descrizione). Per ogni materiale vengono riportati in tabella i seguenti dati:

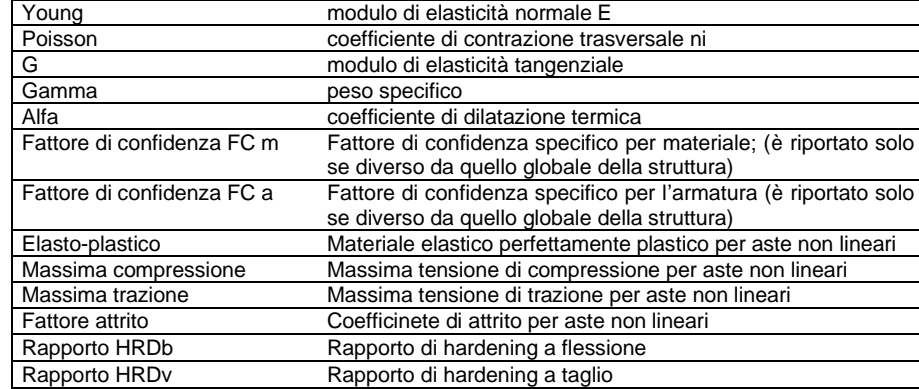

I dati soprariportati vengono utilizzati per la modellazione dello schema statico e per la determinazione dei carichi inerziali e termici. In relazione al tipo di materiale vengono riportati inoltre:

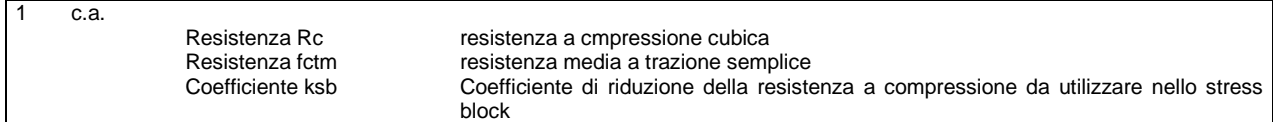

Nel tabulato si riportano sia i valori caratteristici che medi utilizzando gli uni e/o gli altri in relazione alle richieste di normativa ed alla tipologia di verifica. (Cap.7 NTC18 per materiali nuovi, Cap.8 NTC18 e relativa circolare 21/01/2019 per materiali esistenti, Linee Guida Reluis per incamiciatura CAM, CNR-DT 200 per interventi con FRP)

Vengono inoltre riportate le tabelle contenenti il riassunto delle informazioni assegnate nei criteri di progetto in uso.

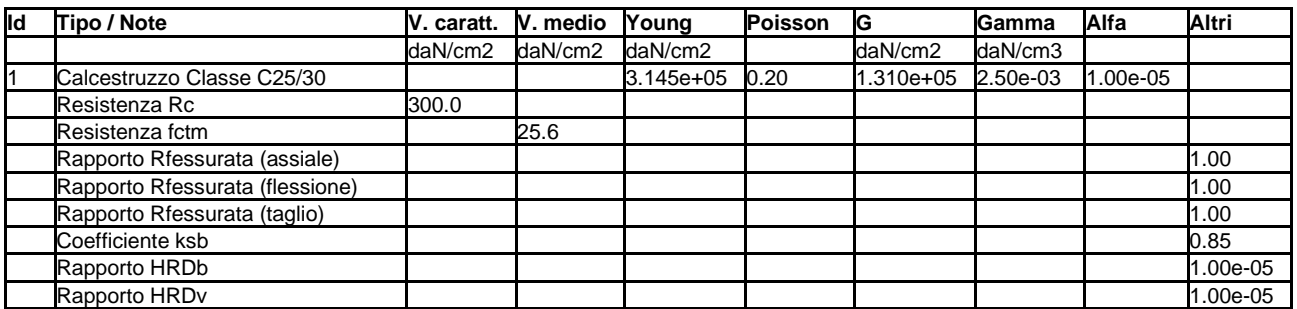

# **MODELLAZIONE DELLE AZIONI**

## **LEGENDA TABELLA DATI AZIONI**

Il programma consente l'uso di diverse tipologie di carico (azioni). Le azioni utilizzate nella modellazione sono individuate da una sigla identificativa ed un codice numerico (gli elementi strutturali richiamano quest'ultimo nella propria descrizione). Per ogni azione applicata alla struttura viene di riportato il codice, il tipo e la sigla identificativa. Le tabelle successive dettagliano i valori caratteristici di ogni azione in relazione al tipo. Le tabelle riportano infatti i seguenti dati in relazione al tipo:

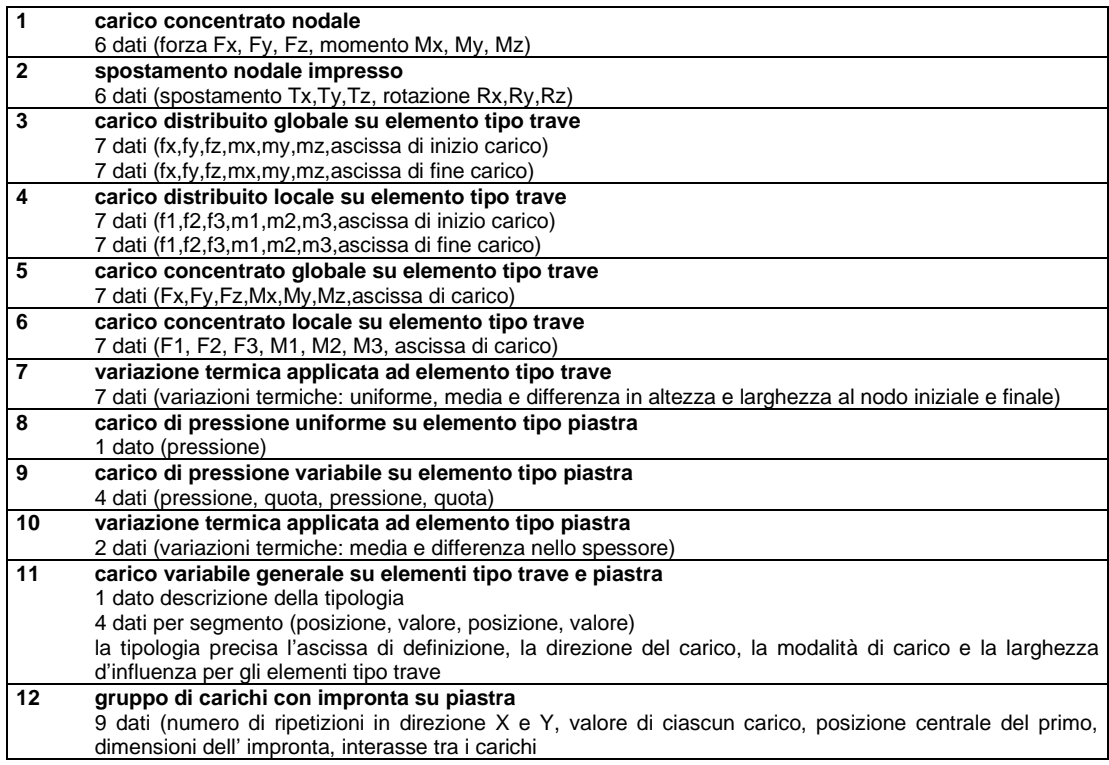

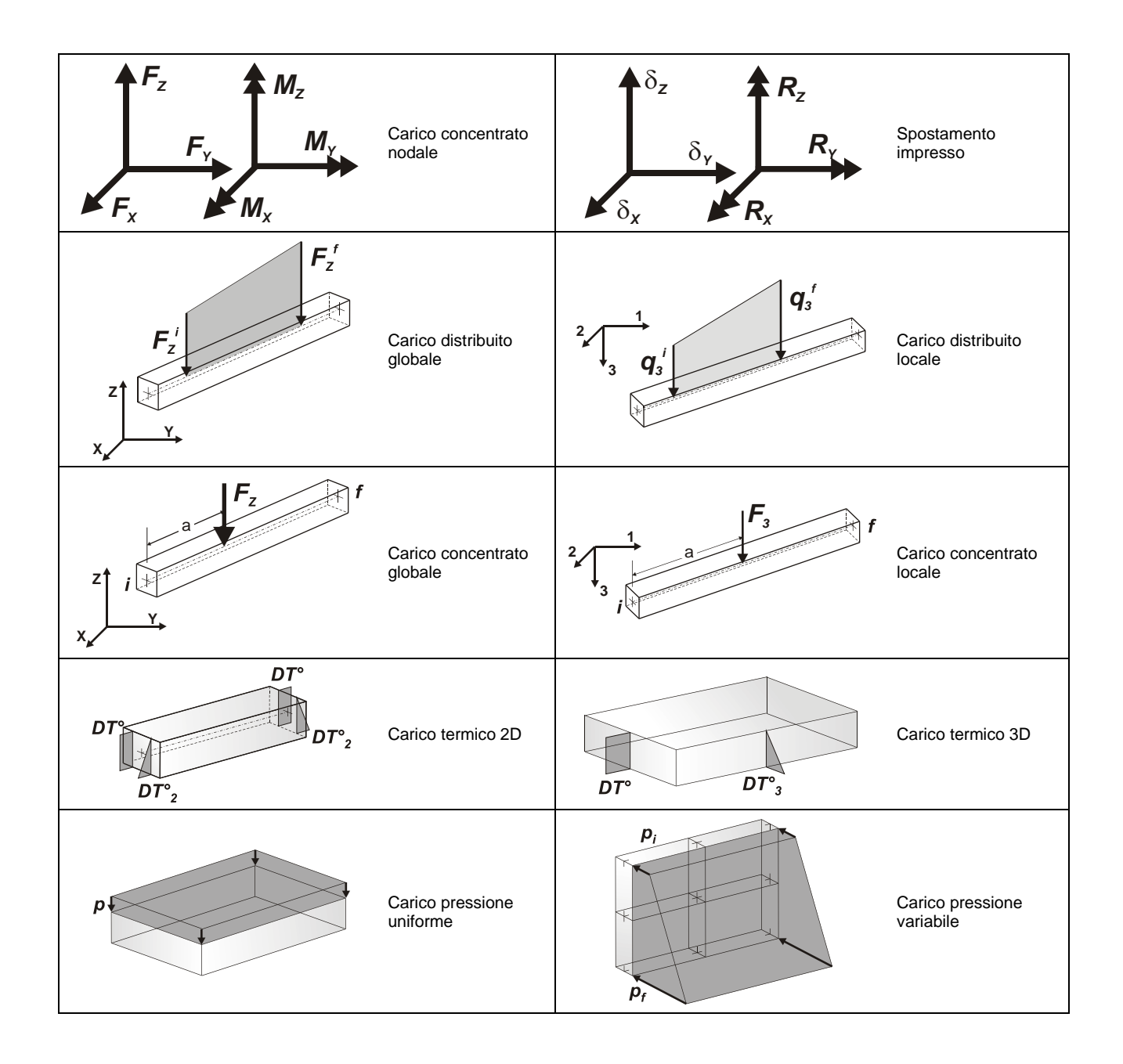

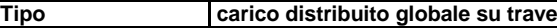

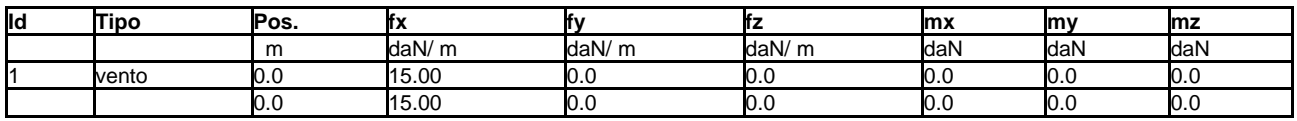

# **SCHEMATIZZAZIONE DEI CASI DI CARICO**

## **LEGENDA TABELLA CASI DI CARICO**

Il programma consente l'applicazione di diverse tipologie di casi di carico.<br>Cono provisti i poguenti 44 tipi di casi di cario:

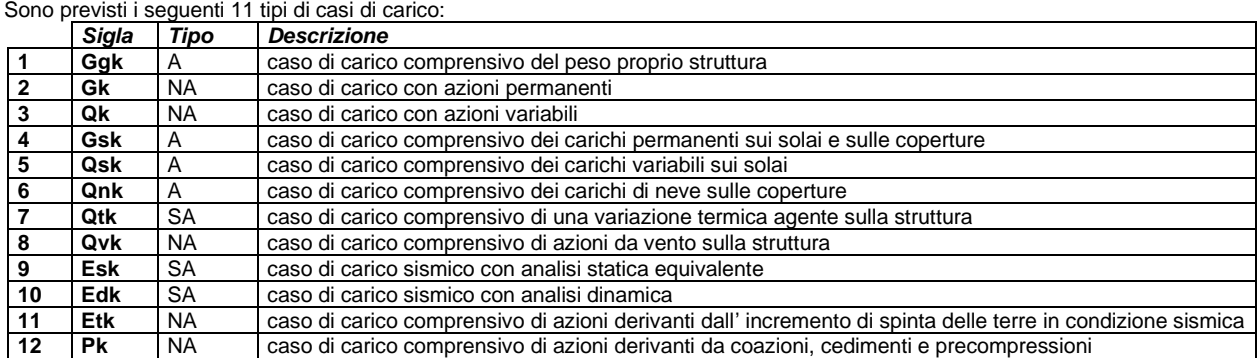

Sono di tipo automatico A (ossia non prevedono introduzione dati da parte dell'utente) i seguenti casi di carico: 1-Ggk; 4-Gsk; 5-Qsk; 6- Qnk.

Sono di tipo semi-automatico SA (ossia prevedono una minima introduzione dati da parte dell'utente) i seguenti casi di carico: 7-Qtk, in quanto richiede solo il valore della variazione termica;

9-Esk e 10-Edk, in quanto richiedono il valore dell'angolo di ingresso del sisma e l'individuazione dei casi di carico partecipanti alla definizione delle masse.

Sono di tipo non automatico NA ossia prevedono la diretta applicazione di carichi generici agli elementi strutturali (si veda il precedente punto Modellazione delle Azioni) i restanti casi di carico.

Nella tabella successiva vengono riportati i casi di carico agenti sulla struttura, con l'indicazione dei dati relativi al caso di carico stesso: *Numero Tipo* e *Sigla identificativa*, *Valore di riferimento* del caso di carico (se previsto).

In successione, per i casi di carico non automatici, viene riportato l'elenco di nodi ed elementi direttamente caricati con la sigla identificativa del carico.

Per i casi di carico di tipo sismico (9-Esk e 10-Edk), viene riportata la tabella di definizione delle masse: per ogni caso di carico partecipante alla definizione delle masse viene indicata la relativa aliquota (partecipazione) considerata. Si precisa che per i caso di carico 5-Qsk e 6- Qnk la partecipazione è prevista localmente per ogni elemento solaio o copertura presente nel modello (si confronti il valore Sksol nel capitolo relativo agli elementi solaio) e pertanto la loro partecipazione è di norma pari a uno.

# **LOCALIZZAZIONE DELL'INTERVENTO**

Località: BRESCIA Provincia: BRESCIA Regione: LOMBARDIA

Coordinate GPS: Latitudine : 45.54400 N Longitudine: 10.21400 E

Altitudine s.l.m.: 149.0 m

# **CALCOLO DELLE AZIONI DELLA NEVE E DEL VENTO**

Normativa di riferimento: D.M. 17 gennaio 2018 - NORME TECNICHE PER LE COSTRUZIONI Cap. 3 - AZIONI SULLE COSTRUZIONI - Par. 3.3 e 3.4

## **NEVE:**

Zona Neve = I Alpina Periodo di ritorno, Tr = 50 anni  $Ctr = 1$  per  $Tr = 50$  anni Ce (coeff. di esposizione al vento) = 1.00 Valore caratteristico del carico al suolo = qsk Ce Ctr = 150 daN/mq

Copertura ad una falda:

Angolo di inclinazione della falda  $\alpha = 0.0^{\circ}$ - Copertura piana  $W = 10.0$  m,  $L = 50.0$  m  $\Rightarrow$   $Lc = 18.0$ ,  $Cef = 1.000$  $\mu$ 1 = 0.80 => Q1 = 120 daN/mq

Schema di carico:

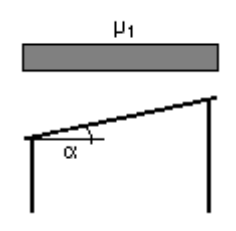

## **VENTO:**

Zona vento  $= 1$ Velocità base della zona, Vb.o = 25 m/s (Tab. 3.3.I) Altitudine base della zona, Ao = 1000 m (Tab. 3.3.I) Altitudine del sito, As = 149 m Velocità di riferimento, Vb = 25.00 m/s (Vb = Vb.o per As ≤ Ao) Periodo di ritorno, Tr = 50 anni  $Cr = 1$  per  $Tr = 50$  anni Velocità riferita al periodo di ritorno di progetto, Vr = Vb Cr = 25.00 m/s

Classe di rugosità del terreno: C [Aree con ostacoli diffusi (alberi, case, muri, recinzioni...); aree con rugosità non riconducibile alle classi A, B, D]

Esposizione: Cat. III - Entroterra fino a 500 m di altitudine  $(Kr = 0.20; Zo = 0.10 m; Zmin = 5 m)$ Pressione cinetica di riferimento,  $qb = 39$  daN/mq

Coefficiente di forma, Cp = 1.20 Coefficiente dinamico, Cd = 1.00 Coefficiente di esposizione, Ce = 2.14 Coefficiente di esposizione topografica,  $Ct = 1.00$ Altezza dell'edificio,  $h = 10.00 \text{ m}$ 

Pressione del vento,  $p = qb Ce Cp Cd = 100 da N/mq$ 

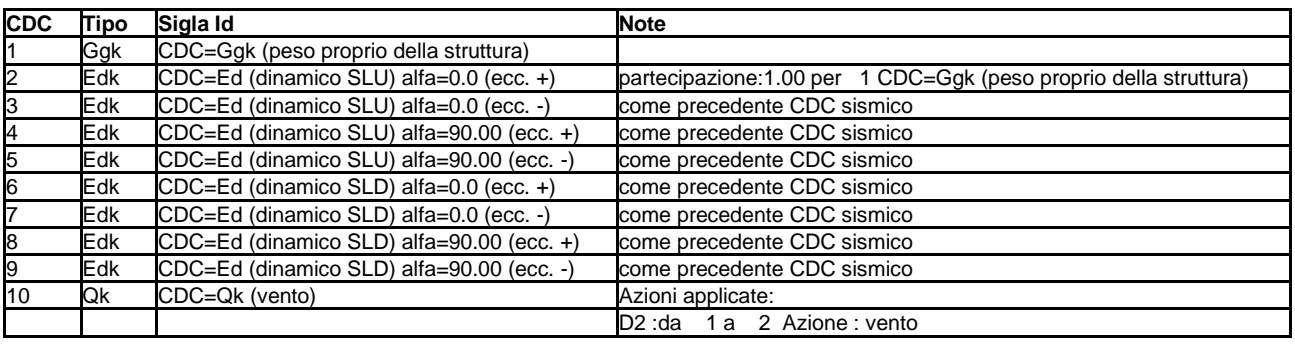

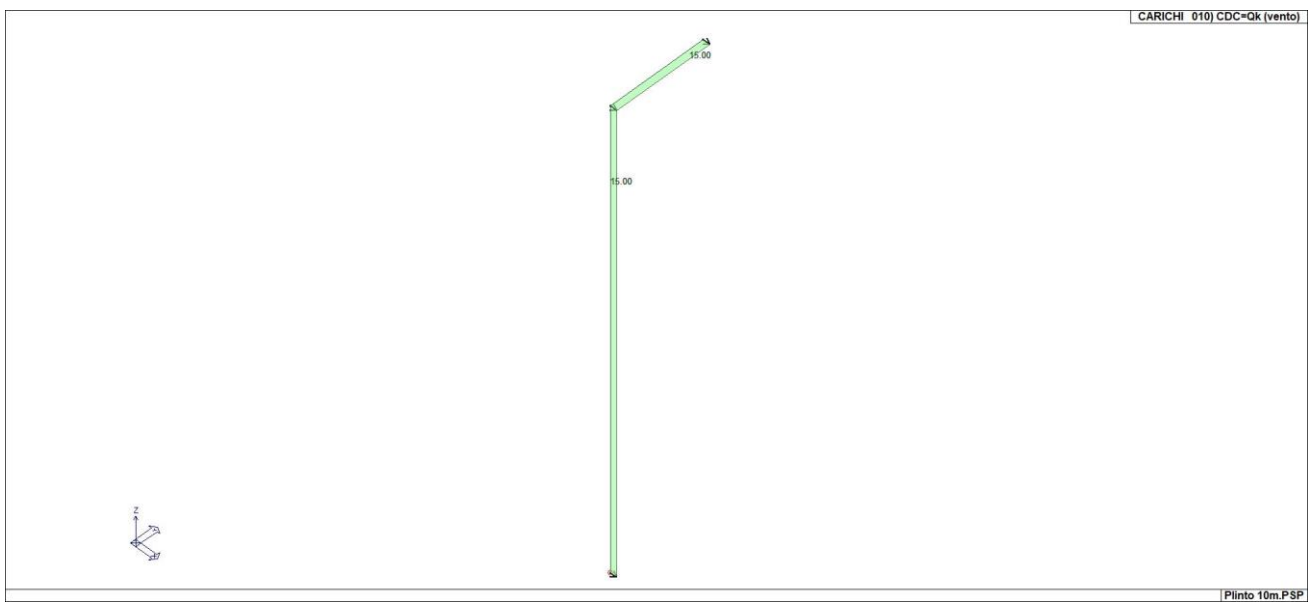

22\_CDC\_010\_CDC=Qk (vento)

## **DEFINIZIONE DELLE COMBINAZIONI**

### **LEGENDA TABELLA COMBINAZIONI DI CARICO**

Il programma combina i diversi tipi di casi di carico (CDC) secondo le regole previste dalla normativa vigente. Le combinazioni previste sono destinate al controllo di sicurezza della struttura ed alla verifica degli spostamenti e delle sollecitazioni.

La prima tabella delle combinazioni riportata di seguito comprende le seguenti informazioni: Numero, Tipo, Sigla identificativa. Una seconda tabella riporta il peso nella combinazione assunto per ogni caso di carico.

Ai fini delle verifiche degli stati limite si definiscono le seguenti combinazioni delle azioni: **Combinazione fondamentale** SLU  $\gamma$ G1·G1 +  $\gamma$ G2·G2 +  $\gamma$ P·P +  $\gamma$ Q1·Qk1 +  $\gamma$ Q2· $\psi$ 02·Qk2 +  $\gamma$ Q3· $\psi$ 03·Qk3 + ... **Combinazione caratteristica** (rara) SLE  $G1 + G2 + P + Qk1 + \psi 02$ · Qk2 +  $\psi 03$ · Qk3+ ... **Combinazione frequente** SLE  $G1 + G2 + P + \psi 11 \cdot Qk1 + \psi 22 \cdot Qk2 + \psi 23 \cdot Qk3 + ...$ **Combinazione quasi permanente** SLE  $G1 + G2 + P + \psi 21$  Qk1 +  $\psi 22$  Qk2 +  $\psi 23$  Qk3 + ... **Combinazione sismica**, impiegata per gli stati limite ultimi e di esercizio connessi all'azione sismica E

 $E + G_1 + G_2 + P + \psi_2 + Q_1 + \psi_2 + Q_2 + Q_3$ 

**Combinazione eccezionale**, impiegata per gli stati limite connessi alle azioni eccezionali

 $G_1 + G_2 + A_d + P + \psi_2 + Q_k + \psi_2 + Q_k + \dots$ 

Dove:

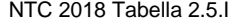

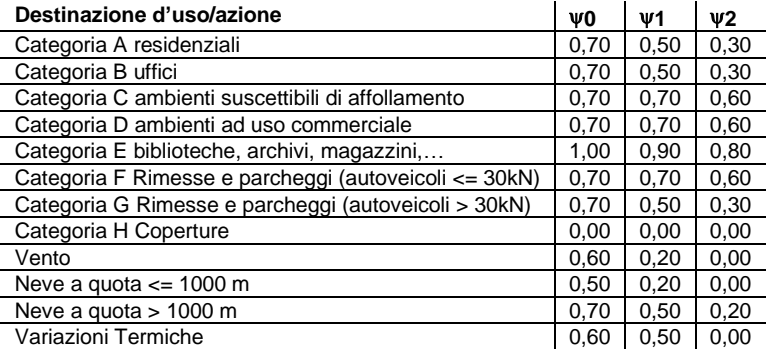

Nelle verifiche possono essere adottati in alternativa due diversi approcci progettuali:

- per l'approccio 1 si considerano due diverse combinazioni di gruppi di coefficienti di sicurezza parziali per le azioni, per i materiali e per la resistenza globale (combinazione 1 con coefficienti A1 e combinazione 2 con coefficienti A2),

- per l'approccio 2 si definisce un'unica combinazione per le azioni, per la resistenza dei materiali e per la resistenza globale (con coefficienti A1).

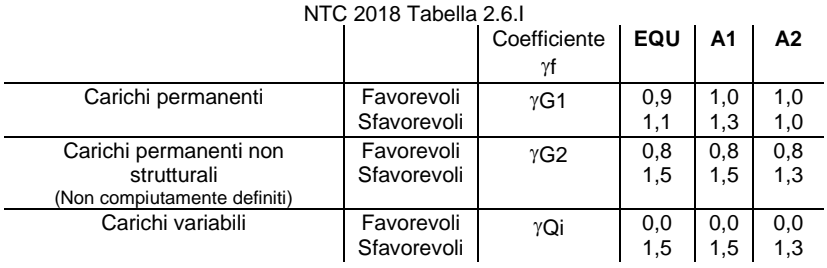

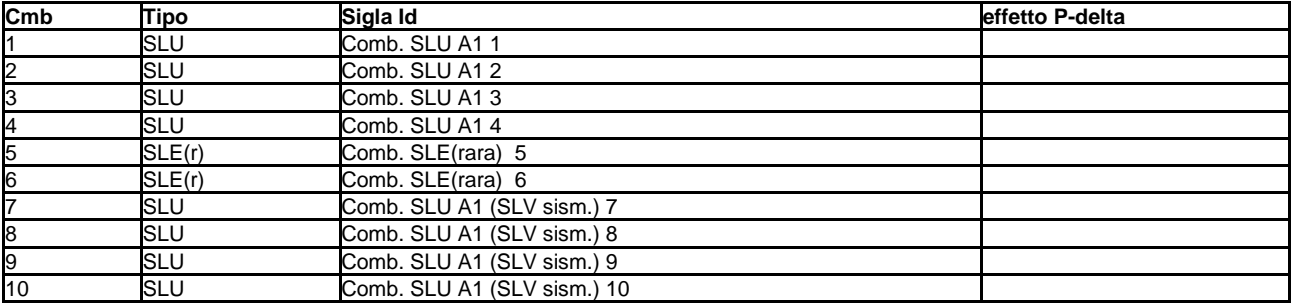

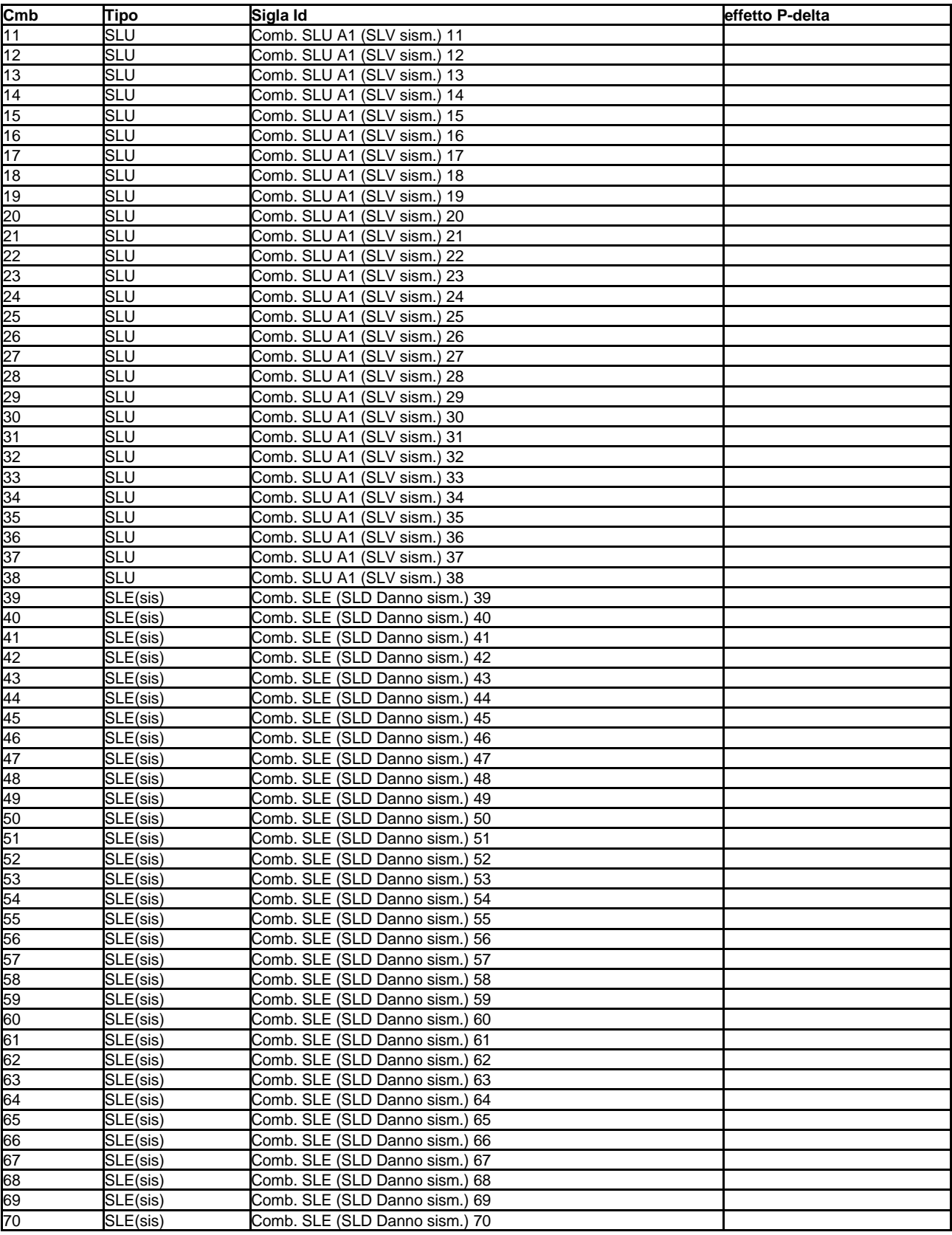

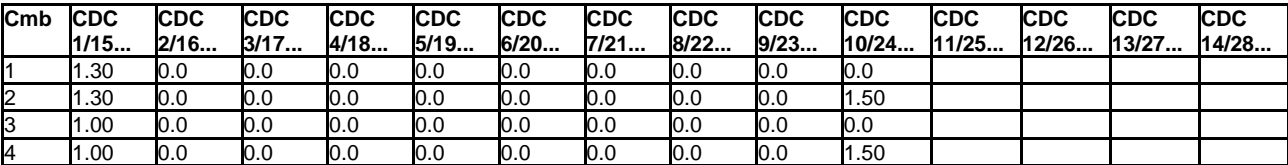

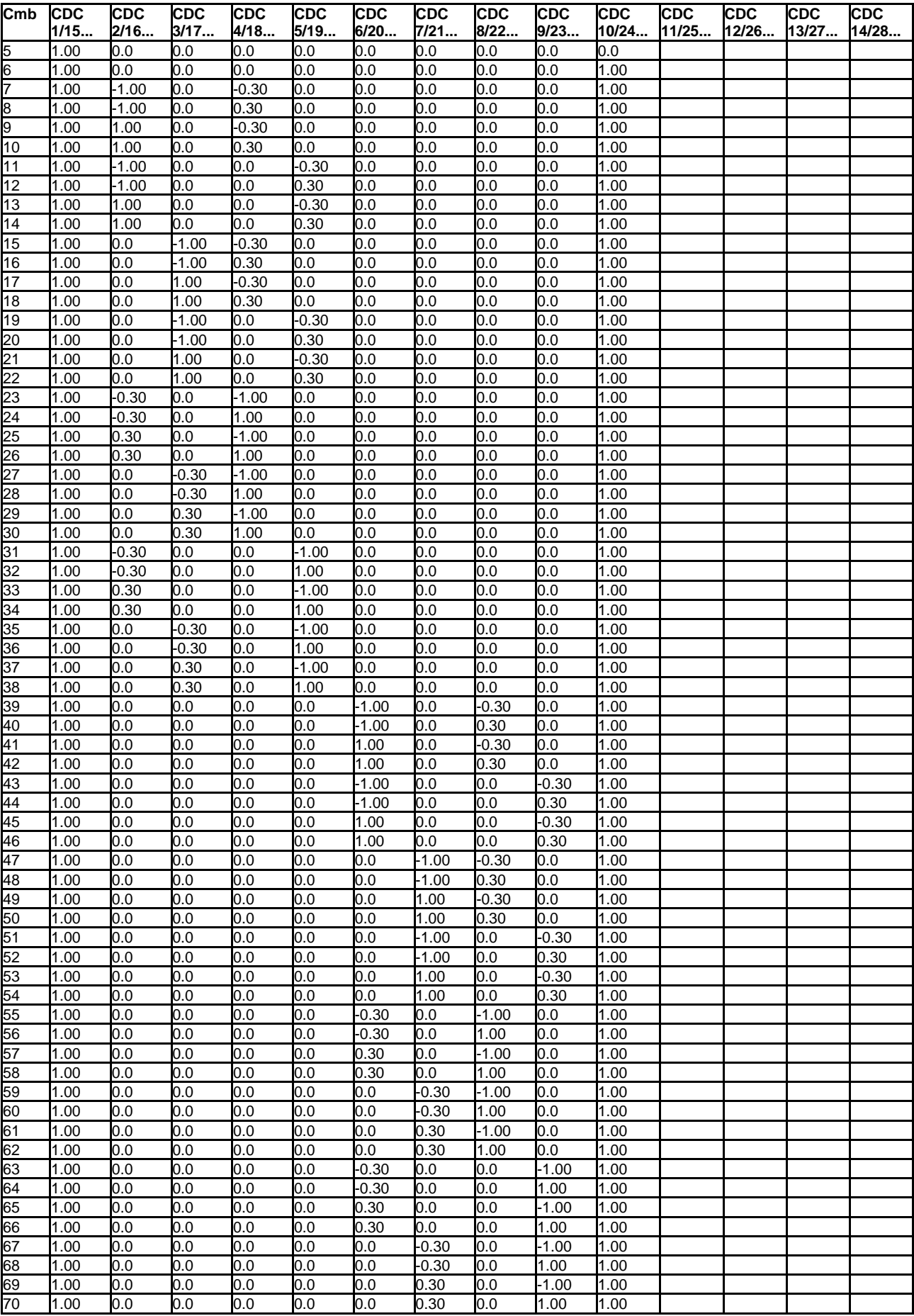

# **AZIONE SISMICA**

## **VALUTAZIONE DELL' AZIONE SISMICA**

L'azione sismica sulle costruzioni è valutata a partire dalla "pericolosità sismica di base", in condizioni ideali di sito di riferimento rigido con superficie topografica orizzontale.

Allo stato attuale, la pericolosità sismica su reticolo di riferimento nell'intervallo di riferimento è fornita dai dati pubblicati sul sito http://esse1.mi.ingv.it/. Per punti non coincidenti con il reticolo di riferimento e periodi di ritorno non contemplati direttamente si opera come indicato nell' allegato alle NTC (rispettivamente media pesata e interpolazione).

L' azione sismica viene definita in relazione ad un periodo di riferimento Vr che si ricava, per ciascun tipo di costruzione, moltiplicandone la vita nominale per il coefficiente d'uso (vedi tabella Parametri della struttura). Fissato il periodo di riferimento Vr e la probabilità di superamento Pver associata a ciascuno degli stati limite considerati, si ottiene il periodo di ritorno Tr e i relativi parametri di pericolosità sismica (vedi tabella successiva):

ag: accelerazione orizzontale massima del terreno;

- Fo: valore massimo del fattore di amplificazione dello spettro in accelerazione orizzontale;<br>T\*c: periodo di inizio del tratto a velocità costante dello spettro in accelerazione orizzontale;
- periodo di inizio del tratto a velocità costante dello spettro in accelerazione orizzontale;

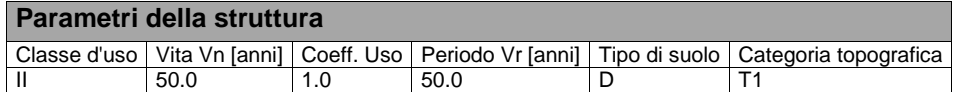

Individuati su reticolo di riferimento i parametri di pericolosità sismica si valutano i parametri spettrali riportati in tabella: S è il coefficiente che tiene conto della categoria di sottosuolo e delle condizioni topografiche mediante la relazione seguente S = Ss\*St (3.2.3)

Fo è il fattore che quantifica l'amplificazione spettrale massima, su sito di riferimento rigido orizzontale

Fv è il fattore che quantifica l'amplificazione spettrale massima verticale, in termini di accelerazione orizzontale massima del terreno ag su sito di riferimento rigido orizzontale

Tb è il periodo corrispondente all'inizio del tratto dello spettro ad accelerazione costante.

Tc è il periodo corrispondente all'inizio del tratto dello spettro a velocità costante.

Td è il periodo corrispondente all'inizio del tratto dello spettro a spostamento costante.

Lo spettro di risposta elastico in accelerazione della componente orizzontale del moto sismico, Se, è definito dalle seguenti espressioni:

$$
0 \leq T < T_B \qquad S_{e} \quad (T) = a_g \cdot S \cdot \eta \cdot F_{o} \cdot \left[ \frac{T}{T_B} + \frac{1}{\eta \cdot F_{o}} \left( 1 - \frac{T}{T_B} \right) \right]
$$
\n
$$
T_B \leq T < T_C \qquad S_{e} \quad (T) = a_g \cdot S \cdot \eta \cdot F_{o}
$$
\n
$$
T_C \leq T < T_D \qquad S_{e} \quad (T) = a_g \cdot S \cdot \eta \cdot F_{o} \cdot \left( \frac{T_C}{T} \right)
$$
\n
$$
T_D \leq T \qquad S_{e} \quad (T) = a_g \cdot S \cdot \eta \cdot F_{o} \cdot \left( \frac{T_C \cdot T_D}{T^2} \right)
$$

Dove per sottosuolo di categoria **A** i coefficienti S<sub>S</sub> e C<sub>c</sub> valgono 1; mentre per le categorie di sottosuolo B, C, D, E i coefficienti S<sub>S</sub> e C<sub>c</sub> vengono calcolati mediante le espressioni riportane nella seguente Tabella

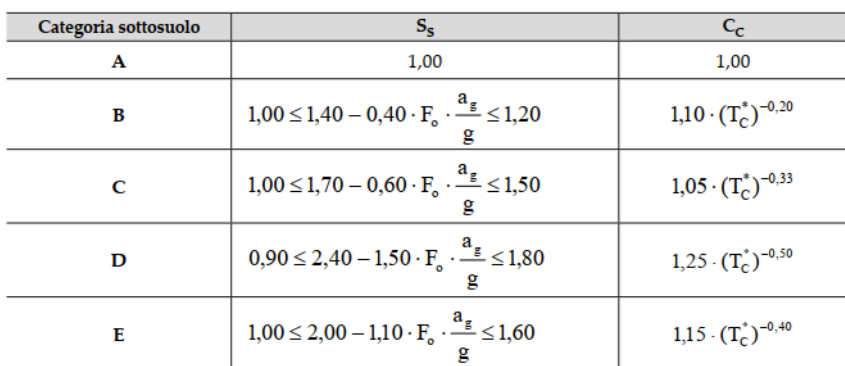

Per tenere conto delle condizioni topografiche e in assenza di specifiche analisi di risposta sismica locale, si utilizzano i valori del coefficiente topografico  $S_T$  riportati nella seguente Tabella

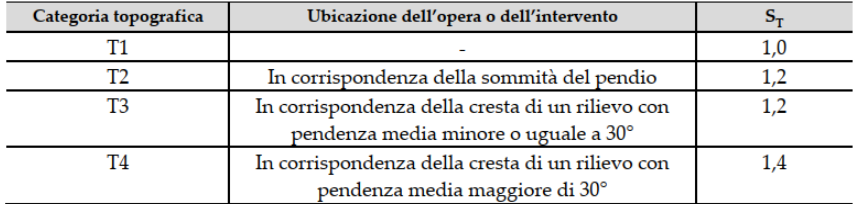

Lo spettro di risposta elastico in accelerazione della componente verticale del moto sismico, Sve, è definito dalle espressioni:

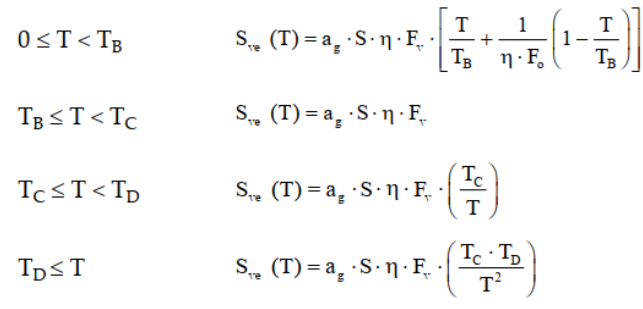

I valori di  $S_s$ ,  $T_s$ ,  $T_c$  e  $T_p$ , sono riportati nella seguenteTabella

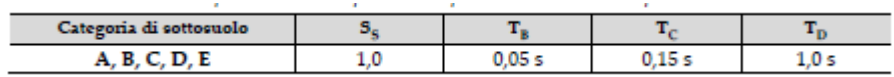

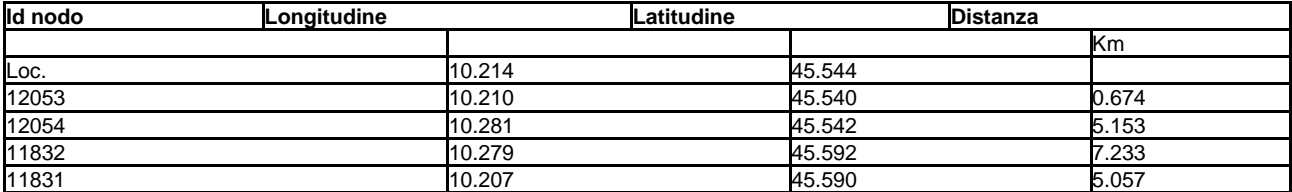

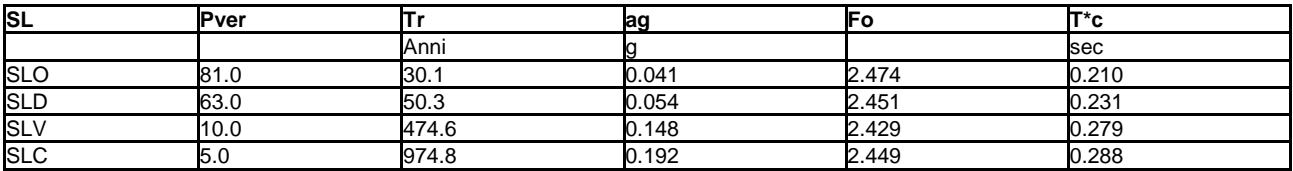

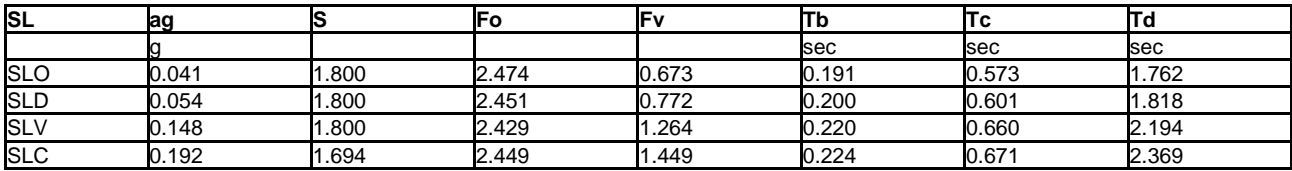

# **RISULTATI ANALISI SISMICHE**

## **LEGENDA TABELLA ANALISI SISMICHE**

Il programma consente l'analisi di diverse configurazioni sismiche.

Sono previsti, infatti, i seguenti casi di carico: **9. Esk** caso di carico sismico con analisi statica equivalente

**10. Edk** caso di carico sismico con analisi dinamica

Ciascun caso di carico è caratterizzato da un angolo di ingresso e da una configurazione di masse determinante la forza sismica complessiva (si rimanda al capitolo relativo ai casi di carico per chiarimenti inerenti questo aspetto).

Nella colonna Note, in funzione della norma in uso sono riportati i parametri fondamentali che caratterizzano l' azione sismica: in particolare possono essere presenti i seguenti valori:

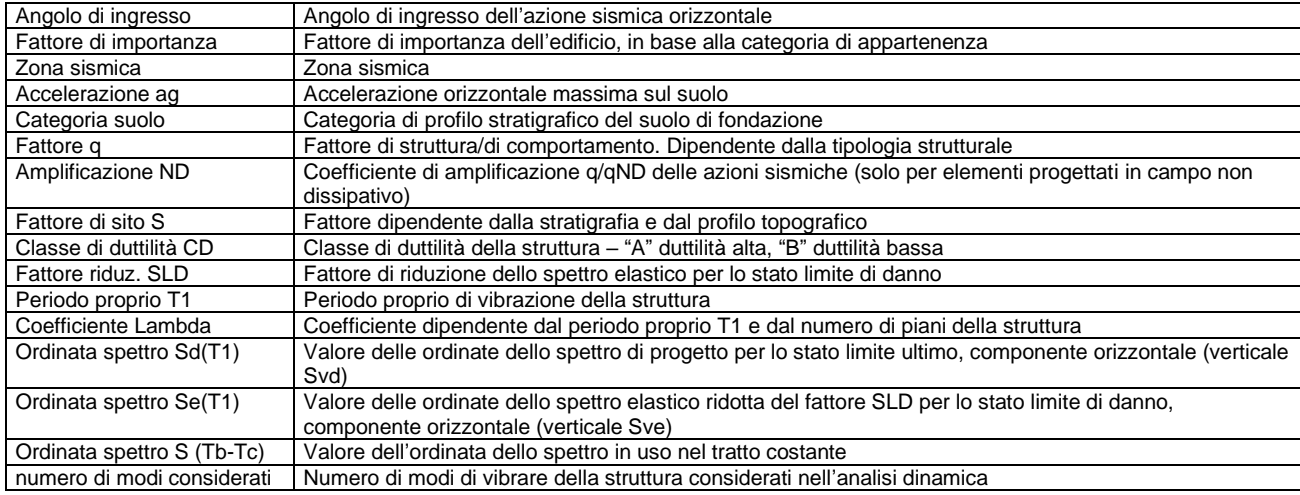

Nel caso di elementi progettati in campo non dissipativo vengono adottate le sollecitazioni calcolate con un fattore qND ricavato come da 7.3.2 in funzione del fattore di comportamento q utilizzato per la struttura: 1<qND=2/3\*q < 1.5 Il coefficiente di amplificazione delle azioni sismiche rispetto alle azioni calcolate con il fattore di comportamento globale viene indicato nelle relative tabelle.

Per ciascun caso di carico sismico viene riportato l'insieme di dati sotto riportati (le masse sono espresse in unità di forza):

- a) analisi sismica statica equivalente:
	- quota, posizione del centro di applicazione e azione orizzontale risultante, posizione del baricentro delle rigidezze, rapporto r/Ls (per strutture a nucleo), indici di regolarità e/r secondo EC8 4.2.3.2 azione sismica complessiva
- b) analisi sismica dinamica con spettro di risposta:
	- quota, posizione del centro di massa e massa risultante, posizione del baricentro delle rigidezze, rapporto r/Ls (per strutture a nucleo) **,** indici di regolarità e/r secondo EC8 4.2.3.2
		- frequenza, periodo, accelerazione spettrale, massa eccitata nelle tre direzioni globali per tutti i modi
		- massa complessiva ed aliquota di massa complessiva eccitata.

Per ciascuna combinazione sismica definita SLD o SLO viene riportato il livello di deformazione etaT (dr) degli elementi strutturali verticali. Per semplicità di consultazione il livello è espresso anche in unità 1000\*etaT/h da confrontare direttamente con i valori forniti nella norma (es. 5 per edifici con tamponamenti collegati rigidamente alla struttura, 10.0 per edifici con tamponamenti collegati elasticamente, 3 per edifici in muratura ordinaria, 4 per edifici in muratura armata).

Qualora si applichi il D.M. 96 (vedi NOTA sul capitolo "normativa di riferimento") l'analisi sismica dinamica può essere comprensiva di sollecitazione verticale contemporanea a quella orizzontale, nel qual caso è effettuata una sovrapposizione degli effetti in ragione della radice dei quadrati degli effetti stessi. Per ciascuna combinazione sismica - analisi effettuate con il D.M. 96 (vedi NOTA sul capitolo "normativa di riferimento") - viene riportato il livello di deformazione etaT, etaP e etaD degli elementi strutturali verticali. Per semplicità di consultazione il livello è espresso in unità 1000\*etaT/h da confrontare direttamente con il valore 2 o 4 per la verifica.

Per gli edifici sismicamente isolati si riportano di seguito le verifiche condotte sui dispositivi di isolamento. Le verifiche sono effettuate secondo la circolare n.7/2019 del C.S.LL.PP nelle combinazioni in SLC come previsto dal DM 17-01-2018. Per ogni combinazione è riportato il codice di verifica ed i valori utilizzati per la verifica: spostamento dE, area ridotta e dimensione A2, azione verticale, deformazioni di taglio dell'elastomero e tensioni nell'acciaio.

Qualora si applichi l'Ordinanza 3274 e s.m.i. le verifiche sono eseguite in accordo con l'allegato 10.A. In particolare la tabella, per ogni combinazione di calcolo, riporta:

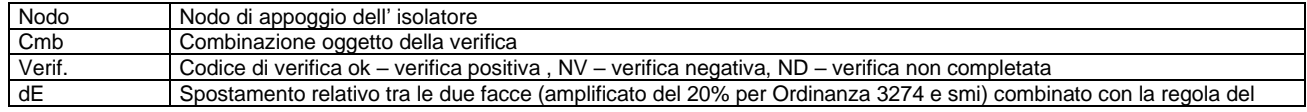

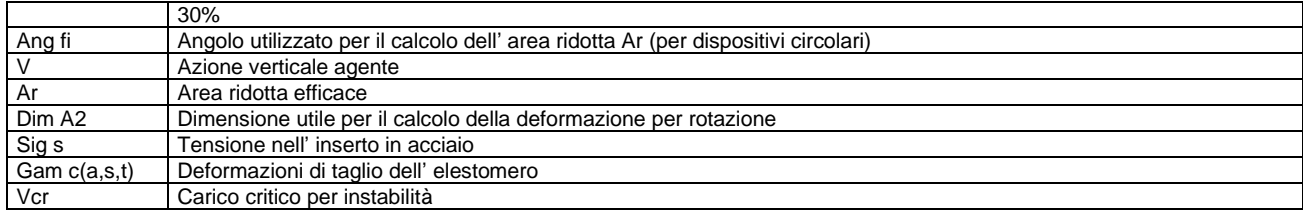

Affinché la verifica sia positiva deve essere:

1)  $V > 0$ 

2) Sig s < fyk

3) Gam  $t < 5$ 

- 4) Gam s < Gam \* (caratteristica dell' elastomero)
- 5) Gam s < 2
- 6) V < 0.5 Vcr

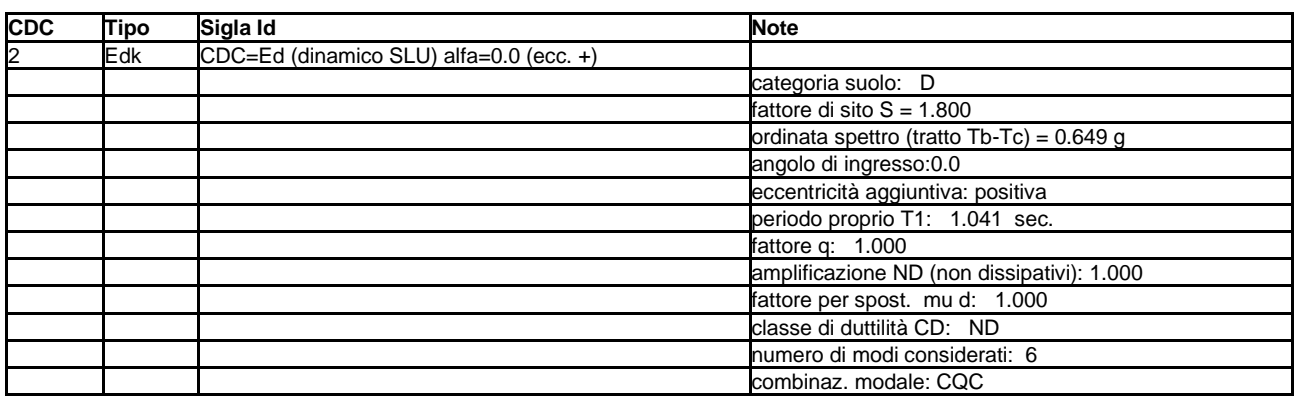

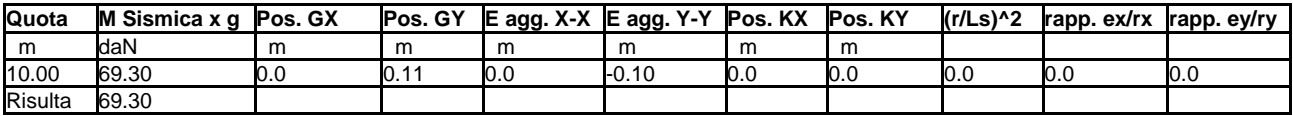

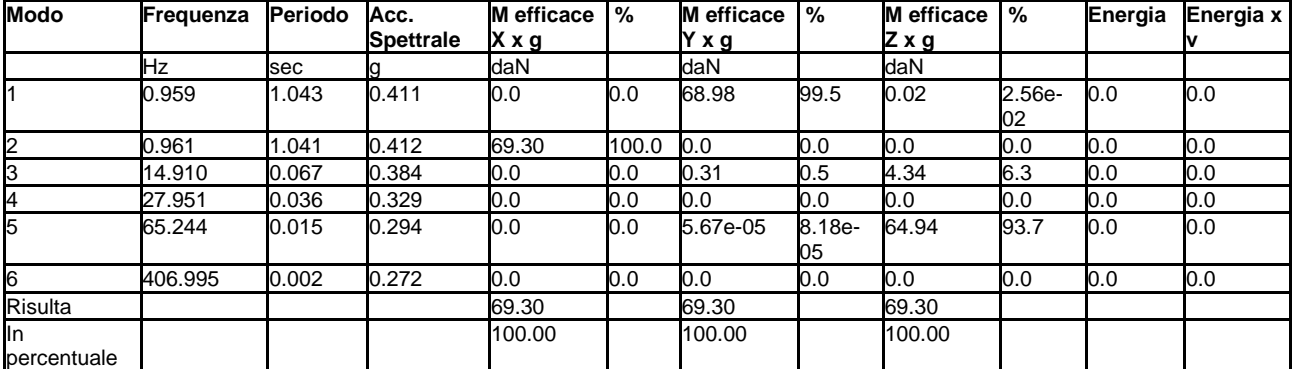

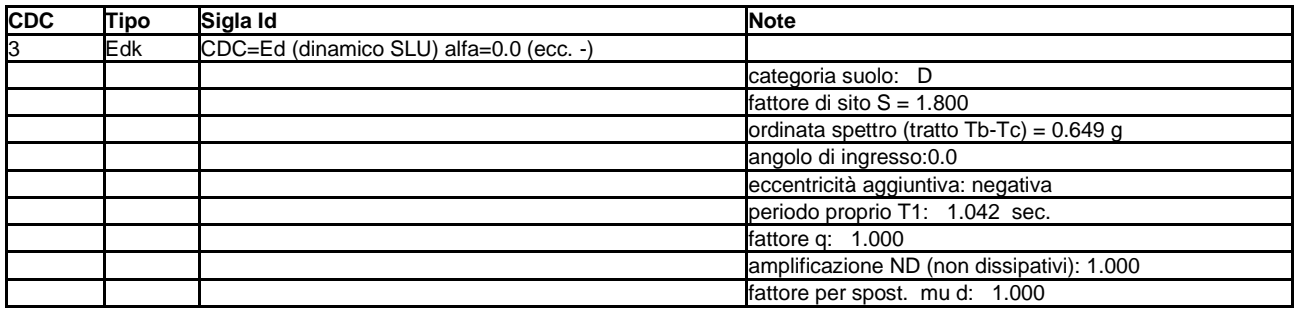

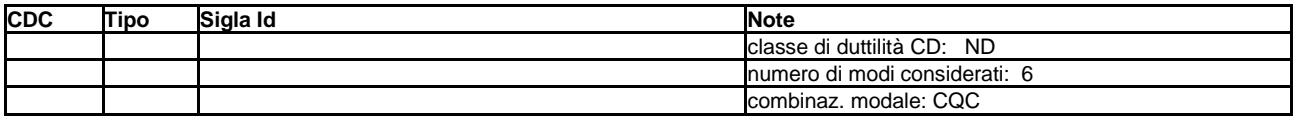

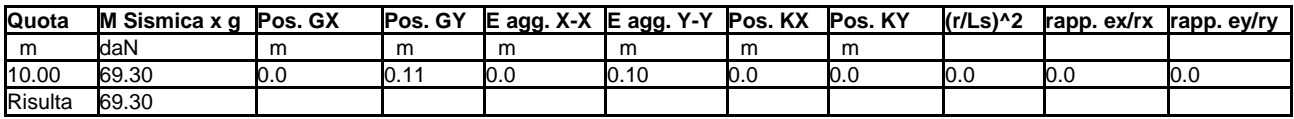

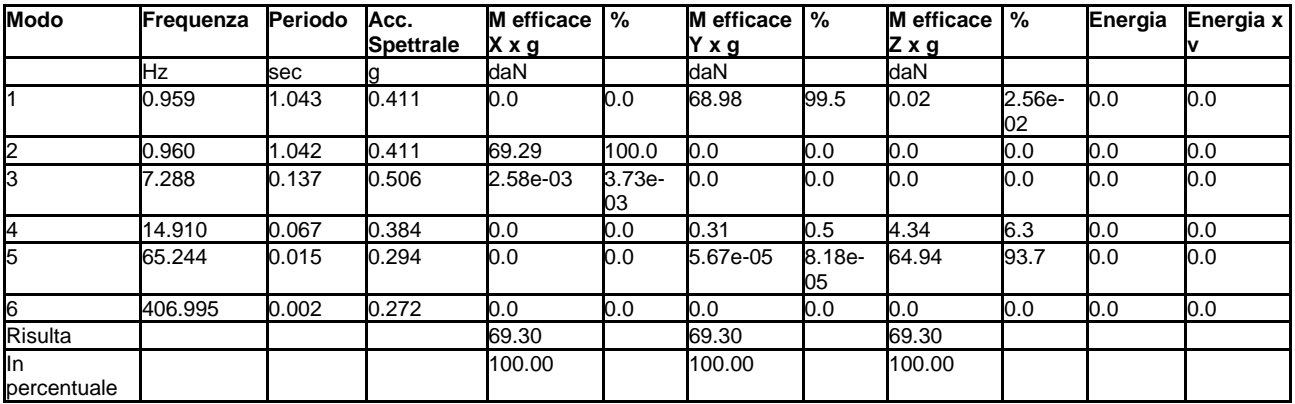

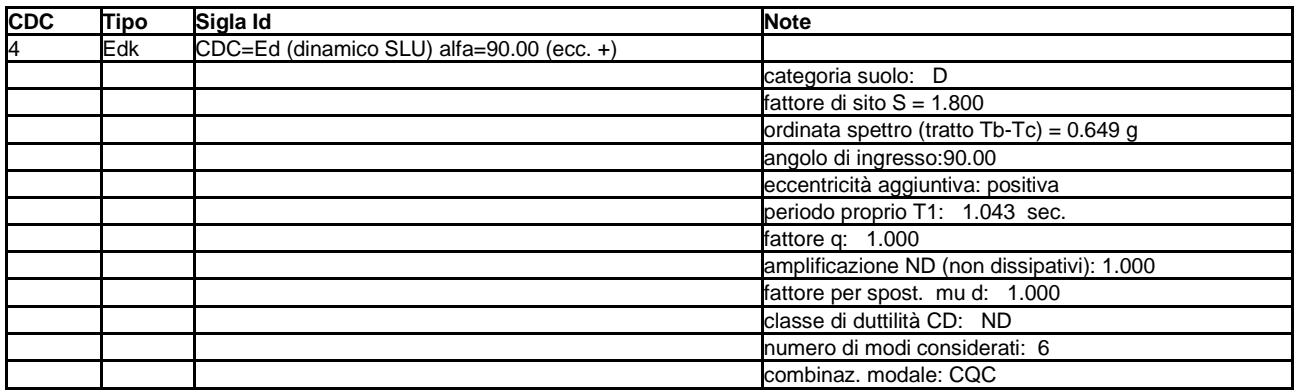

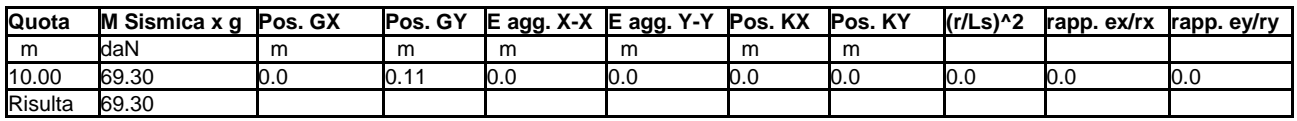

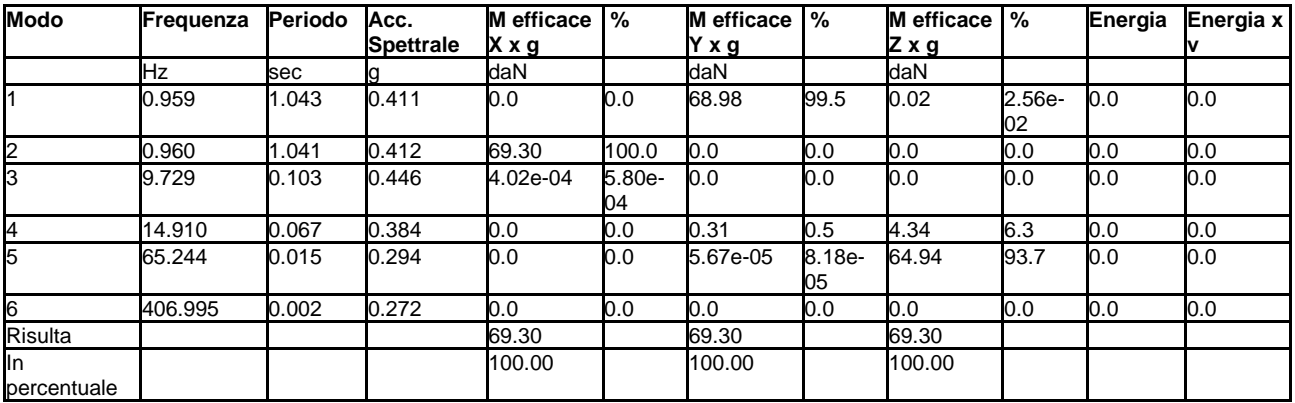

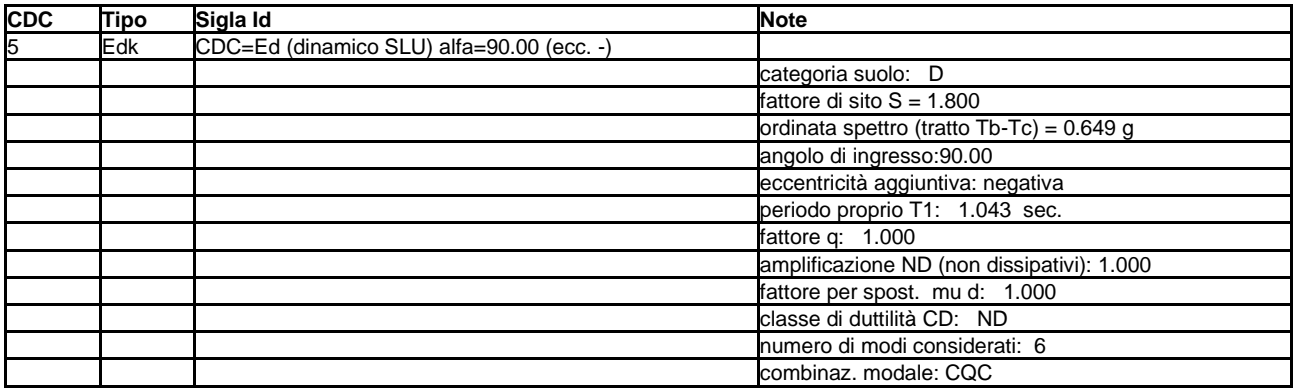

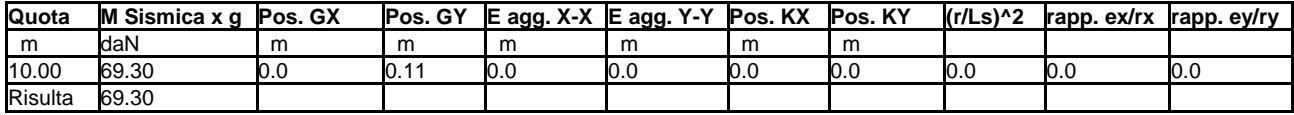

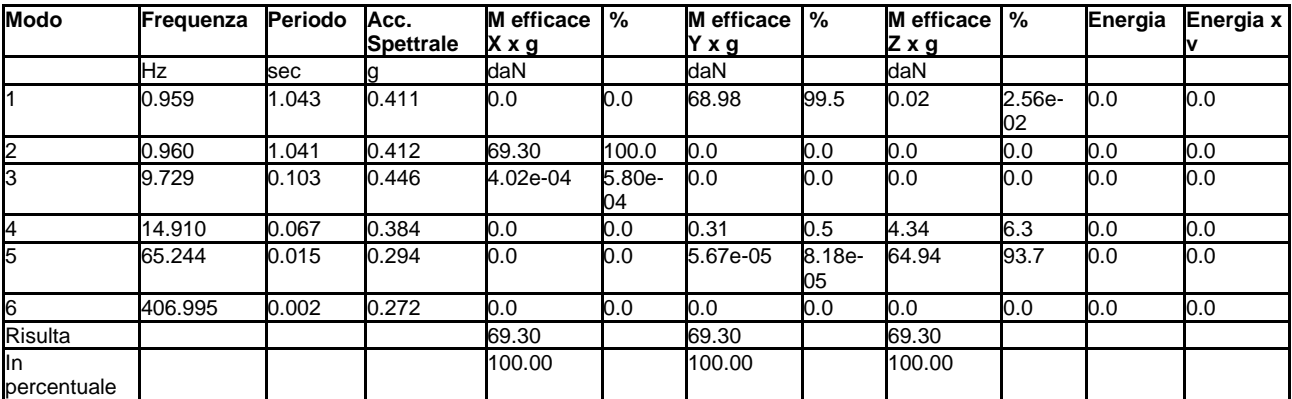

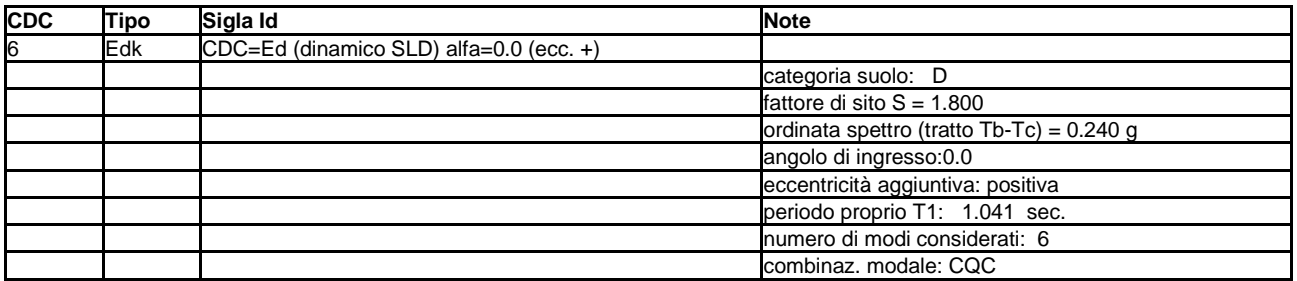

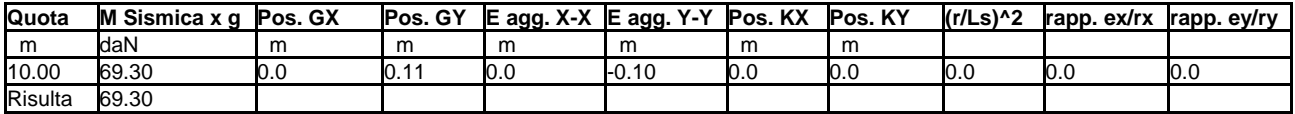

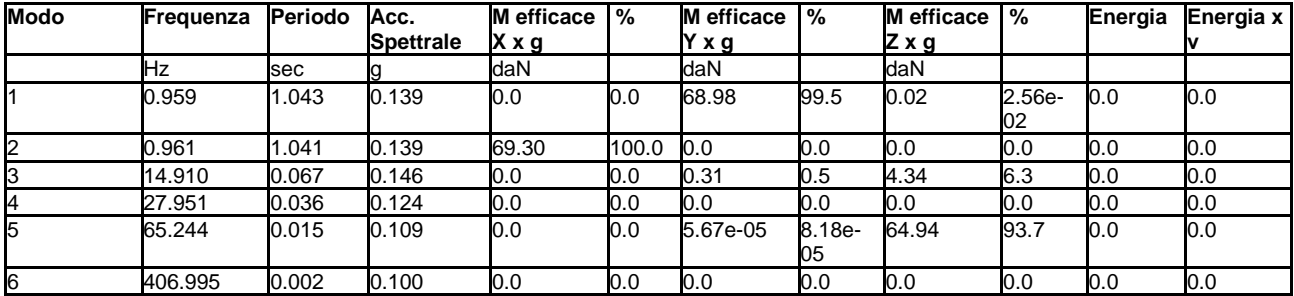

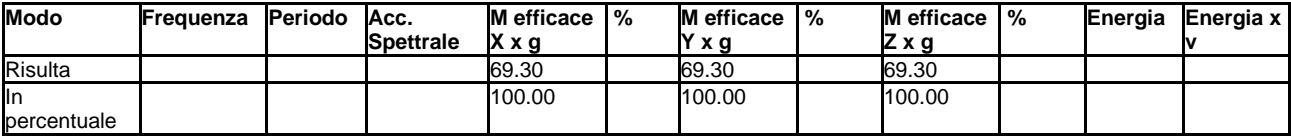

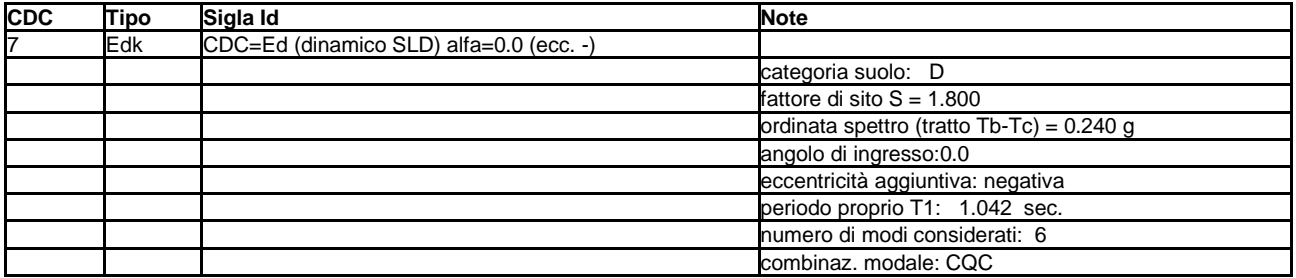

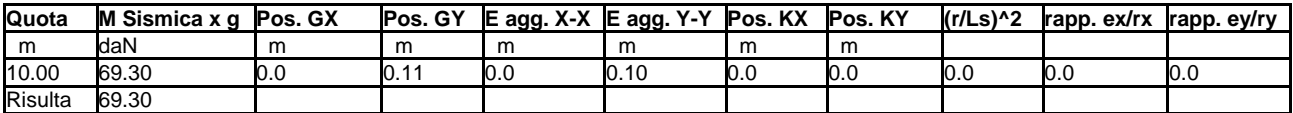

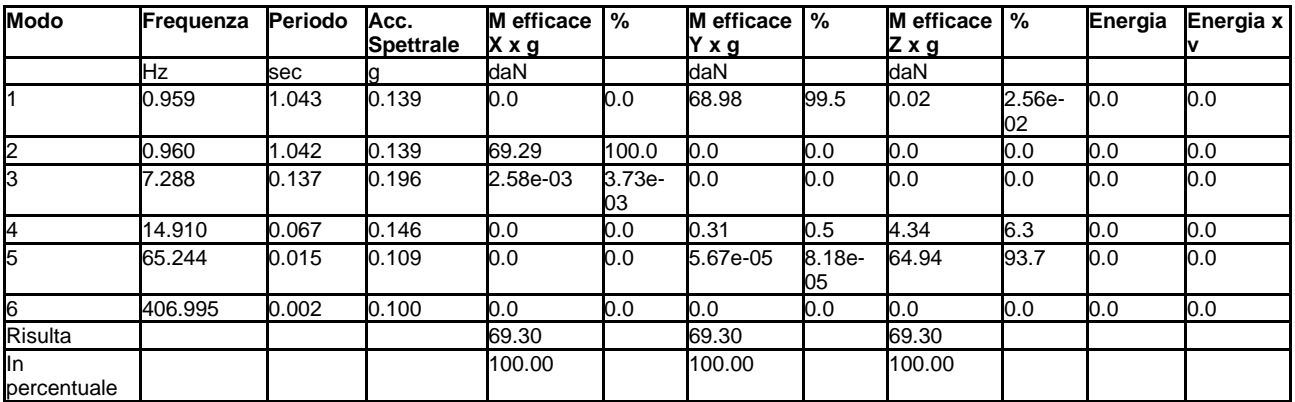

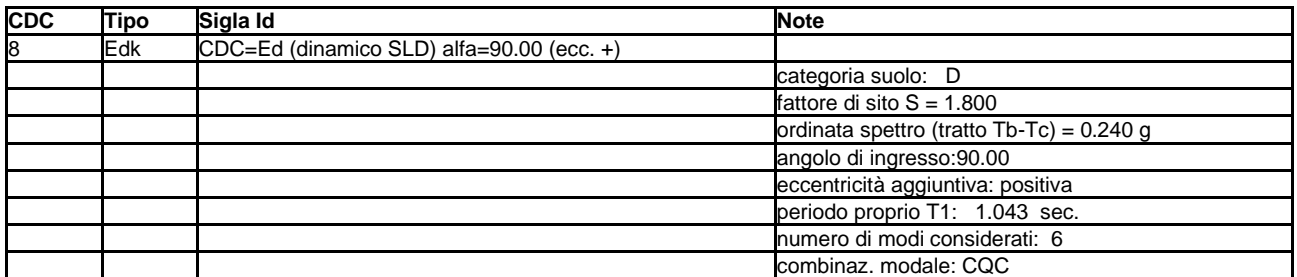

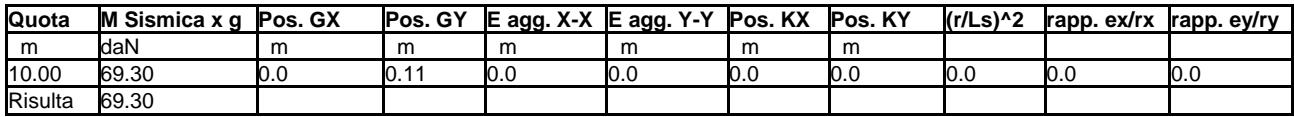

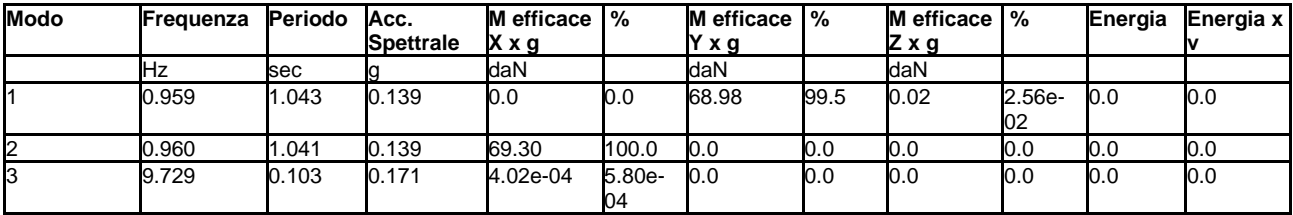

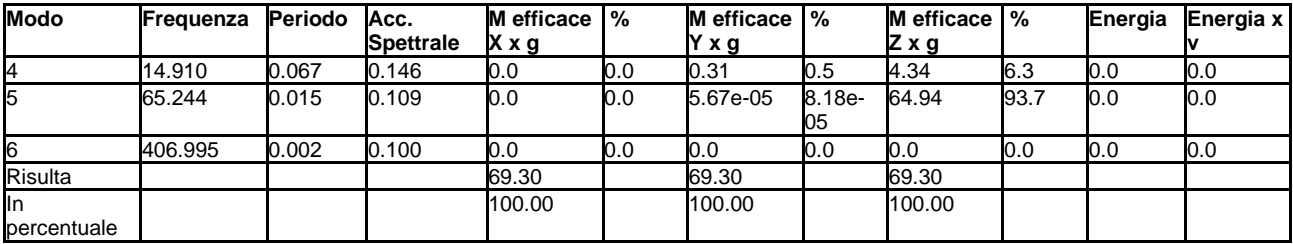

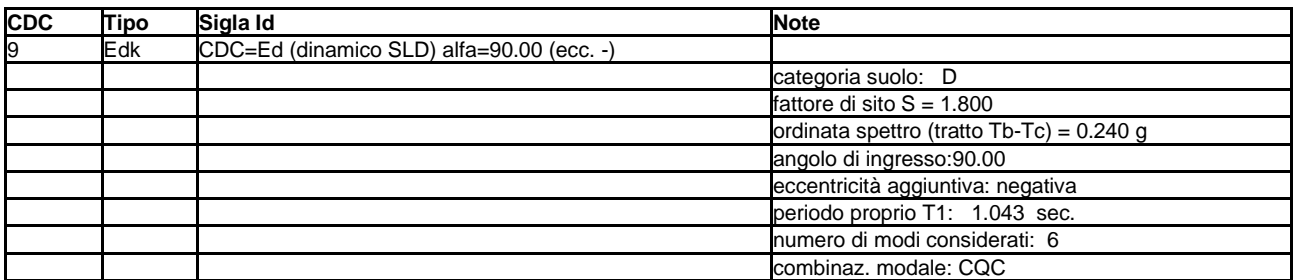

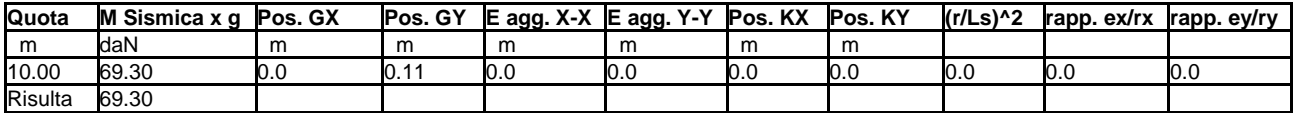

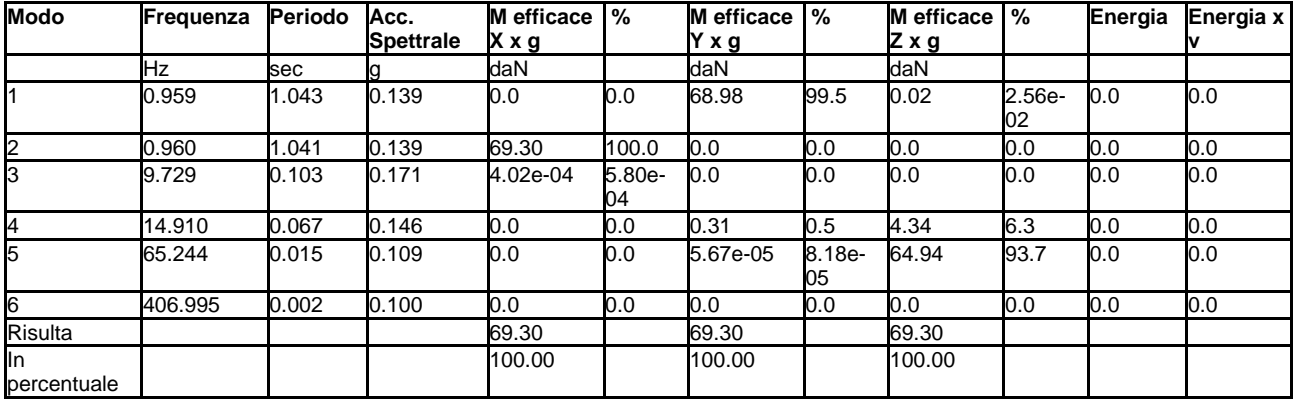

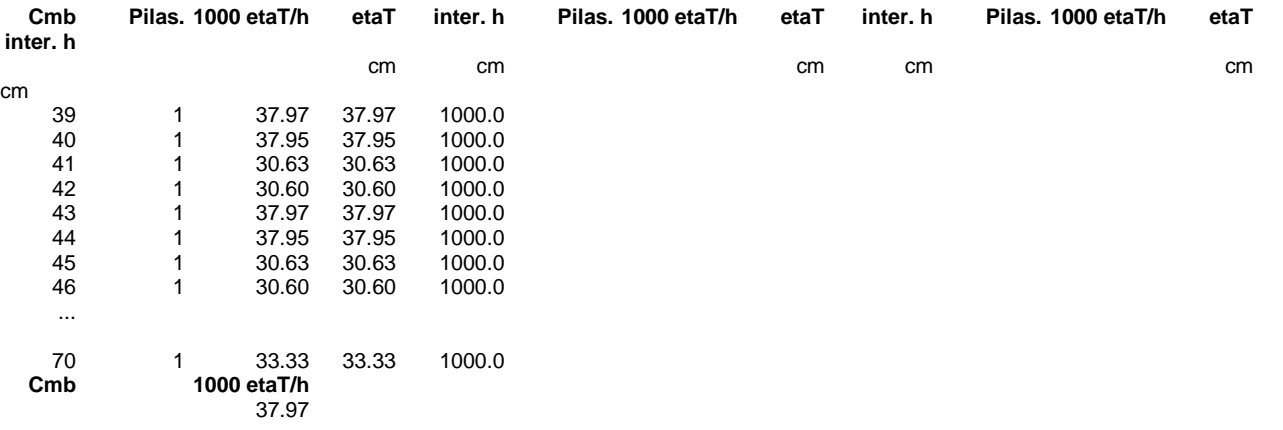

# **RISULTATI OPERE DI FONDAZIONE**

## **LEGENDA RISULTATI OPERE DI FONDAZIONE**

Il controllo dei risultati delle analisi condotte, per quanto concerne le opere di fondazione, è possibile in relazione alle tabelle sotto riportate.

La prima tabella è riferita alle fondazioni tipo palo e plinto su pali.

Per questo tipo di fondazione vengono riportate le sei componenti di sollecitazione (espresse nel riferimento globale della struttura) per ogni palo componente l'opera.

In particolare viene riportato:

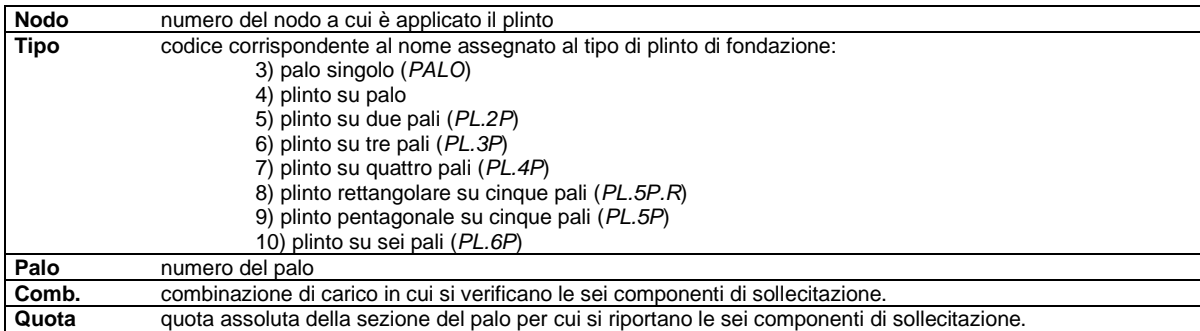

L'azione Fz ( corrispondente allo sforzo normale nel palo) è costante poiché il peso del palo stesso non è considerato nella modellazione.

La seconda tabella è riferita alle fondazioni tipo plinto su suolo elastico. Per questo tipo di fondazione vengono riportate le pressioni nei quattro vertici dell'impronta sul terreno. In particolare viene riportato:

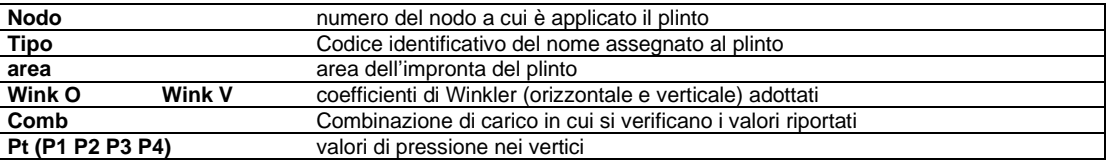

La terza tabella è riferita alle fondazioni tipo platea su suolo elastico.

Per questo tipo di fondazione vengono riportate le pressioni in ogni vertice (nodo) degli elementi costituenti la platea.

La quarta tabella è riferita alle fondazioni tipo trave su suolo elastico.

Per questo tipo di fondazione vengono riportate le pressioni alle estremità dell'elemento e la massima (in valore assoluto) pressione lungo lo sviluppo dell'elemento.

Vengono inoltre riportati, con funzione statistica, i valori massimo e minimo delle pressioni che compaiono nella tabella.

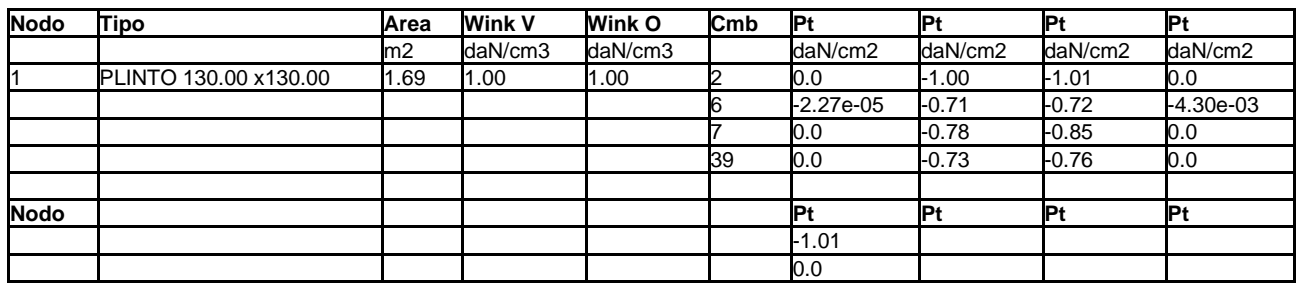

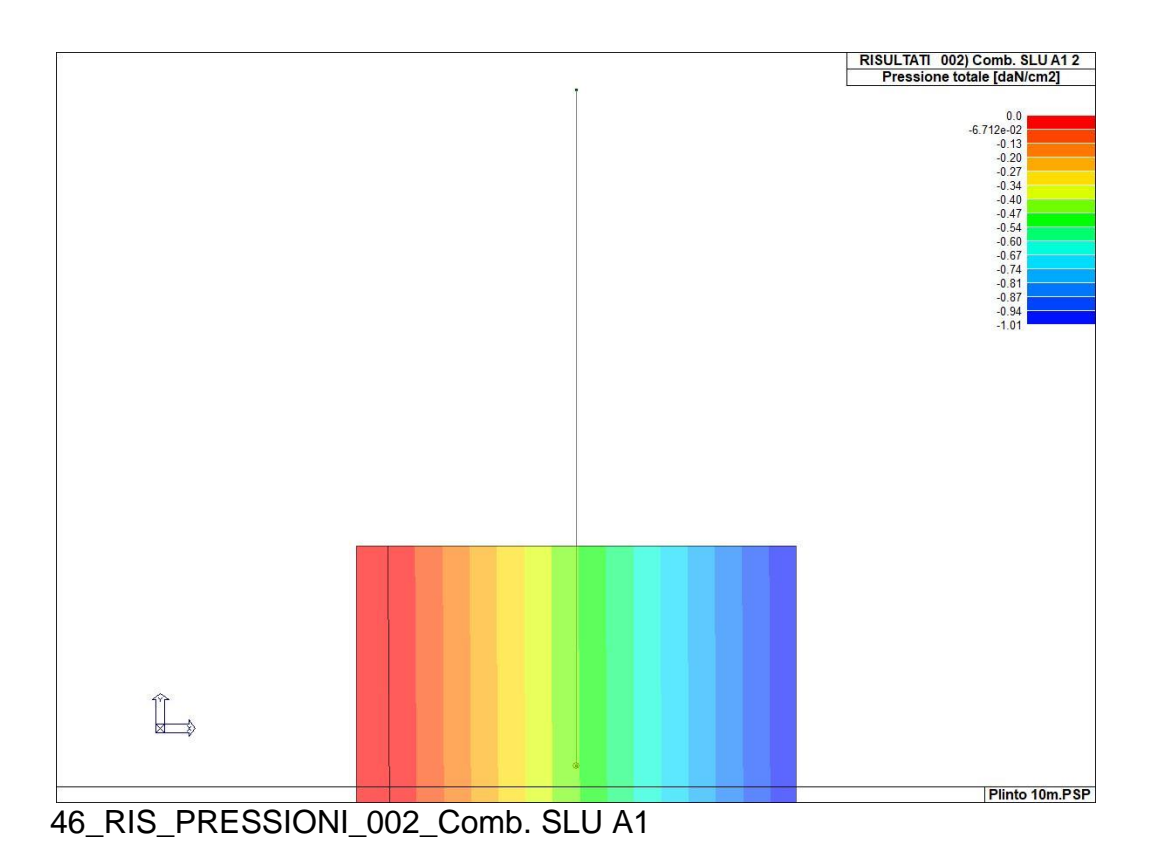

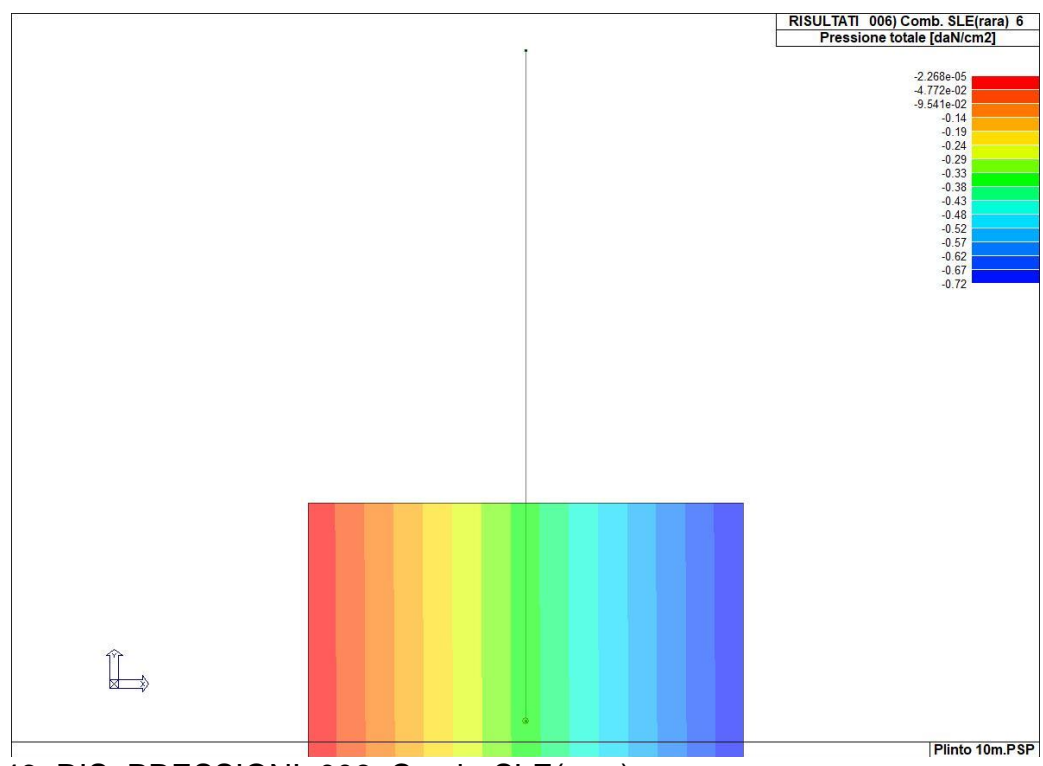

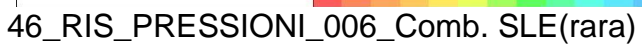

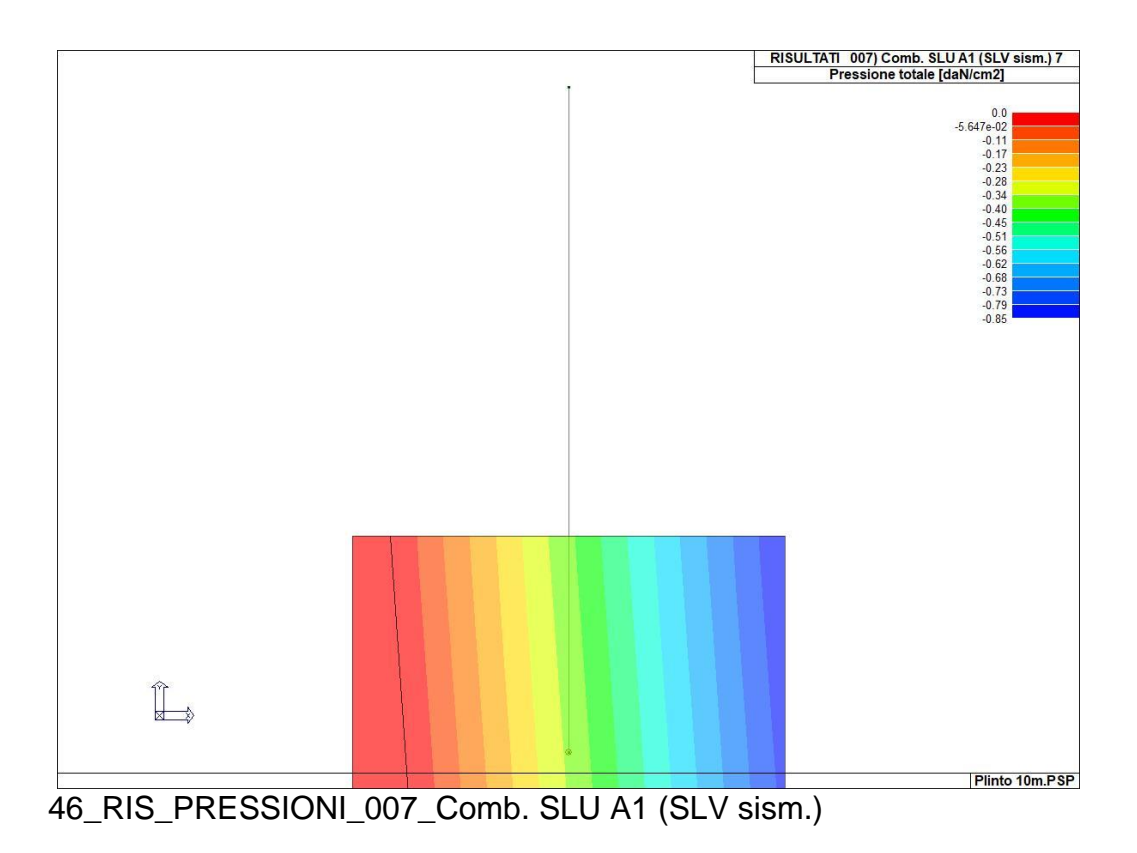

## **VERIFICA PLINTO 1**

( base rettangolare 100 x 100 )

Peso proprio del plinto = 5915.0 kg

#### **MATERIALI**

**Acciaio: B450C**

 $E = 2060000$  daN/cmq,  $Fyk = 4500$  daN/cmq,  $fsd = 3913$  daN/cmq

**Calcestruzzo: C25/30**

 $Rck = 300$  daN/cmq,  $E = 314470$  daN/cmq,  $fcd = 141.1$  daN/cmq,  $fctm = 25.6$  daN/cmq,  $fctd = 11.9$  daN/cmq, P.spec.= 2500.0 daN/mq

Condizioni ambientali: aggressive

#### **Sollecitazioni alla base del pilastro**

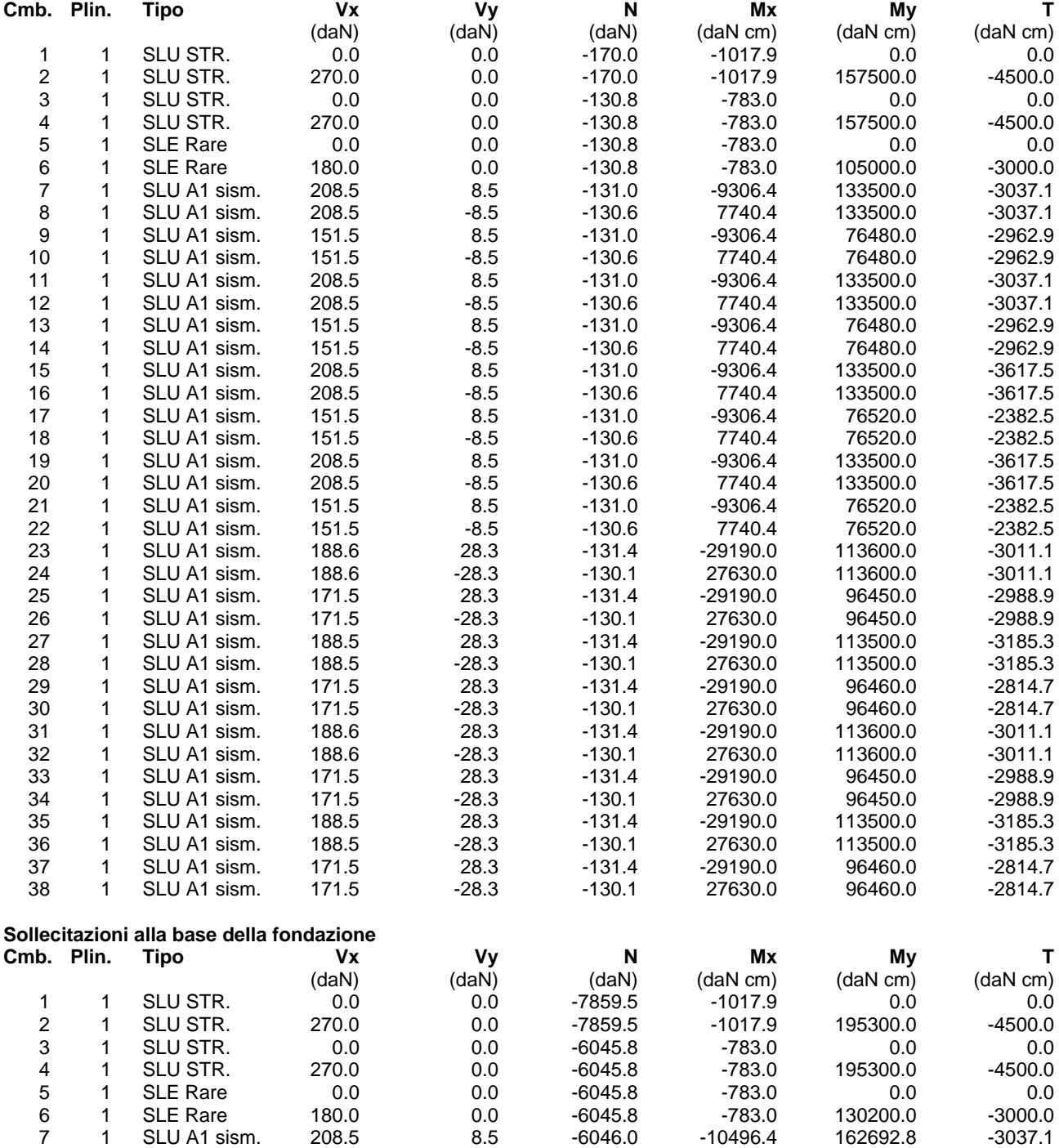

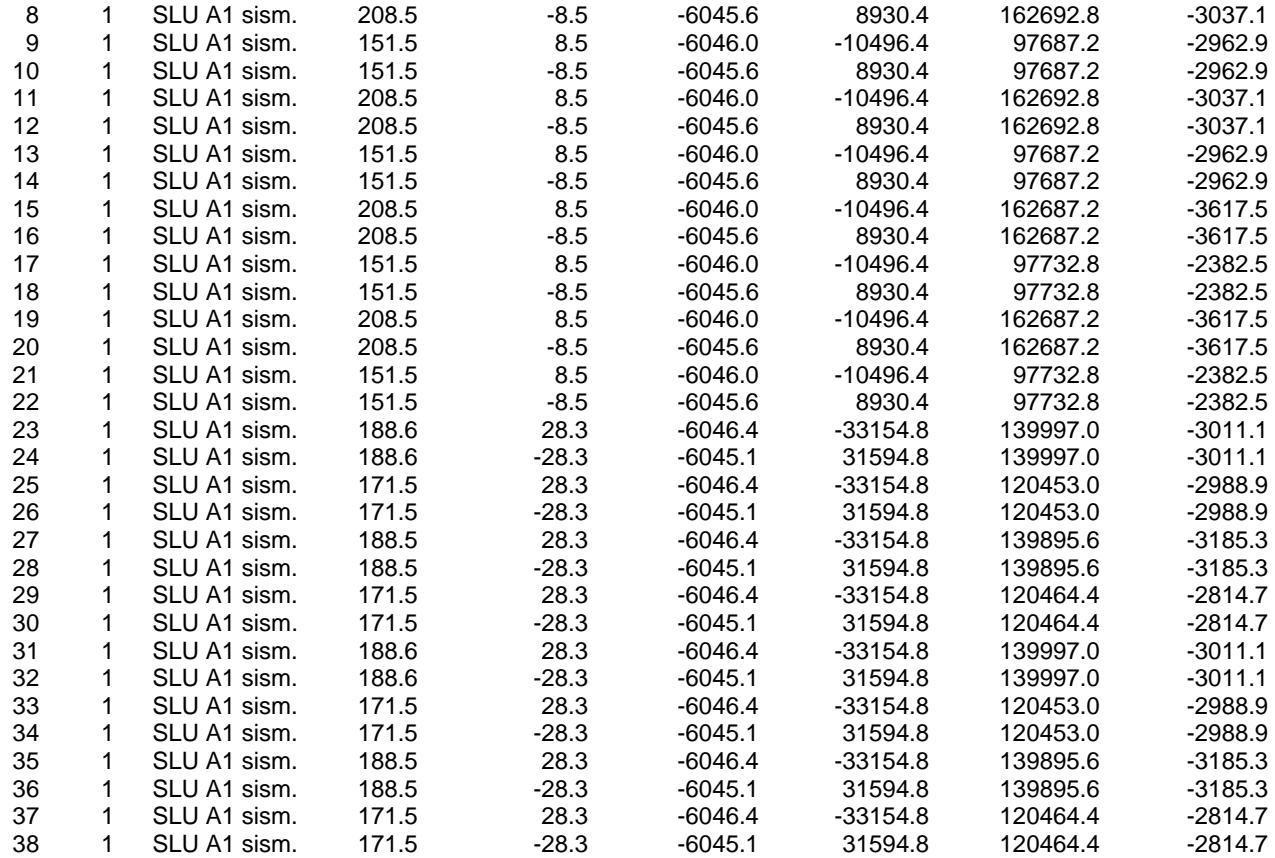

#### **Pressione sul terreno ai vertici della base** (daN/cmq):

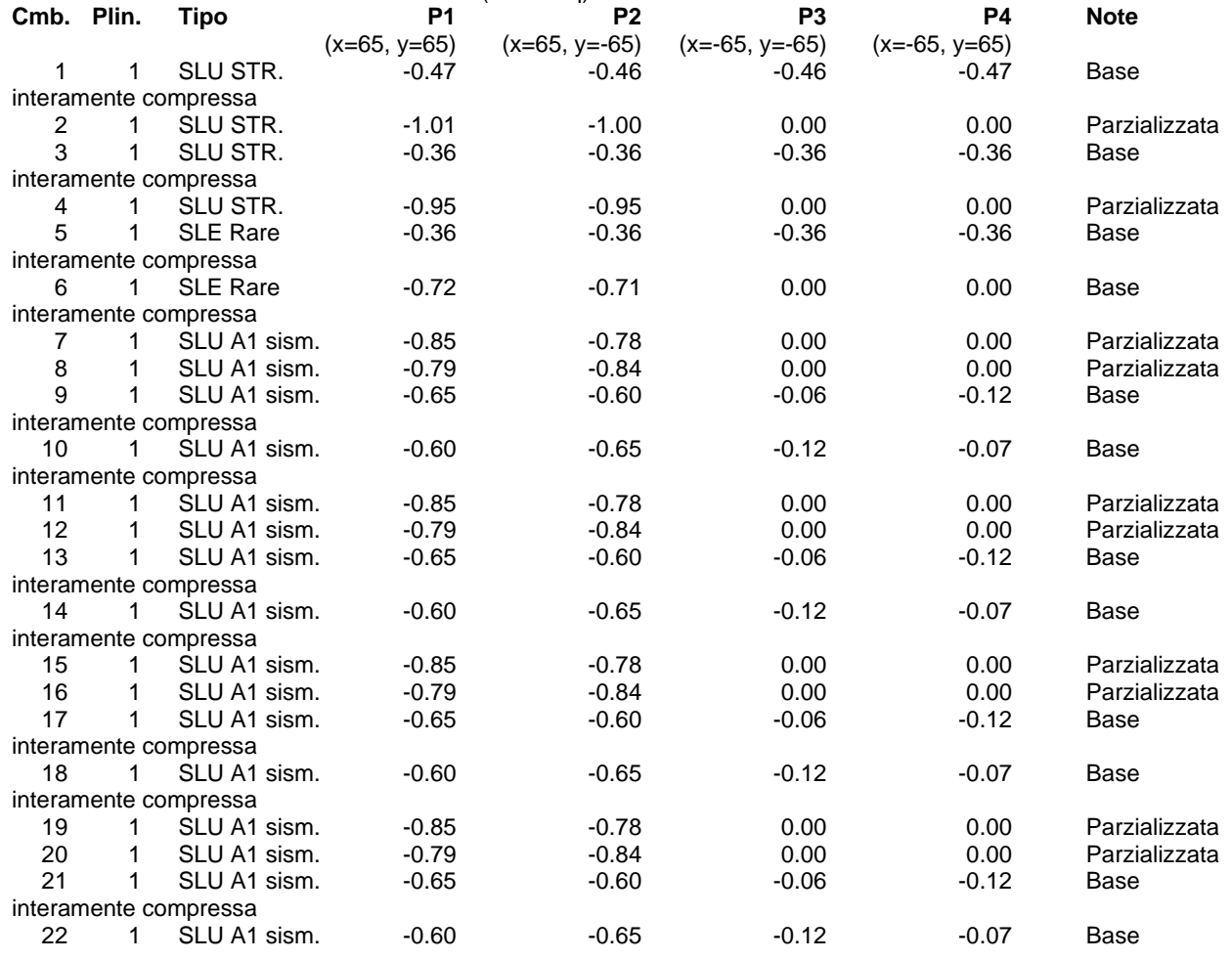

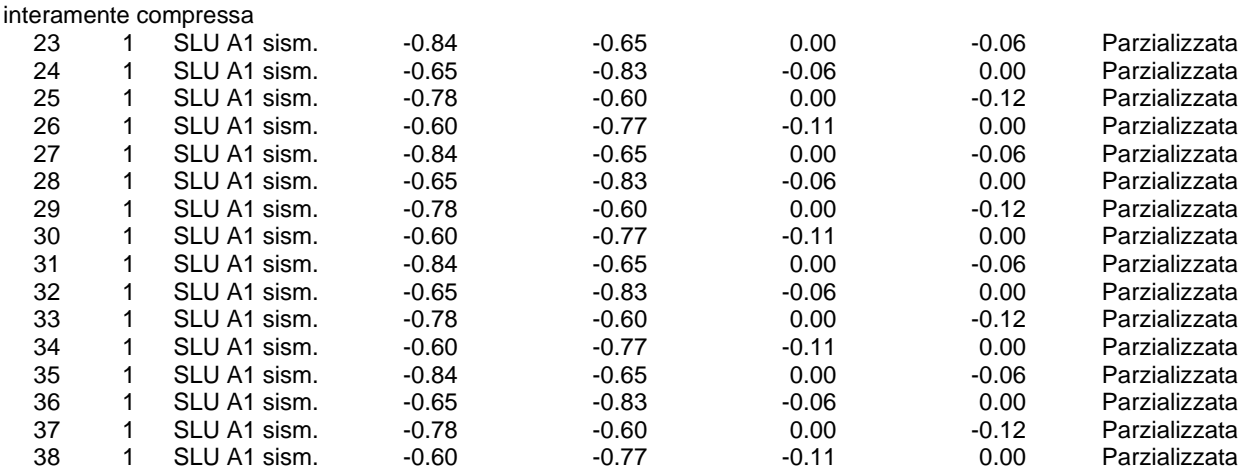

Pressione massima = -1.01 daN/cmq (Cmb. n. 2 Plinto n. 1)

#### **VERIFICHE DEL PLINTO**

#### **Direzione X.**

Tipo sezione: rettangolare ( $B = 130.0$  H = 140.0) Armatura inferiore =  $4.52$  cmq (4  $\varnothing$  12) Armatura superiore =  $4.52$  cmq (  $4 \varnothing$  12)

Il plinto risulta tozzo. perciò l'armatura inferiore sarà verificata con il metodo delle bielle. Angolo di diffusione dello sforzo compressione nel plinto = arctan(A) = arctan( $(B/4-b/4)/H$ ) = 11.604763° Lo sforzo di trazione verrà calcolato secondo la seguente relazione:

 $Rd = (-N \tan(\alpha) + |My| / H) / 2$ 

Sollecitazioni più gravose in cmb. n. 2, plinto n. 1  $N = -170.0$  daN,  $My = 157500.0$  daN cm Rd (sforzo di trazione) = 600.8 daN, Ru (sforzo di trazione ultimo) = 17702.19 daN, Rd/Ru =  $0.034 < 1$  Ok

#### **Direzione Y.**

Tipo sezione: rettangolare ( $B = 130.0$  H = 140.0) Armatura inferiore =  $4.52$  cmq (4  $\varnothing$  12) Armatura superiore =  $4.52$  cmq  $(4 \varnothing 12)$ 

Il plinto risulta tozzo. perciò l'armatura inferiore sarà verificata con il metodo delle bielle. Angolo di diffusione dello sforzo compressione nel plinto = arctan(A) = arctan((B/4-b/4)/H) = 11.604763° Lo sforzo di trazione verrà calcolato secondo la seguente relazione:

 $Rd = (-N \tan(\alpha) + |Mx| / H)/2$ 

Sollecitazioni più gravose in cmb. n. 23, plinto n. 1 N = -131.4 daN, Mx = 29190.0 daN cm Rd (sforzo di trazione) = 121.6 daN, Ru (sforzo di trazione ultimo) = 17702.19 daN, Rd/Ru =  $0.007 < 1$  Ok

#### **Punzonamento:**

Verifica a punzonamento non necessaria, in quanto il perimetro critico risulta maggiore delle dimensioni della base del plinto.

# **RELAZIONE DI CALCOLO STRUTTURALE PLINTO TIPO 2**

#### **Premessa**

La presente relazione di calcolo strutturale, in conformità al §10.1 del DM 17/01/18, è comprensiva di una descrizione generale dell'opera e dei criteri generali di analisi e verifica. Segue inoltre le indicazioni fornite al §10.2 del DM stesso per quanto concerne analisi e verifiche svolte con l'ausilio di codici di calcolo.

Nella presente parte sono riportati i principali elementi di inquadramento del progetto esecutivo riguardante le strutture, in relazione agli strumenti urbanistici, al progetto architettonico, al progetto delle componenti tecnologiche in generale ed alle prestazioni attese dalla struttura.

### **Quadro normativo di riferimento adottato**

Le norme ed i documenti assunti quale riferimento per la progettazione strutturale vengono indicati di seguito. Nel capitolo "normativa di riferimento" è comunque presente l'elenco completo delle normative disponibili.

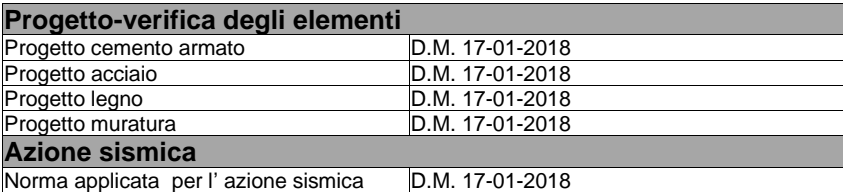

#### **Azioni di progetto sulla costruzione**

Nei capitoli "modellazione delle azioni" e "schematizzazione dei casi di carico" sono indicate le azioni sulla costruzioni.

Nel prosieguo si indicano tipo di analisi strutturale condotta (statico,dinamico, lineare o non lineare) e il metodo adottato per la risoluzione del problema strutturale nonché le metodologie seguite per la verifica o per il progetto-verifica delle sezioni. Si riportano le combinazioni di carico adottate e, nel caso di calcoli non lineari, i percorsi di carico seguiti; le configurazioni studiate per la struttura in esame *sono risultate effettivamente esaustive per la progettazione-verifica.*

La verifica della sicurezza degli elementi strutturali avviene con i metodi della scienza delle costruzioni. L'analisi strutturale è condotta con il metodo degli spostamenti per la valutazione dello stato tensodeformativo indotto da carichi statici. L'analisi strutturale è condotta con il metodo dell'analisi modale e dello spettro di risposta in termini di accelerazione per la valutazione dello stato tensodeformativo indotto da carichi dinamici (tra cui quelli di tipo sismico).

L'analisi strutturale viene effettuata con il metodo degli elementi finiti. Il metodo sopraindicato si basa sulla schematizzazione della struttura in elementi connessi solo in corrispondenza di un numero prefissato di punti denominati nodi. I nodi sono definiti dalle tre coordinate cartesiane in un sistema di riferimento globale. Le incognite del problema (nell'ambito del metodo degli spostamenti) sono le componenti di spostamento dei nodi riferite al sistema di riferimento globale (traslazioni secondo X, Y, Z, rotazioni attorno X, Y, Z). La soluzione del problema si ottiene con un sistema di equazioni algebriche lineari i cui termini noti sono costituiti dai carichi agenti sulla struttura opportunamente concentrati ai nodi:

**K \* u = F** dove **K** = matrice di rigidezza

- **u** = vettore spostamenti nodali
- **F** = vettore forze nodali

Dagli spostamenti ottenuti con la risoluzione del sistema vengono quindi dedotte le sollecitazioni e/o le tensioni di ogni elemento, riferite generalmente ad una terna locale all'elemento stesso.

Il sistema di riferimento utilizzato è costituito da una terna cartesiana destrorsa XYZ. Si assume l'asse Z verticale ed orientato verso l'alto. Gli elementi utilizzati per la modellazione dello schema statico della struttura sono i seguenti:

Elemento tipo *TRUSS* (biella-D2) Elemento tipo **BEAM** (trave-D2)<br>
Elemento tipo **MEMBRANE** (membrana-D3) Elemento tipo *MEMBRANE* (membrana-D3)<br>Elemento tipo **PLATE** (piastra-quscio-D3) Elemento tipo **PLATE** Elemento tipo **BOUNDARY** (molla)<br>
Elemento tipo **STIFFNESS** (matrice di rigidezza) Elemento tipo **STIFFNESS** Elemento tipo *BRICK* (elemento solido)

 $\overline{R}$  (macro elemento composto da più membrane)

### **Modello numerico**

In questa parte viene descritto il modello numerico utilizzato (o i modelli numerici utilizzati) per l'analisi della struttura. La presentazione delle informazioni deve essere, coerentemente con le prescrizioni del paragrafo 10.2 e relativi sottoparagrafi delle NTC-18, tale da garantirne la leggibilità, la corretta interpretazione e la riproducibilità

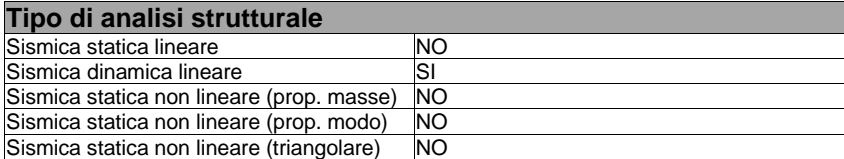

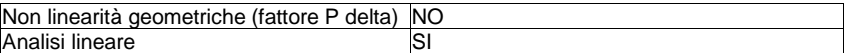

Di seguito si indicano l'origine e le caratteristiche dei codici di calcolo utilizzati riportando titolo, produttore e distributore, versione, estremi della licenza d'uso:

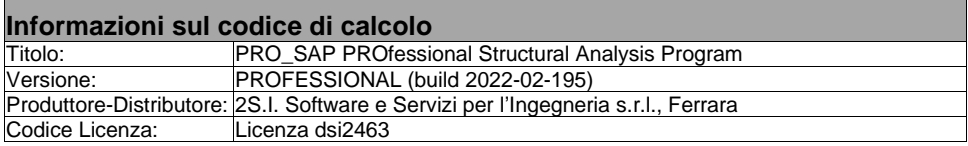

Un attento esame preliminare della documentazione a corredo del software *ha consentito di valutarne l'affidabilità e soprattutto l'idoneità al caso specifico*. La documentazione, fornita dal produttore e distributore del software, contiene una esauriente descrizione delle basi teoriche e degli algoritmi impiegati, l'individuazione dei campi d'impiego, nonché casi prova interamente risolti e commentati, corredati dei file di input necessari a riprodurre l'elaborazione:

#### **Affidabilità dei codici utilizzati**

2S.I. ha verificato l'affidabilità e la robustezza del codice di calcolo attraverso un numero significativo di casi prova in cui i risultati dell'analisi numerica sono stati confrontati con soluzioni teoriche.

E' possibile reperire la documentazione contenente alcuni dei più significativi casi trattati al seguente link: <https://www.2si.it/it/prodotti/affidabilita/>

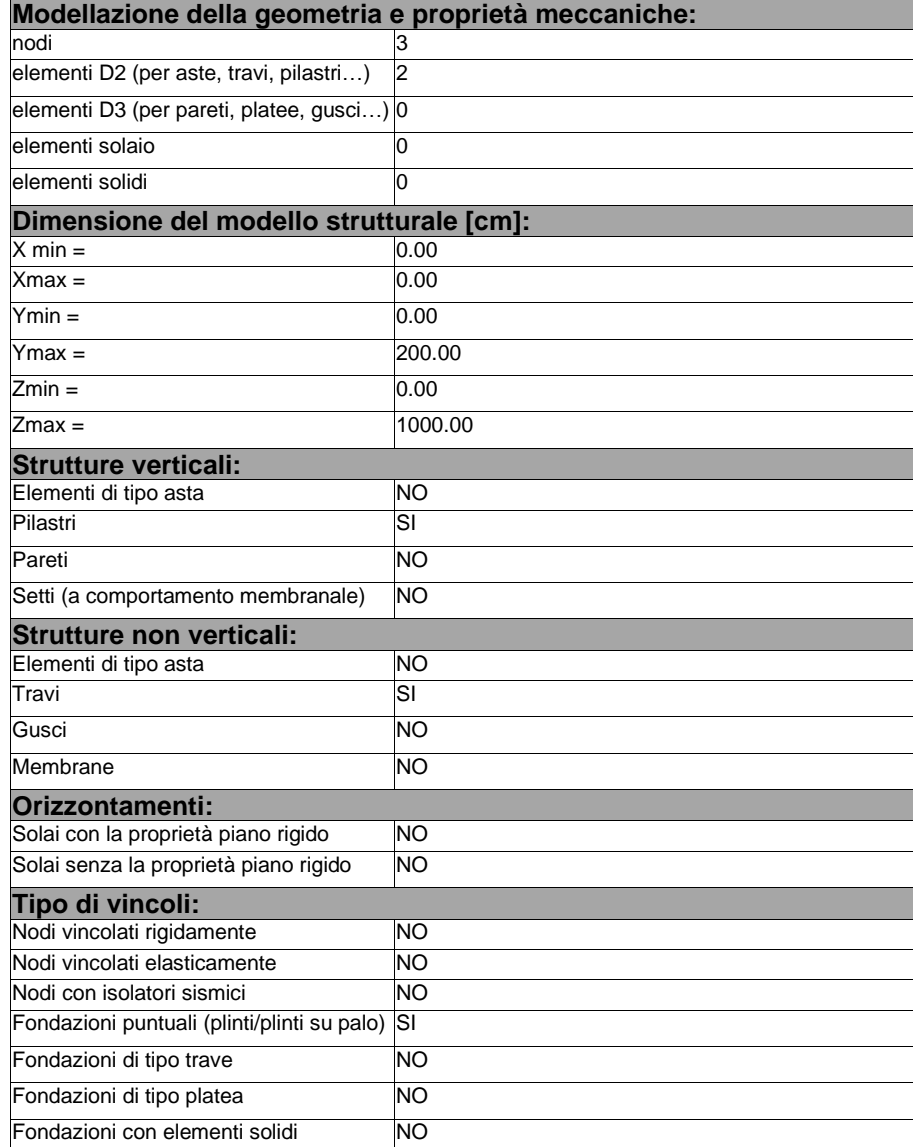

## **Modellazione delle azioni**

Si veda il capitolo **"Schematizzazione dei casi di carico"** per le informazioni necessarie alla comprensione ed alla ricostruzione delle azioni applicate al modello numerico, coerentemente con quanto indicato nella parte "*2.6. Azioni di progetto sulla costruzione*".

### **Combinazioni e/o percorsi di carico**

Si veda il capitolo **"Definizione delle combinazioni"** in cui sono indicate le combinazioni di carico adottate e, nel caso di calcoli non lineari, i percorsi di carico seguiti.

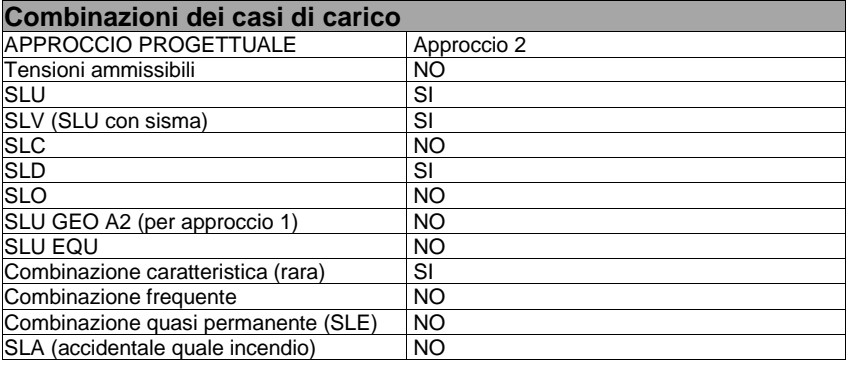

#### **Principali risultati**

I risultati devono costituire una sintesi completa ed efficace, presentata in modo da riassumere il comportamento della struttura, per ogni tipo di analisi svolta.

Nella presente relazione di calcolo sono riportati i seguenti risultati che il progettista ritiene di interesse per la descrizione e la compresione del/i modello/i e del comportamento della struttura: per l'analisi modale:

- periodi dei modi di vibrare della struttura
- masse eccitate dai singoli modi
- massa eccitata totale

deformate e sollecitazioni:

- spostamenti e rotazioni dei singoli nodi della struttura
- reazioni vincolari (nel caso siano presenti nodi vincolati rigidamente)
- pressioni sul terreno (nel caso siano presenti elementi di fondazione)
- sollecitazioni sugli elementi d2 nelle combinazioni di calcolo più significative
- tensioni sugli elementi d3 nelle combinazioni di calcolo più significative
- sollecitazioni sui macroelementi da elementi d3 nelle combinazioni di calcolo più significative

La presente relazione, oltre ad illustrare in modo esaustivo i dati in ingresso ed i risultati delle analisi in forma tabellare, riporta una serie di immagini:

per i dati in ingresso:

- modello solido della struttura
- numerazione di nodi e ed elementi
- configurazioni di carico statiche
- configurazioni di carico sismiche con baricentri delle masse e eccentricità

per le combinazioni più significative (statisticamente più gravose per la struttura):

- configurazioni deformate • diagrammi e inviluppi delle azioni interne
- 
- mappe delle tensioni
- reazioni vincolari
- mappe delle pressioni sul terreno

per il progetto-verifica degli elementi:

- diagrammi di armatura
- percentuali di sfruttamento
- mappe delle verifiche più significative per i vari stati limite

#### **Informazioni generali sull'elaborazione e giudizio motivato di accettabilità dei risultati.**

Il programma prevede una serie di controlli automatici (check) che consentono l'individuazione di errori di modellazione. Al termine dell'analisi un controllo automatico identifica la presenza di spostamenti o rotazioni abnormi. Si può pertanto asserire che l' elaborazione sia corretta e completa. I risultati delle elaborazioni sono stati sottoposti a controlli che ne comprovano l'attendibilità. Tale valutazione ha compreso il confronto con i risultati di semplici calcoli, eseguiti con metodi tradizionali e adottati, anche in fase di primo proporzionamento della struttura. Inoltre, sulla base di considerazioni riguardanti gli stati tensionali e deformativi determinati, si è valutata la validità delle scelte operate in sede di schematizzazione e di modellazione della struttura e delle azioni. Si allega al termine della presente relazione elenco sintetico dei controlli svolti (verifiche di equilibrio tra reazioni vincolari e carichi applicati, comparazioni tra i risultati delle analisi e

#### **Verifiche agli stati limite ultimi**

Nel capitolo relativo alla progettazione degli elementi strutturali agli SLU vengono indicate, con riferimento alla normativa adottata, le modalità ed i criteri seguiti per valutare la sicurezza della struttura nei confronti delle possibili situazioni di crisi ed i risultati delle valutazioni svolte. In via generale, oltre alle verifiche di resistenza e di spostamento, devono essere prese in considerazione verifiche nei confronti dei fenomeni di instabilità, locale e globale, di fatica, di duttilità, di degrado.

### **Verifiche agli stati limite di esercizio**

Nel capitolo relativo alla progettazione degli elementi strutturali agli SLE vengono indicate, con riferimento alla normativa adottata, le modalità seguite per valutare l'affidabilità della struttura nei confronti delle possibili situazioni di perdita di funzionalità (per eccessive deformazioni, fessurazioni, vibrazioni, etc.) ed i risultati delle valutazioni svolte.

### **RELAZIONE SUI MATERIALI**

Il capitolo Materiali riportata informazioni esaustive relative all'elenco dei materiali impiegati e loro modalità di posa in opera e ai valori di calcolo.

## **NORMATIVA DI RIFERIMENTO**

- 1. D.Min. Infrastrutture Min. Interni e Prot. Civile 17 Gennaio 2018 e allegate "Norme tecniche per le costruzioni".
- 2. Circolare 21/01/19, n. 7 C.S.LL.PP "Istruzioni per l'applicazione dell'aggiornamento delle Norme Tecniche delle Costruzioni di cui al decreto ministeriale 17 gennaio 2018"
- 3. D.Min. Infrastrutture e trasporti 14 Settembre 2005 e allegate "Norme tecniche per le costruzioni".
- 4. D.M. LL.PP. 9 Gennaio 1996 "Norme tecniche per il calcolo, l'esecuzione ed il collaudo delle strutture in cemento armato, normale e precompresso e per le strutture metalliche".
- 5. D.M. LL.PP. 16 Gennaio 1996 "Norme tecniche relative ai <<Criteri generali per la verifica di sicurezza delle costruzioni e dei carichi e sovraccarichi>>".
- 6. D.M. LL.PP. 16 Gennaio 1996 "Norme tecniche per le costruzioni in zone sismiche".
- 7. Circolare 4/07/96, n.156AA.GG./STC. istruzioni per l'applicazione delle "Norme tecniche relative ai <<Criteri generali per la verifica di sicurezza delle costruzioni e dei carichi e sovraccarichi>>" di cui al D.M. 16/01/96.
- 8. Circolare 10/04/97, n.65AA.GG. istruzioni per l'applicazione delle "Norme tecniche per le costruzioni in zone sismiche" di cui al D.M. 16/01/96.
- 9. D.M. LL.PP. 20 Novembre 1987 "Norme tecniche per la progettazione, esecuzione e collaudo degli edifici in muratura e per il loro consolidamento".
- 10. Circolare 4 Gennaio 1989 n. 30787 "Istruzioni in merito alle norme tecniche per la progettazione, esecuzione e collaudo degli edifici in muratura e per il loro consolidamento".
- 11. D.M. LL.PP. 11 Marzo 1988 "Norme tecniche riguardanti le indagini sui terreni e sulle rocce, la stabilità dei pendii naturali e delle scarpate, i criteri generali e le prescrizioni per la progettazione, l'esecuzione e il collaudo delle opere di sostegno delle terre e delle opere di fondazione".
- 12. D.M. LL.PP. 3 Dicembre 1987 "Norme tecniche per la progettazione, esecuzione e collaudo delle costruzioni prefabbricate".
- 13. UNI 9502 Procedimento analitico per valutare la resistenza al fuoco degli elementi costruttivi di conglomerato cementizio armato, normale e precompresso - edizione maggio 2001
- 14. Ordinanza del Presidente del Consiglio dei Ministri n. 3274 del 20 marzo 2003 "Primi elementi in materia di criteri generali per la classificazione sismica del territorio nazionale e di normative tecniche per le costruzioni in zona sismica" e successive modificazioni e integrazioni.
- 15. UNI EN 1990:2006 13/04/2006 Eurocodice 0 Criteri generali di progettazione strutturale.
- 16. UNI EN 1991-1-1:2004 01/08/2004 Eurocodice 1 Azioni sulle strutture Parte 1-1: Azioni in generale Pesi per unità di volume, pesi propri e sovraccarichi per gli edifici.
- 17. UNI EN 1991-2:2005 01/03/2005 Eurocodice 1 Azioni sulle strutture Parte 2: Carichi da traffico sui ponti.
- 18. UNI EN 1991-1-3:2004 01/10/2004 Eurocodice 1 Azioni sulle strutture Parte 1-3: Azioni in generale Carichi da neve.
- 19. UNI EN 1991-1-4:2005 01/07/2005 Eurocodice 1 Azioni sulle strutture Parte 1-4: Azioni in generale Azioni del vento.
- 20. UNI EN 1991-1-5:2004 01/10/2004 Eurocodice 1 Azioni sulle strutture Parte 1-5: Azioni in generale Azioni termiche.
- 21. UNI EN 1992-1-1:2005 24/11/2005 Eurocodice 2 Progettazione delle strutture di calcestruzzo Parte 1-1: Regole generali e regole per gli edifici.
- 22. UNI EN 1992-1-2:2005 01/04/2005 Eurocodice 2 Progettazione delle strutture di calcestruzzo Parte 1-2: Regole generali Progettazione strutturale contro l'incendio.
- 23. UNI EN 1993-1-1:2005 01/08/2005 Eurocodice 3 Progettazione delle strutture di acciaio Parte 1-1: Regole generali e regole per gli edifici.
- 24. UNI EN 1993-1-8:2005 01/08/2005 Eurocodice 3 Progettazione delle strutture di acciaio Parte 1-8: Progettazione dei collegamenti.
- 25. UNI EN 1994-1-1:2005 01/03/2005 Eurocodice 4 Progettazione delle strutture composte acciaio-calcestruzzo Parte 1-1: Regole generali e regole per gli edifici.
- 26. UNI EN 1994-2:2006 12/01/2006 Eurocodice 4 Progettazione delle strutture composte acciaio-calcestruzzo Parte 2: Regole generali e regole per i ponti.
- 27. UNI EN 1995-1-1:2005 01/02/2005 Eurocodice 5 Progettazione delle strutture di legno Parte 1-1: Regole generali Regole comuni e regole per gli edifici.
- 28. UNI EN 1995-2:2005 01/01/2005 Eurocodice 5 Progettazione delle strutture di legno Parte 2: Ponti.
- 29. UNI EN 1996-1-1:2006 26/01/2006 Eurocodice 6 Progettazione delle strutture di muratura Parte 1-1: Regole generali per strutture di muratura armata e non armata.
- 30. UNI EN 1996-3:2006 09/03/2006 Eurocodice 6 Progettazione delle strutture di muratura Parte 3: Metodi di calcolo semplificato per strutture di muratura non armata.
- 31. UNI EN 1997-1:2005 01/02/2005 Eurocodice 7 Progettazione geotecnica Parte 1: Regole generali.
- 32. UNI EN 1998-1:2005 01/03/2005 Eurocodice 8 Progettazione delle strutture per la resistenza sismica Parte 1: Regole generali, azioni sismiche e regole per gli edifici.
- 33. UNI EN 1998-3:2005 01/08/2005 Eurocodice 8 Progettazione delle strutture per la resistenza sismica Parte 3: Valutazione e adeguamento degli edifici.
- 34. UNI EN 1998-5:2005 01/01/2005 Eurocodice 8 Progettazione delle strutture per la resistenza sismica Parte 5: Fondazioni, strutture di contenimento ed aspetti geotecnici.

**NOTA il capitolo "normativa di riferimento": riporta l' elenco delle normative implementate nel software. Le norme utilizzate per la struttura oggetto della presente relazione sono indicate nel precedente capitolo "RELAZIONE DI CALCOLO STRUTTURALE" "ANALISI E VERIFICHE SVOLTE CON L'AUSILIO DI CODICI DI CALCOLO".** Laddove nei capitoli successivi vengano richiamate norme antecedenti al DM 17.01.18 è dovuto o a progettazione simulata di edifico esistente.

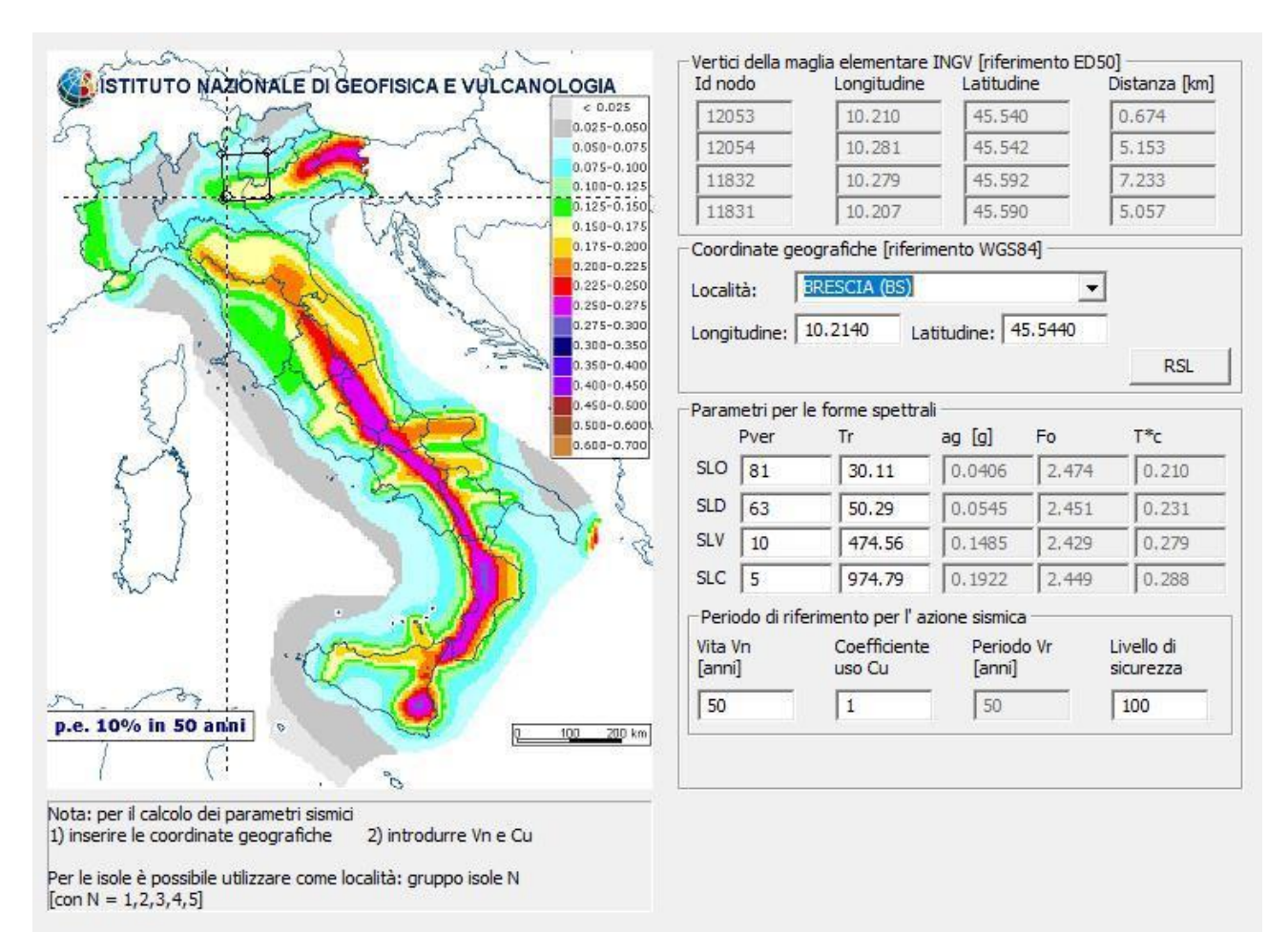

### 01\_INT\_PERICOLOSITA

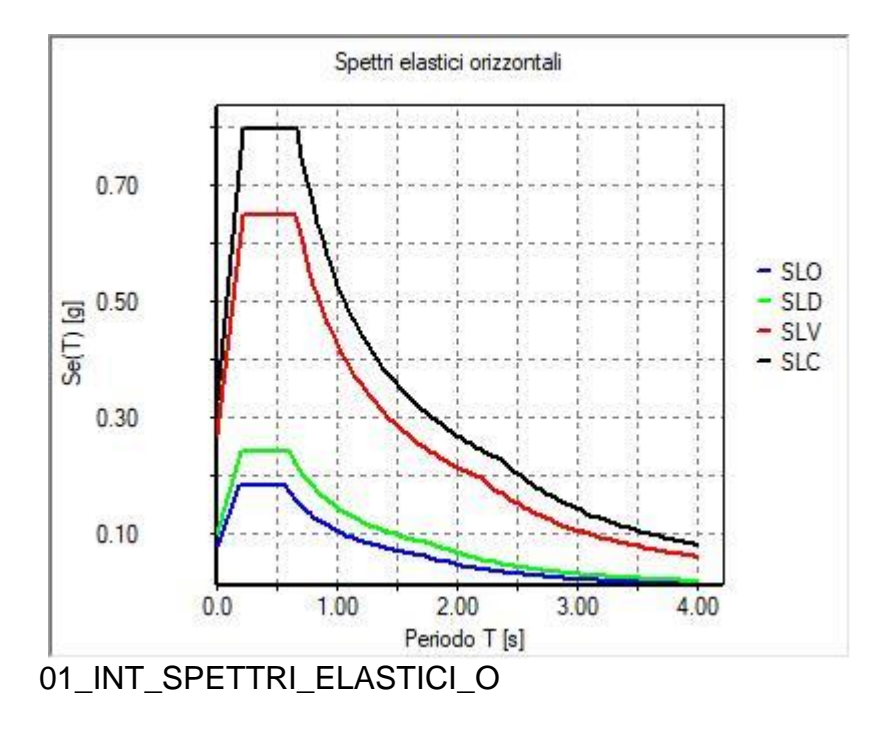

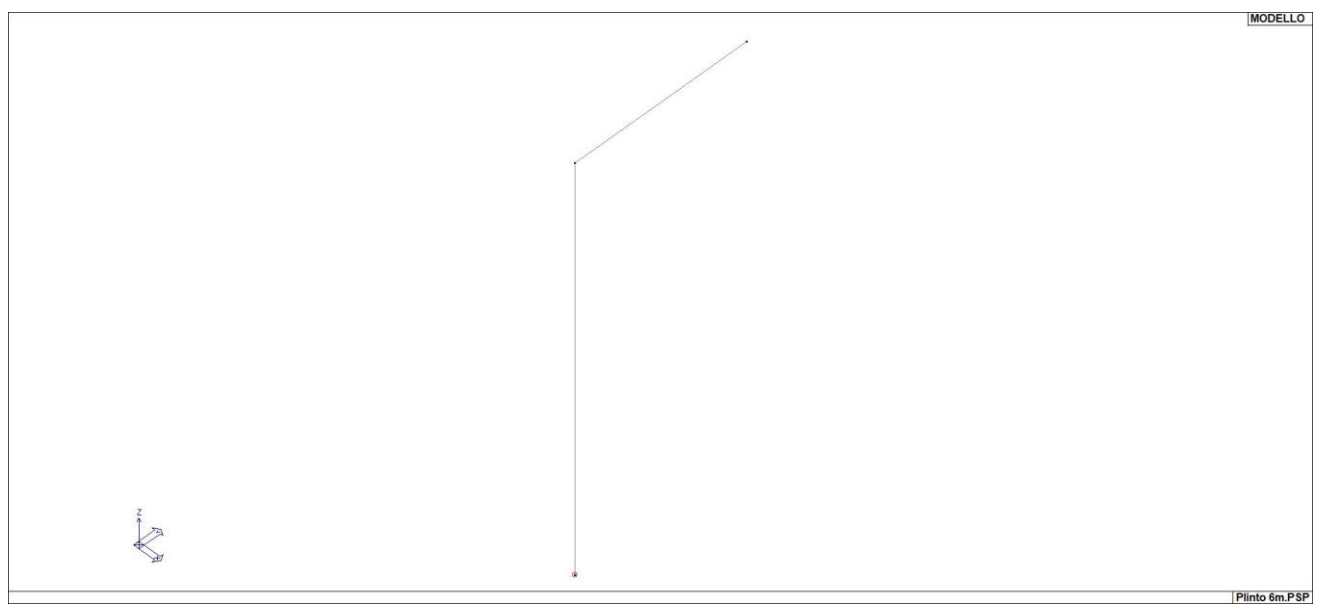

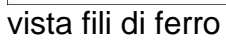

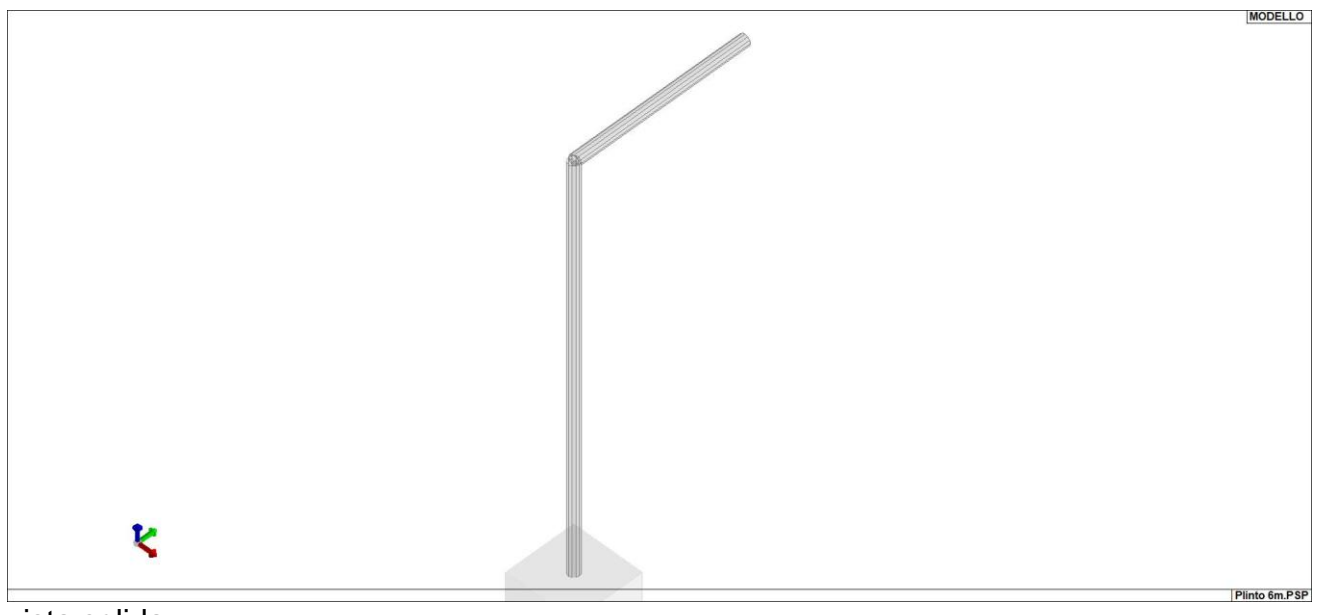

vista solida

# **CARATTERISTICHE MATERIALI UTILIZZATI**

## **LEGENDA TABELLA DATI MATERIALI**

Il programma consente l'uso di materiali diversi. Sono previsti i seguenti tipi di materiale:

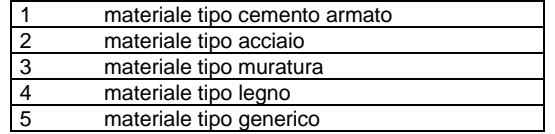

I materiali utilizzati nella modellazione sono individuati da una sigla identificativa ed un codice numerico (gli elementi strutturali richiamano quest'ultimo nella propria descrizione). Per ogni materiale vengono riportati in tabella i seguenti dati:

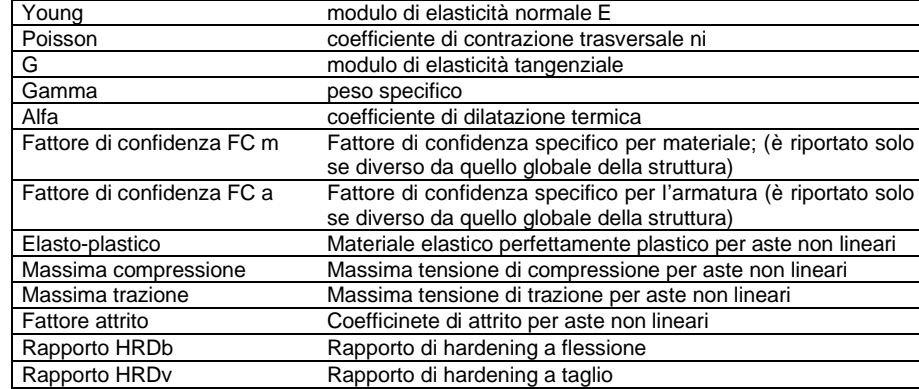

I dati soprariportati vengono utilizzati per la modellazione dello schema statico e per la determinazione dei carichi inerziali e termici. In relazione al tipo di materiale vengono riportati inoltre:

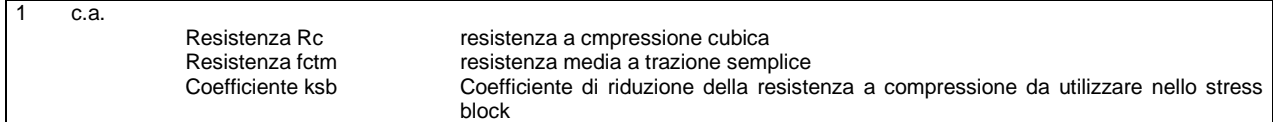

Nel tabulato si riportano sia i valori caratteristici che medi utilizzando gli uni e/o gli altri in relazione alle richieste di normativa ed alla tipologia di verifica. (Cap.7 NTC18 per materiali nuovi, Cap.8 NTC18 e relativa circolare 21/01/2019 per materiali esistenti, Linee Guida Reluis per incamiciatura CAM, CNR-DT 200 per interventi con FRP)

Vengono inoltre riportate le tabelle contenenti il riassunto delle informazioni assegnate nei criteri di progetto in uso.

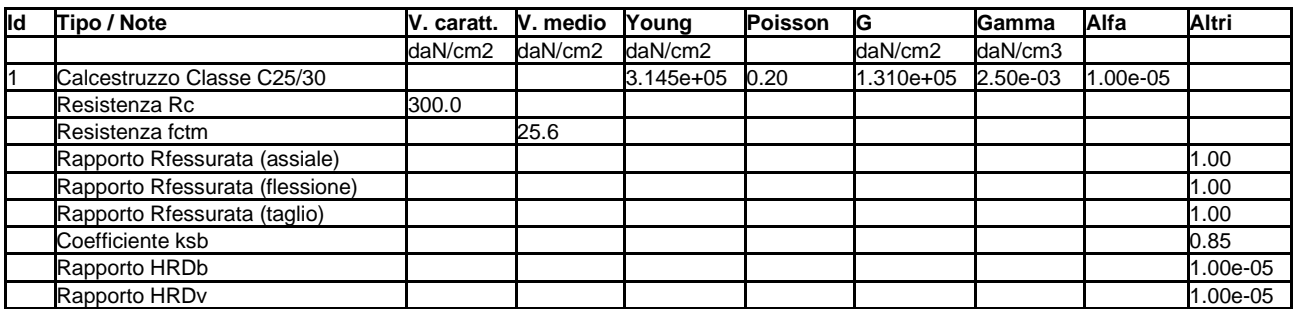

# **MODELLAZIONE DELLE AZIONI**

## **LEGENDA TABELLA DATI AZIONI**

Il programma consente l'uso di diverse tipologie di carico (azioni). Le azioni utilizzate nella modellazione sono individuate da una sigla identificativa ed un codice numerico (gli elementi strutturali richiamano quest'ultimo nella propria descrizione). Per ogni azione applicata alla struttura viene di riportato il codice, il tipo e la sigla identificativa. Le tabelle successive dettagliano i valori caratteristici di ogni azione in relazione al tipo. Le tabelle riportano infatti i seguenti dati in relazione al tipo:

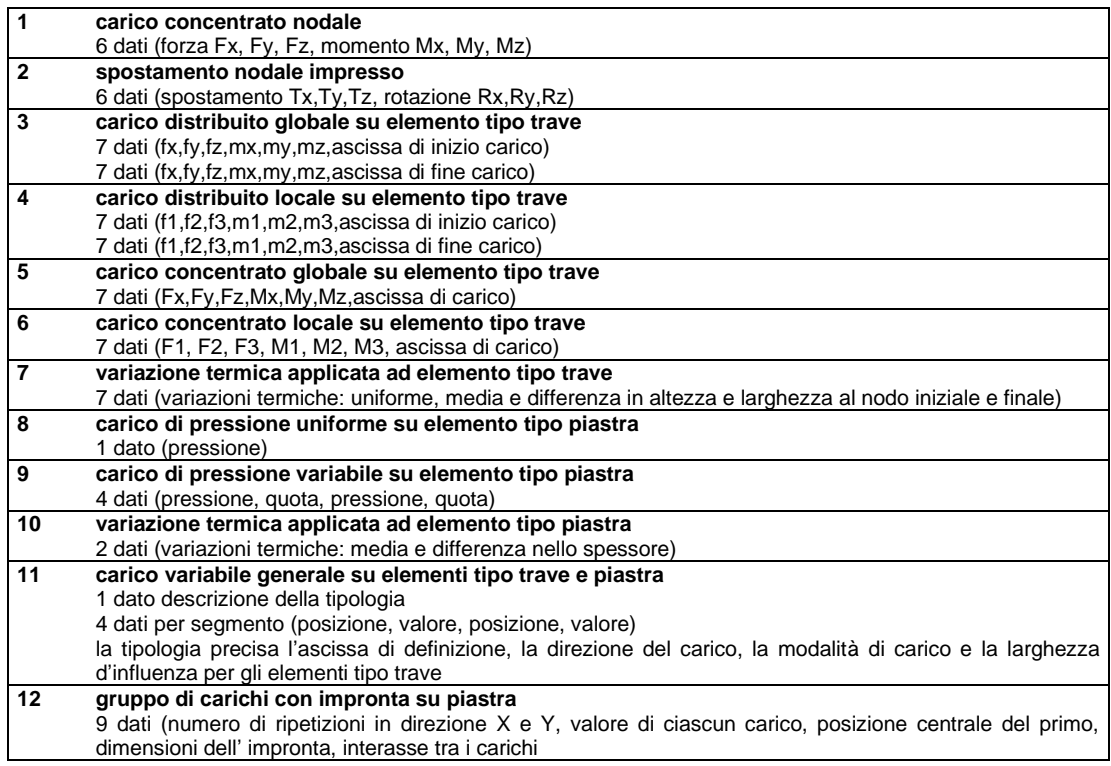

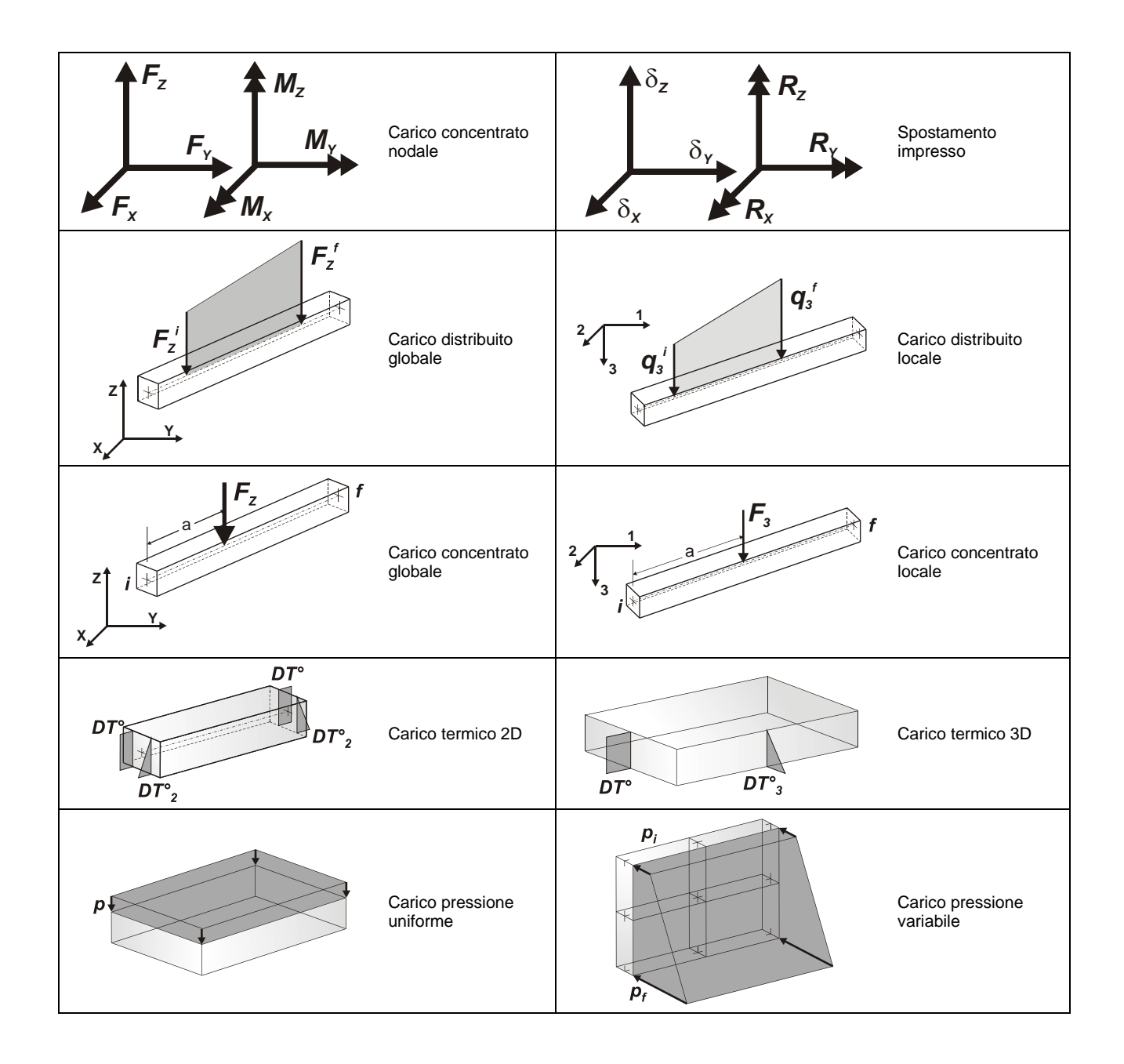

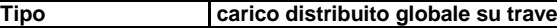

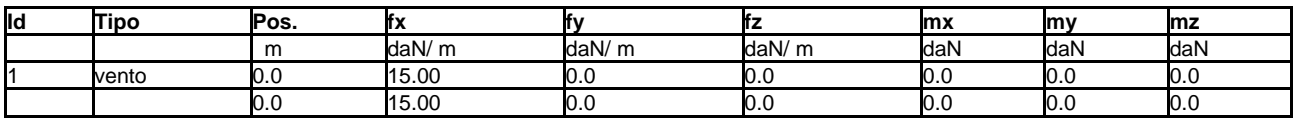

# **SCHEMATIZZAZIONE DEI CASI DI CARICO**

## **LEGENDA TABELLA CASI DI CARICO**

Il programma consente l'applicazione di diverse tipologie di casi di carico.<br>Cono provisti i poguenti 44 tipi di casi di cario:

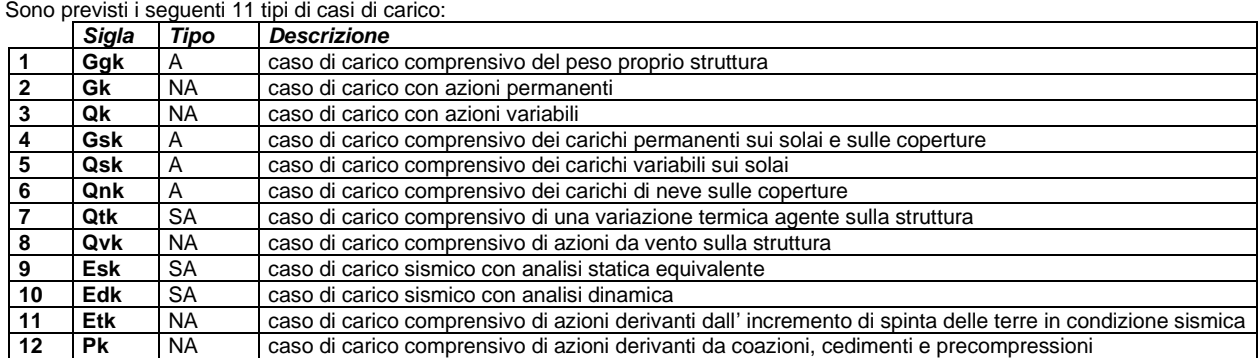

Sono di tipo automatico A (ossia non prevedono introduzione dati da parte dell'utente) i seguenti casi di carico: 1-Ggk; 4-Gsk; 5-Qsk; 6- Qnk.

Sono di tipo semi-automatico SA (ossia prevedono una minima introduzione dati da parte dell'utente) i seguenti casi di carico: 7-Qtk, in quanto richiede solo il valore della variazione termica;

9-Esk e 10-Edk, in quanto richiedono il valore dell'angolo di ingresso del sisma e l'individuazione dei casi di carico partecipanti alla definizione delle masse.

Sono di tipo non automatico NA ossia prevedono la diretta applicazione di carichi generici agli elementi strutturali (si veda il precedente punto Modellazione delle Azioni) i restanti casi di carico.

Nella tabella successiva vengono riportati i casi di carico agenti sulla struttura, con l'indicazione dei dati relativi al caso di carico stesso: *Numero Tipo* e *Sigla identificativa*, *Valore di riferimento* del caso di carico (se previsto).

In successione, per i casi di carico non automatici, viene riportato l'elenco di nodi ed elementi direttamente caricati con la sigla identificativa del carico.

Per i casi di carico di tipo sismico (9-Esk e 10-Edk), viene riportata la tabella di definizione delle masse: per ogni caso di carico partecipante alla definizione delle masse viene indicata la relativa aliquota (partecipazione) considerata. Si precisa che per i caso di carico 5-Qsk e 6- Qnk la partecipazione è prevista localmente per ogni elemento solaio o copertura presente nel modello (si confronti il valore Sksol nel capitolo relativo agli elementi solaio) e pertanto la loro partecipazione è di norma pari a uno.

# **LOCALIZZAZIONE DELL'INTERVENTO**

Località: BRESCIA Provincia: BRESCIA Regione: LOMBARDIA

Coordinate GPS: Latitudine : 45.54400 N Longitudine: 10.21400 E

Altitudine s.l.m.: 149.0 m

# **CALCOLO DELLE AZIONI DELLA NEVE E DEL VENTO**

Normativa di riferimento: D.M. 17 gennaio 2018 - NORME TECNICHE PER LE COSTRUZIONI Cap. 3 - AZIONI SULLE COSTRUZIONI - Par. 3.3 e 3.4

## **NEVE:**

Zona Neve = I Alpina Periodo di ritorno, Tr = 50 anni  $Ctr = 1$  per  $Tr = 50$  anni Ce (coeff. di esposizione al vento) = 1.00 Valore caratteristico del carico al suolo = qsk Ce Ctr = 150 daN/mq

Copertura ad una falda:

Angolo di inclinazione della falda  $\alpha = 0.0^{\circ}$ - Copertura piana  $W = 10.0$  m,  $L = 50.0$  m  $\Rightarrow$   $Lc = 18.0$ ,  $Cef = 1.000$  $\mu$ 1 = 0.80 => Q1 = 120 daN/mq

Schema di carico:

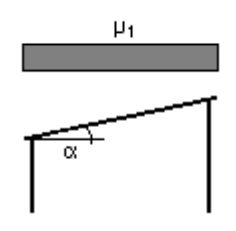

## **VENTO:**

Zona vento  $= 1$ Velocità base della zona, Vb.o = 25 m/s (Tab. 3.3.I) Altitudine base della zona, Ao = 1000 m (Tab. 3.3.I) Altitudine del sito, As = 149 m Velocità di riferimento, Vb = 25.00 m/s (Vb = Vb.o per As ≤ Ao) Periodo di ritorno, Tr = 50 anni  $Cr = 1$  per  $Tr = 50$  anni Velocità riferita al periodo di ritorno di progetto, Vr = Vb Cr = 25.00 m/s

Classe di rugosità del terreno: C [Aree con ostacoli diffusi (alberi, case, muri, recinzioni...); aree con rugosità non riconducibile alle classi A, B, D]

Esposizione: Cat. III - Entroterra fino a 500 m di altitudine  $(Kr = 0.20; Zo = 0.10 m; Zmin = 5 m)$ Pressione cinetica di riferimento,  $qb = 39$  daN/mq

Coefficiente di forma, Cp = 1.20 Coefficiente dinamico, Cd = 1.00 Coefficiente di esposizione, Ce = 2.14 Coefficiente di esposizione topografica,  $Ct = 1.00$ Altezza dell'edificio,  $h = 10.00 \text{ m}$ 

Pressione del vento,  $p = qb Ce Cp Cd = 100 da N/mq$ 

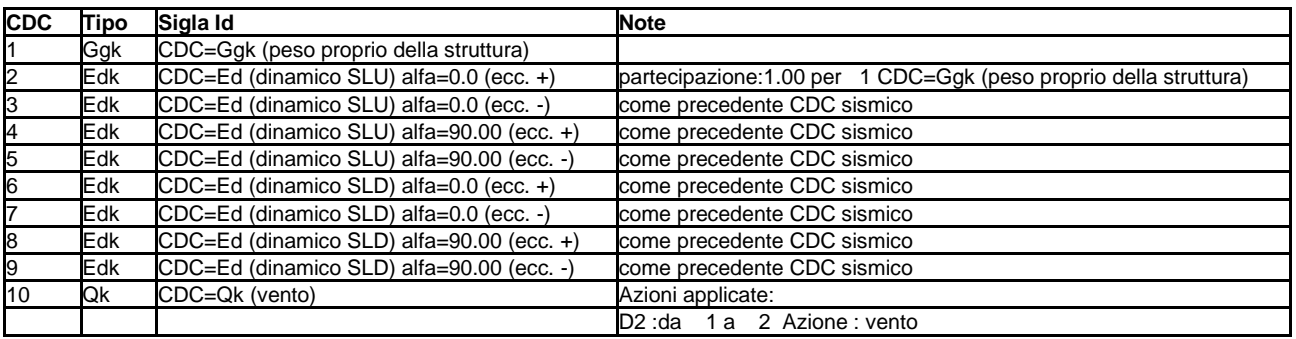

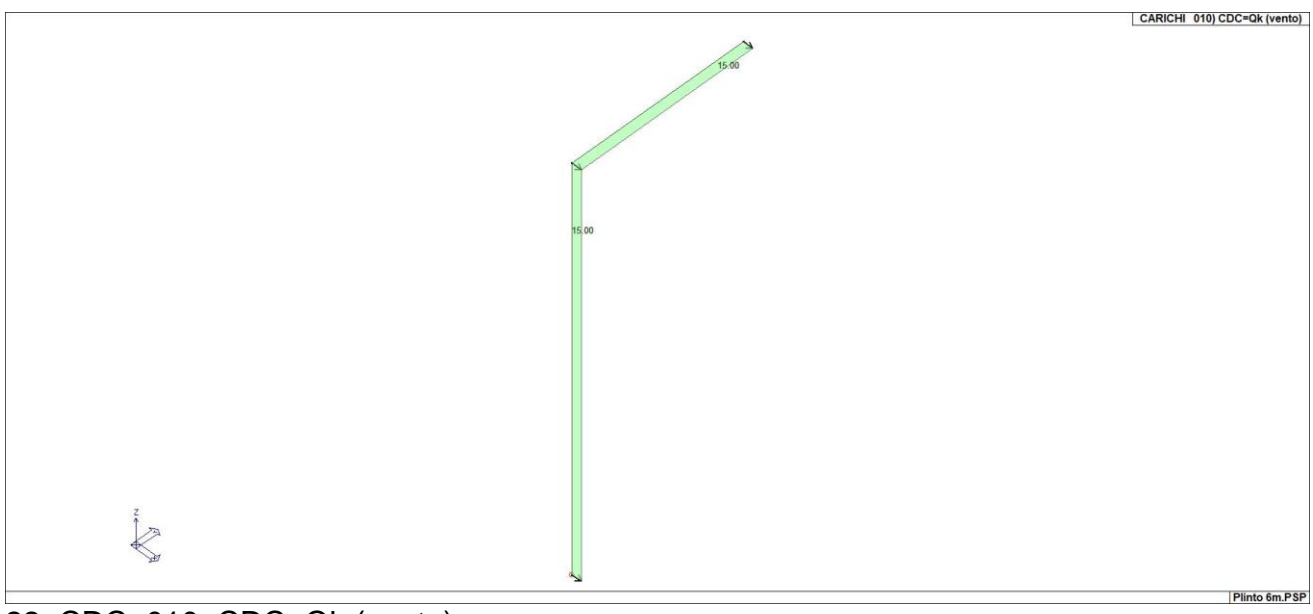

<sup>22</sup>\_CDC\_010\_CDC=Qk (vento)

## **DEFINIZIONE DELLE COMBINAZIONI**

### **LEGENDA TABELLA COMBINAZIONI DI CARICO**

Il programma combina i diversi tipi di casi di carico (CDC) secondo le regole previste dalla normativa vigente. Le combinazioni previste sono destinate al controllo di sicurezza della struttura ed alla verifica degli spostamenti e delle sollecitazioni.

La prima tabella delle combinazioni riportata di seguito comprende le seguenti informazioni: Numero, Tipo, Sigla identificativa. Una seconda tabella riporta il peso nella combinazione assunto per ogni caso di carico.

Ai fini delle verifiche degli stati limite si definiscono le seguenti combinazioni delle azioni: **Combinazione fondamentale** SLU  $\gamma$ G1·G1 +  $\gamma$ G2·G2 +  $\gamma$ P·P +  $\gamma$ Q1·Qk1 +  $\gamma$ Q2· $\psi$ 02·Qk2 +  $\gamma$ Q3· $\psi$ 03·Qk3 + ... **Combinazione caratteristica** (rara) SLE  $G1 + G2 + P + Qk1 + \psi 02$ · Qk2 +  $\psi 03$ · Qk3+ ... **Combinazione frequente** SLE  $G1 + G2 + P + \psi 11 \cdot Qk1 + \psi 22 \cdot Qk2 + \psi 23 \cdot Qk3 + ...$ **Combinazione quasi permanente** SLE  $G1 + G2 + P + \psi 21$  Qk1 +  $\psi 22$  Qk2 +  $\psi 23$  Qk3 + ... **Combinazione sismica**, impiegata per gli stati limite ultimi e di esercizio connessi all'azione sismica E  $E + G_1 + G_2 + P + \psi_2 + Q_1 + \psi_2 + Q_2 + Q_3$ 

**Combinazione eccezionale**, impiegata per gli stati limite connessi alle azioni eccezionali

 $G_1 + G_2 + A_d + P + \psi_2 + Q_k + \psi_2 + Q_k + \dots$ 

Dove:

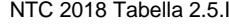

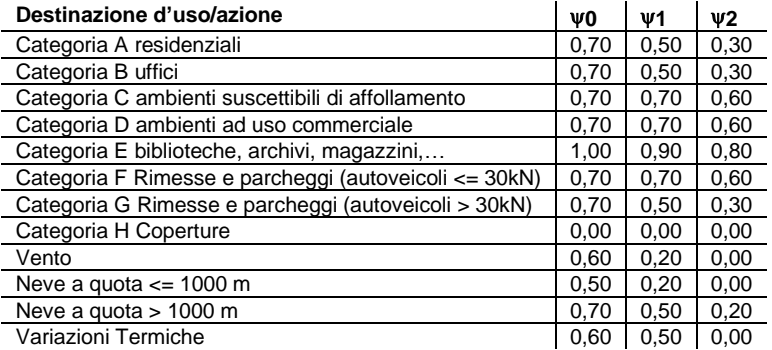

Nelle verifiche possono essere adottati in alternativa due diversi approcci progettuali:

- per l'approccio 1 si considerano due diverse combinazioni di gruppi di coefficienti di sicurezza parziali per le azioni, per i materiali e per la resistenza globale (combinazione 1 con coefficienti A1 e combinazione 2 con coefficienti A2),

- per l'approccio 2 si definisce un'unica combinazione per le azioni, per la resistenza dei materiali e per la resistenza globale (con coefficienti A1).

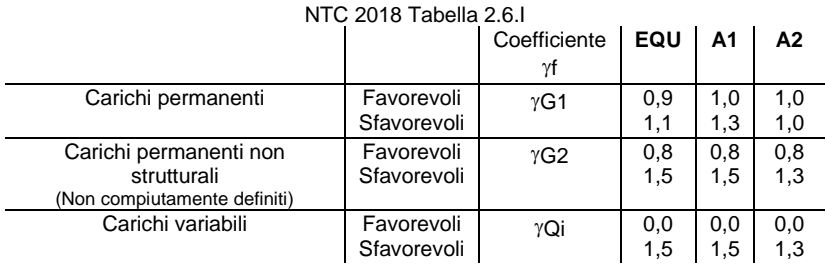

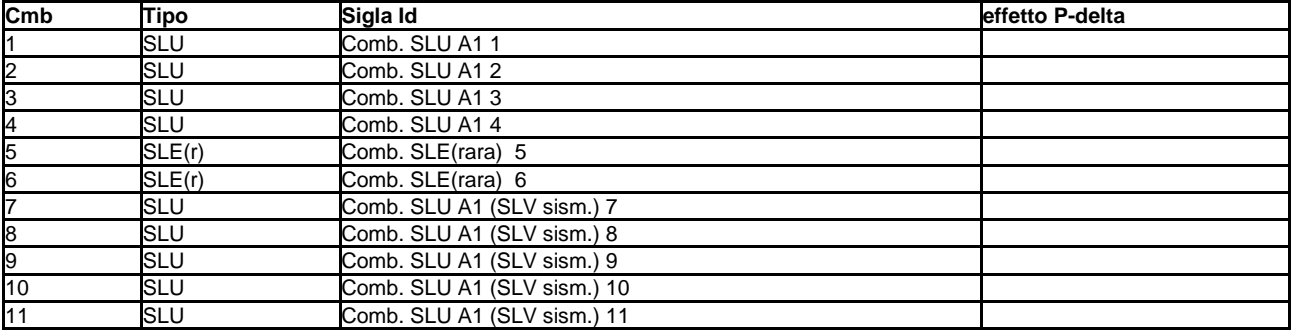

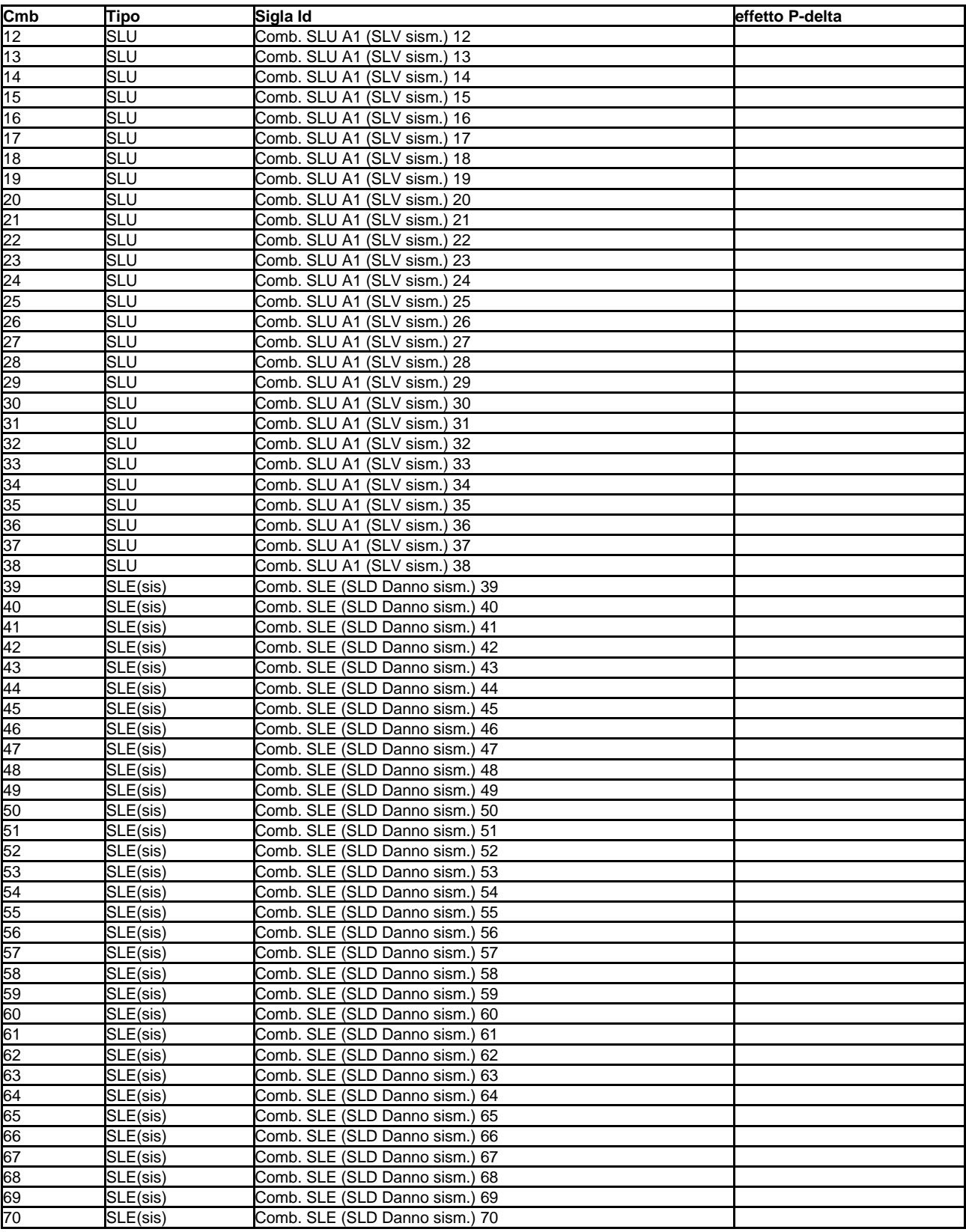

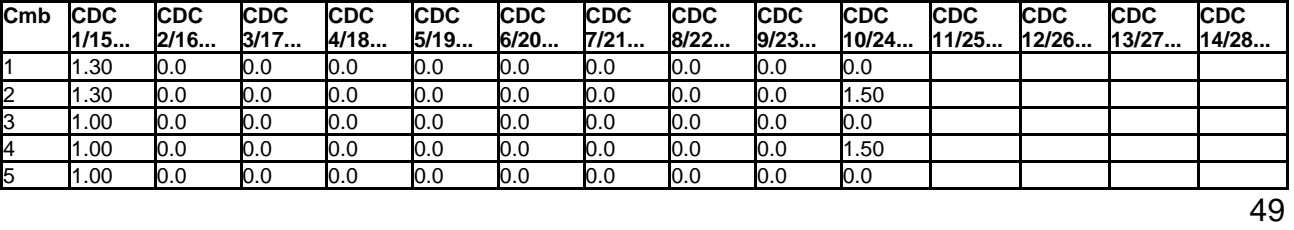

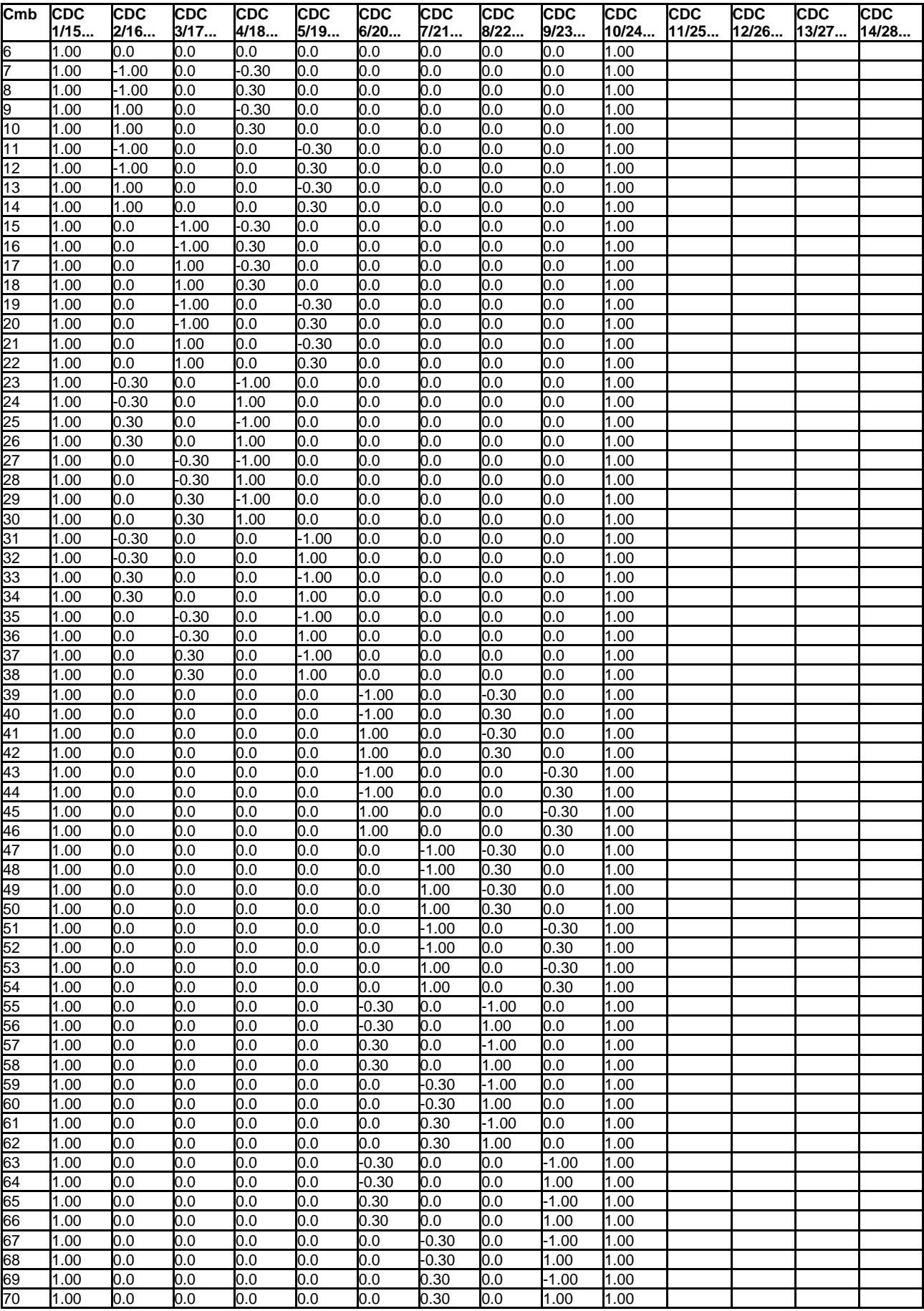

# **AZIONE SISMICA**

## **VALUTAZIONE DELL' AZIONE SISMICA**

L'azione sismica sulle costruzioni è valutata a partire dalla "pericolosità sismica di base", in condizioni ideali di sito di riferimento rigido con superficie topografica orizzontale.

Allo stato attuale, la pericolosità sismica su reticolo di riferimento nell'intervallo di riferimento è fornita dai dati pubblicati sul sito http://esse1.mi.ingv.it/. Per punti non coincidenti con il reticolo di riferimento e periodi di ritorno non contemplati direttamente si opera come indicato nell' allegato alle NTC (rispettivamente media pesata e interpolazione).

L' azione sismica viene definita in relazione ad un periodo di riferimento Vr che si ricava, per ciascun tipo di costruzione, moltiplicandone la vita nominale per il coefficiente d'uso (vedi tabella Parametri della struttura). Fissato il periodo di riferimento Vr e la probabilità di superamento Pver associata a ciascuno degli stati limite considerati, si ottiene il periodo di ritorno Tr e i relativi parametri di pericolosità sismica (vedi tabella successiva):

ag: accelerazione orizzontale massima del terreno;

- Fo: valore massimo del fattore di amplificazione dello spettro in accelerazione orizzontale;<br>T\*c: periodo di inizio del tratto a velocità costante dello spettro in accelerazione orizzontale;
- periodo di inizio del tratto a velocità costante dello spettro in accelerazione orizzontale;

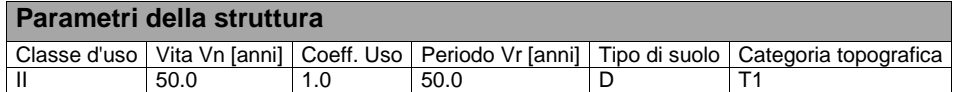

Individuati su reticolo di riferimento i parametri di pericolosità sismica si valutano i parametri spettrali riportati in tabella: S è il coefficiente che tiene conto della categoria di sottosuolo e delle condizioni topografiche mediante la relazione seguente S = Ss\*St (3.2.3)

Fo è il fattore che quantifica l'amplificazione spettrale massima, su sito di riferimento rigido orizzontale

Fv è il fattore che quantifica l'amplificazione spettrale massima verticale, in termini di accelerazione orizzontale massima del terreno ag su sito di riferimento rigido orizzontale

Tb è il periodo corrispondente all'inizio del tratto dello spettro ad accelerazione costante.

Tc è il periodo corrispondente all'inizio del tratto dello spettro a velocità costante.

Td è il periodo corrispondente all'inizio del tratto dello spettro a spostamento costante.

Lo spettro di risposta elastico in accelerazione della componente orizzontale del moto sismico, Se, è definito dalle seguenti espressioni:

$$
\begin{aligned} 0 \leq T < T_B & S_{\text{e}} \left( T \right) = a_{\text{g}} \cdot S \cdot \eta \cdot F_{\text{o}} \cdot \left[ \frac{T}{T_{\text{B}}} + \frac{1}{\eta \cdot F_{\text{o}}} \left( 1 - \frac{T}{T_{\text{B}}} \right) \right] \\ T_B &\leq T < T_C & S_{\text{e}} \left( T \right) = a_{\text{g}} \cdot S \cdot \eta \cdot F_{\text{o}} \\ T_C &\leq T < T_D & S_{\text{e}} \left( T \right) = a_{\text{g}} \cdot S \cdot \eta \cdot F_{\text{o}} \cdot \left( \frac{T_C}{T} \right) \\ T_D &\leq T & S_{\text{e}} \left( T \right) = a_{\text{g}} \cdot S \cdot \eta \cdot F_{\text{o}} \cdot \left( \frac{T_C \cdot T_D}{T^2} \right) \end{aligned}
$$

Dove per sottosuolo di categoria **A** i coefficienti S<sub>S</sub> e C<sub>c</sub> valgono 1; mentre per le categorie di sottosuolo B, C, D, E i coefficienti S<sub>S</sub> e C<sub>c</sub> vengono calcolati mediante le espressioni riportane nella seguente Tabella

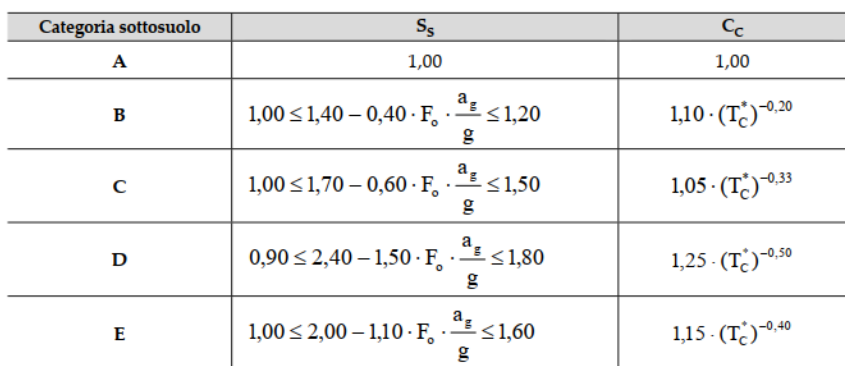

Per tenere conto delle condizioni topografiche e in assenza di specifiche analisi di risposta sismica locale, si utilizzano i valori del coefficiente topografico  $S_T$  riportati nella seguente Tabella

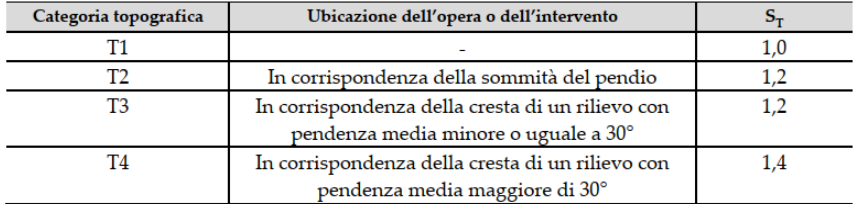

Lo spettro di risposta elastico in accelerazione della componente verticale del moto sismico, Sve, è definito dalle espressioni:

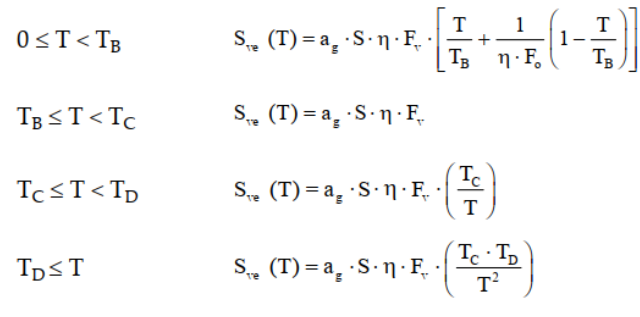

I valori di  $S_s$ ,  $T_B$ ,  $T_C$  e  $T_D$ , sono riportati nella seguenteTabella

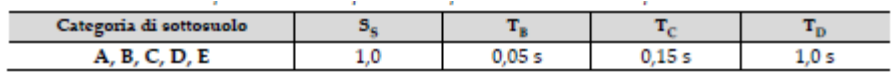

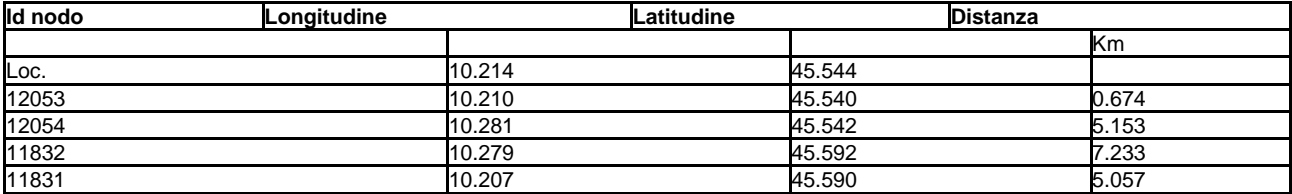

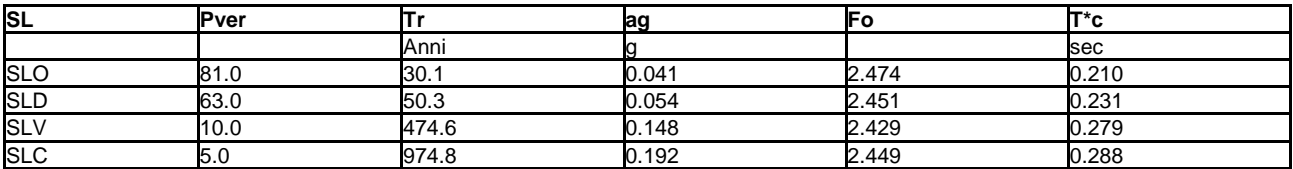

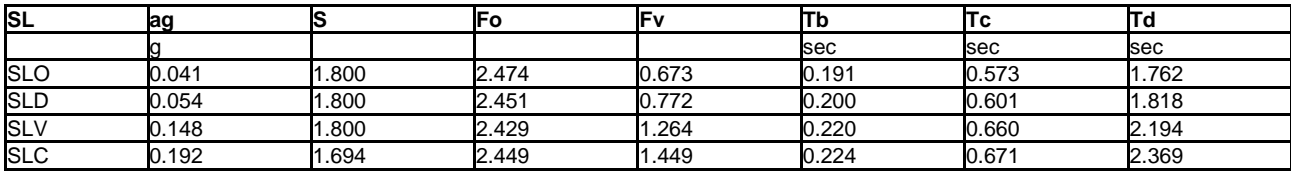

# **RISULTATI ANALISI SISMICHE**

## **LEGENDA TABELLA ANALISI SISMICHE**

Il programma consente l'analisi di diverse configurazioni sismiche.

Sono previsti, infatti, i seguenti casi di carico: **9. Esk** caso di carico sismico con analisi statica equivalente

**10. Edk** caso di carico sismico con analisi dinamica

Ciascun caso di carico è caratterizzato da un angolo di ingresso e da una configurazione di masse determinante la forza sismica complessiva (si rimanda al capitolo relativo ai casi di carico per chiarimenti inerenti questo aspetto).

Nella colonna Note, in funzione della norma in uso sono riportati i parametri fondamentali che caratterizzano l' azione sismica: in particolare possono essere presenti i seguenti valori:

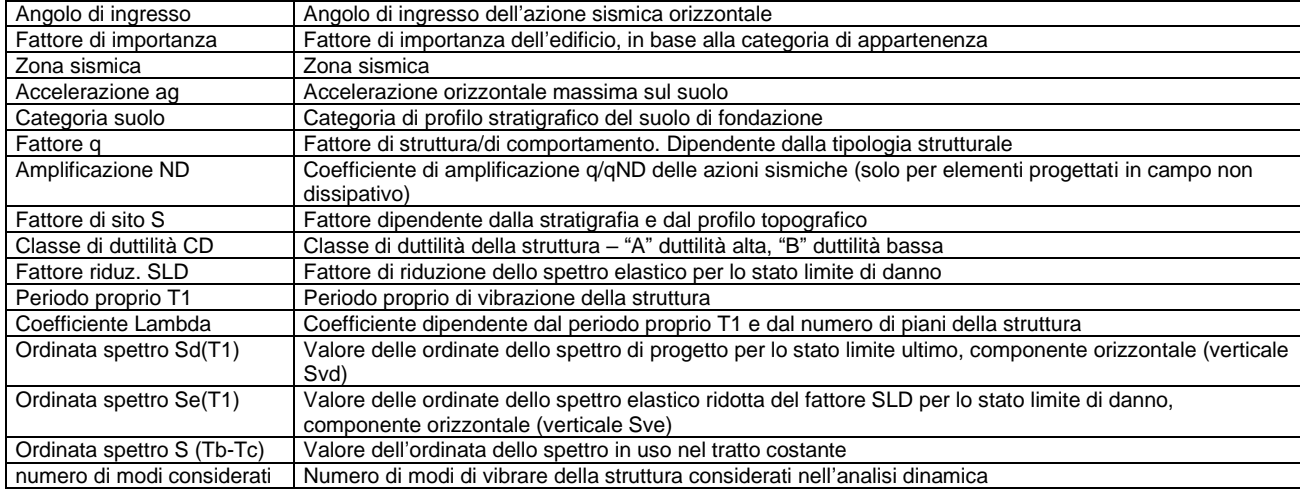

Nel caso di elementi progettati in campo non dissipativo vengono adottate le sollecitazioni calcolate con un fattore qND ricavato come da 7.3.2 in funzione del fattore di comportamento q utilizzato per la struttura: 1<qND=2/3\*q < 1.5 Il coefficiente di amplificazione delle azioni sismiche rispetto alle azioni calcolate con il fattore di comportamento globale viene indicato nelle relative tabelle.

Per ciascun caso di carico sismico viene riportato l'insieme di dati sotto riportati (le masse sono espresse in unità di forza):

- c) analisi sismica statica equivalente:
	- quota, posizione del centro di applicazione e azione orizzontale risultante, posizione del baricentro delle rigidezze, rapporto r/Ls (per strutture a nucleo), indici di regolarità e/r secondo EC8 4.2.3.2 azione sismica complessiva
- d) analisi sismica dinamica con spettro di risposta:
	- quota, posizione del centro di massa e massa risultante, posizione del baricentro delle rigidezze, rapporto r/Ls (per strutture a nucleo) **,** indici di regolarità e/r secondo EC8 4.2.3.2
		- frequenza, periodo, accelerazione spettrale, massa eccitata nelle tre direzioni globali per tutti i modi
		- massa complessiva ed aliquota di massa complessiva eccitata.

Per ciascuna combinazione sismica definita SLD o SLO viene riportato il livello di deformazione etaT (dr) degli elementi strutturali verticali. Per semplicità di consultazione il livello è espresso anche in unità 1000\*etaT/h da confrontare direttamente con i valori forniti nella norma (es. 5 per edifici con tamponamenti collegati rigidamente alla struttura, 10.0 per edifici con tamponamenti collegati elasticamente, 3 per edifici in muratura ordinaria, 4 per edifici in muratura armata).

Qualora si applichi il D.M. 96 (vedi NOTA sul capitolo "normativa di riferimento") l'analisi sismica dinamica può essere comprensiva di sollecitazione verticale contemporanea a quella orizzontale, nel qual caso è effettuata una sovrapposizione degli effetti in ragione della radice dei quadrati degli effetti stessi. Per ciascuna combinazione sismica - analisi effettuate con il D.M. 96 (vedi NOTA sul capitolo "normativa di riferimento") - viene riportato il livello di deformazione etaT, etaP e etaD degli elementi strutturali verticali. Per semplicità di consultazione il livello è espresso in unità 1000\*etaT/h da confrontare direttamente con il valore 2 o 4 per la verifica.

Per gli edifici sismicamente isolati si riportano di seguito le verifiche condotte sui dispositivi di isolamento. Le verifiche sono effettuate secondo la circolare n.7/2019 del C.S.LL.PP nelle combinazioni in SLC come previsto dal DM 17-01-2018. Per ogni combinazione è riportato il codice di verifica ed i valori utilizzati per la verifica: spostamento dE, area ridotta e dimensione A2, azione verticale, deformazioni di taglio dell'elastomero e tensioni nell'acciaio.

Qualora si applichi l'Ordinanza 3274 e s.m.i. le verifiche sono eseguite in accordo con l'allegato 10.A. In particolare la tabella, per ogni combinazione di calcolo, riporta:

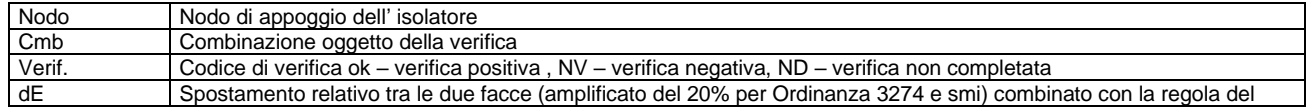

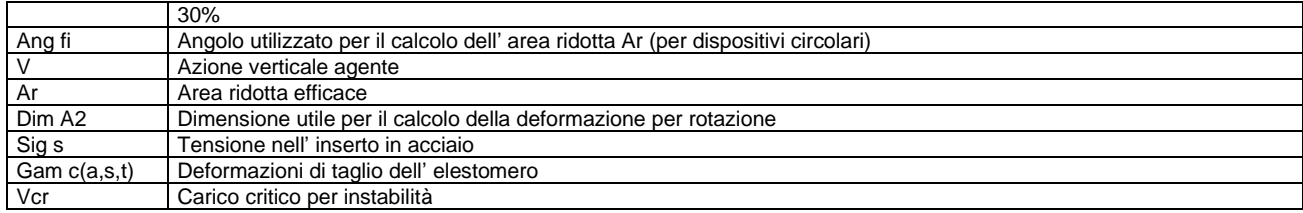

Affinché la verifica sia positiva deve essere:

7)  $V > 0$ 

8) Sig s < fyk

9) Gam t < 5

- 10) Gam s < Gam \* (caratteristica dell' elastomero)
- 11) Gam s < 2
- 12) V < 0.5 Vcr

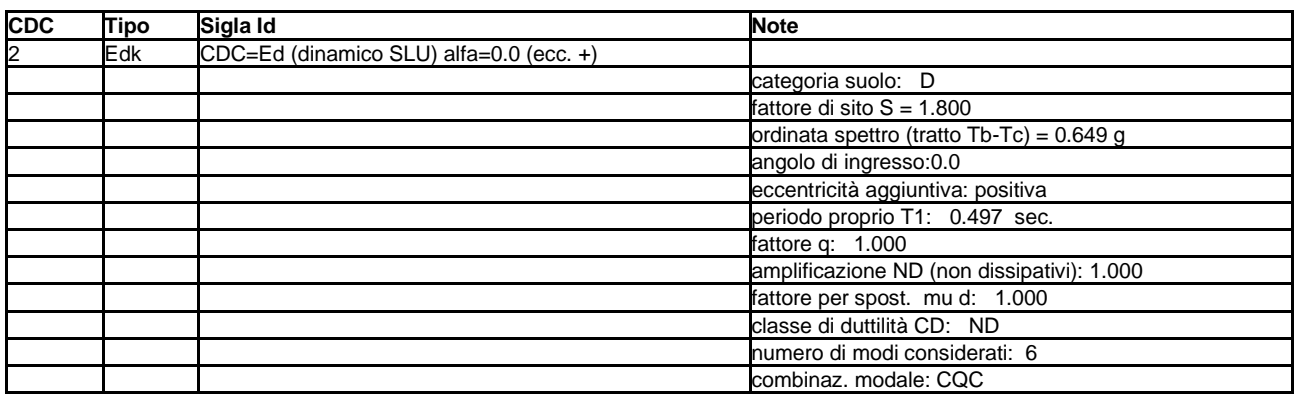

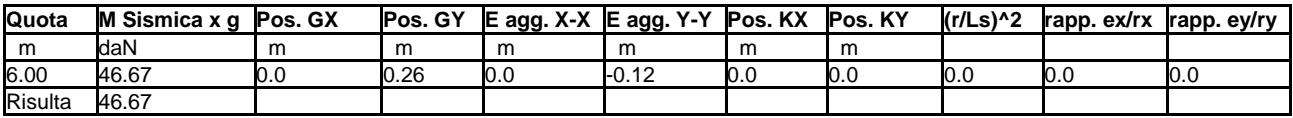

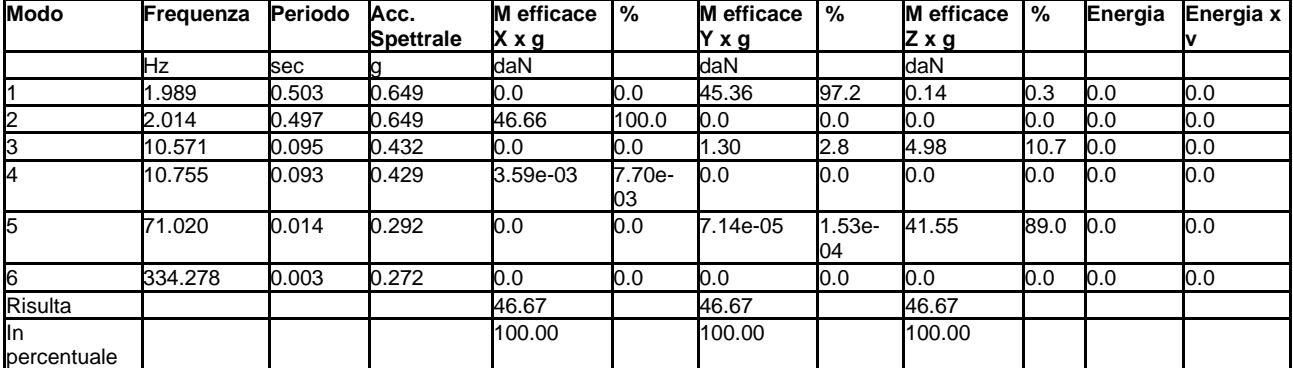

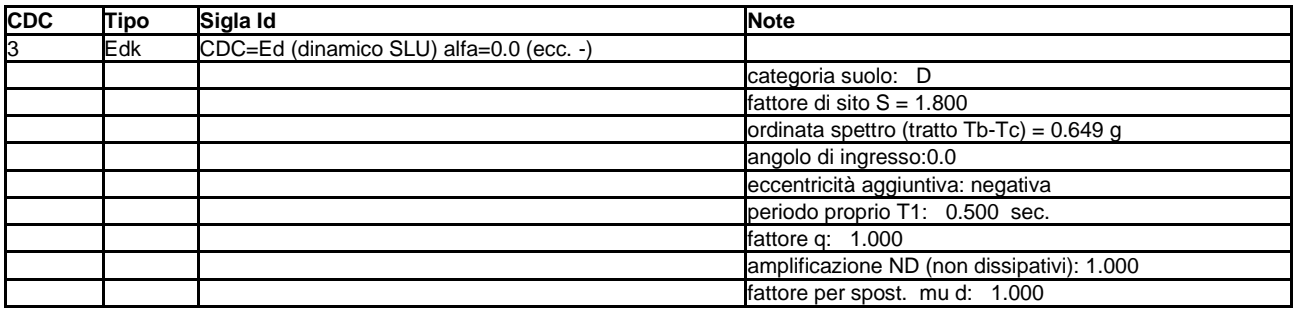

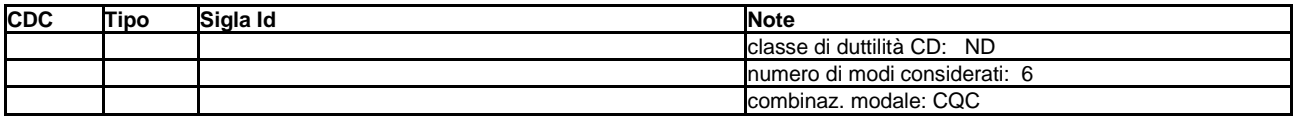

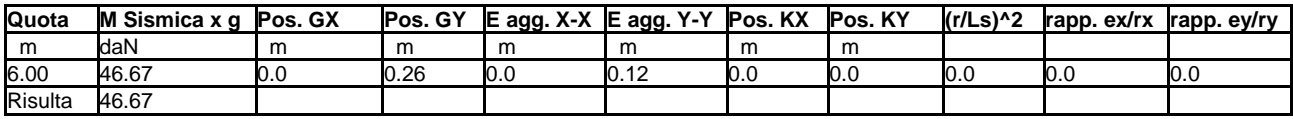

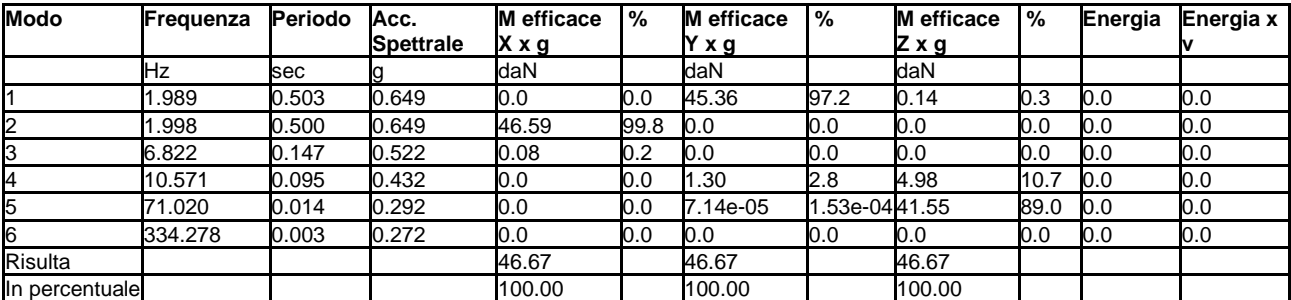

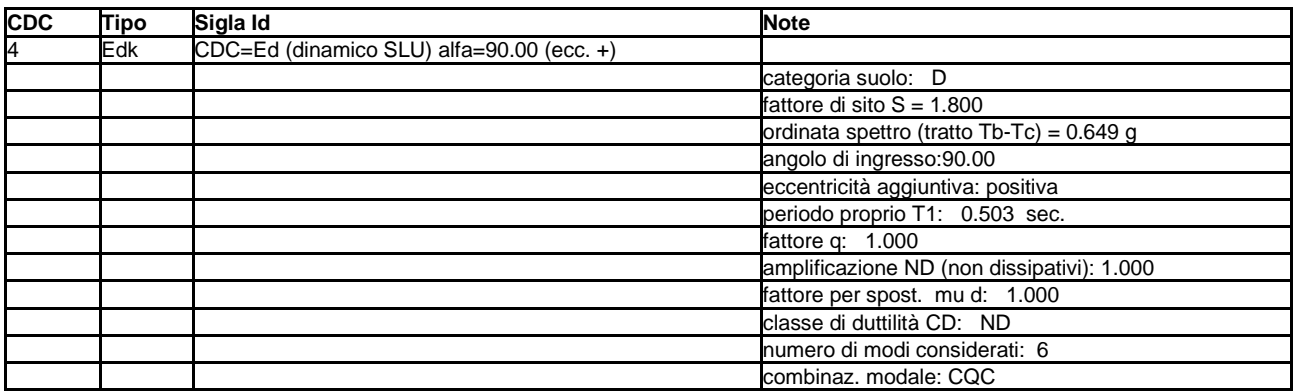

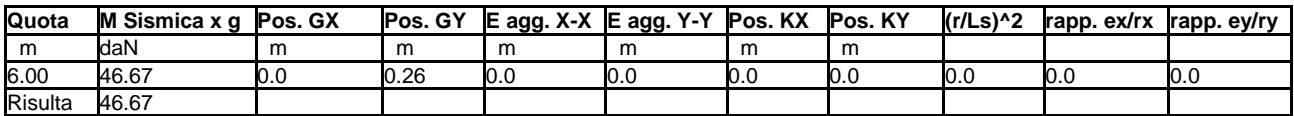

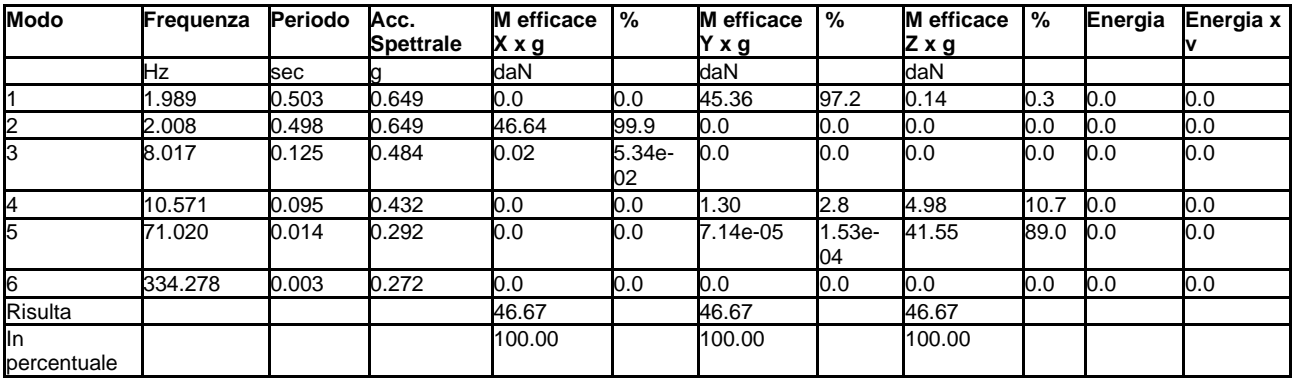

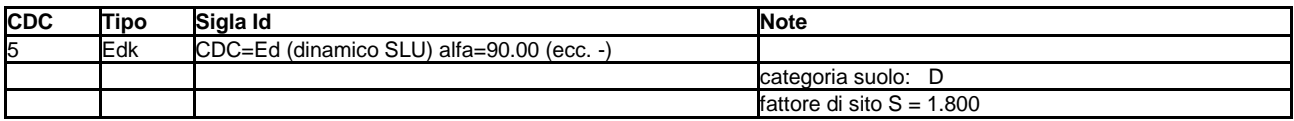

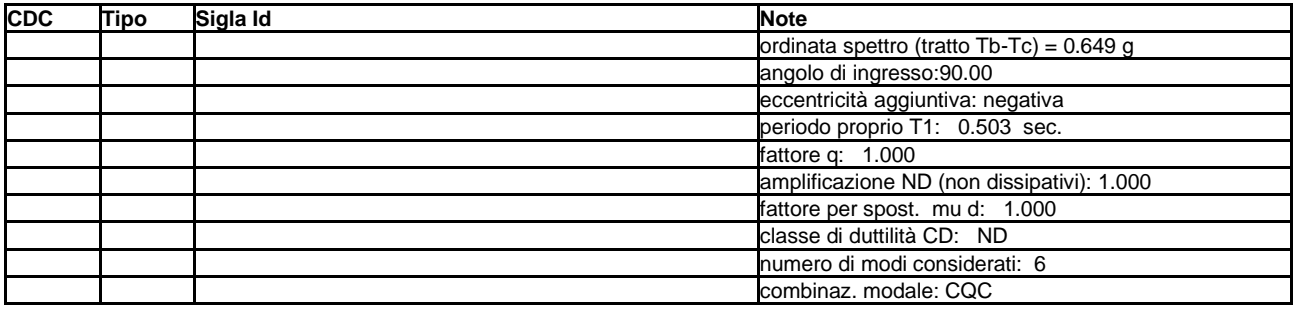

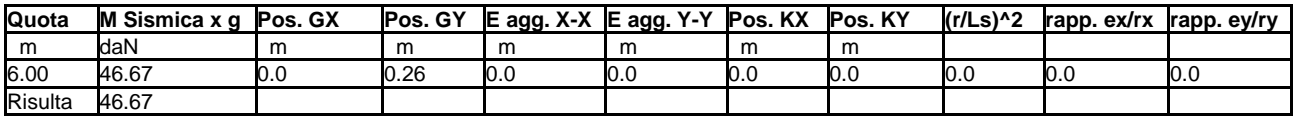

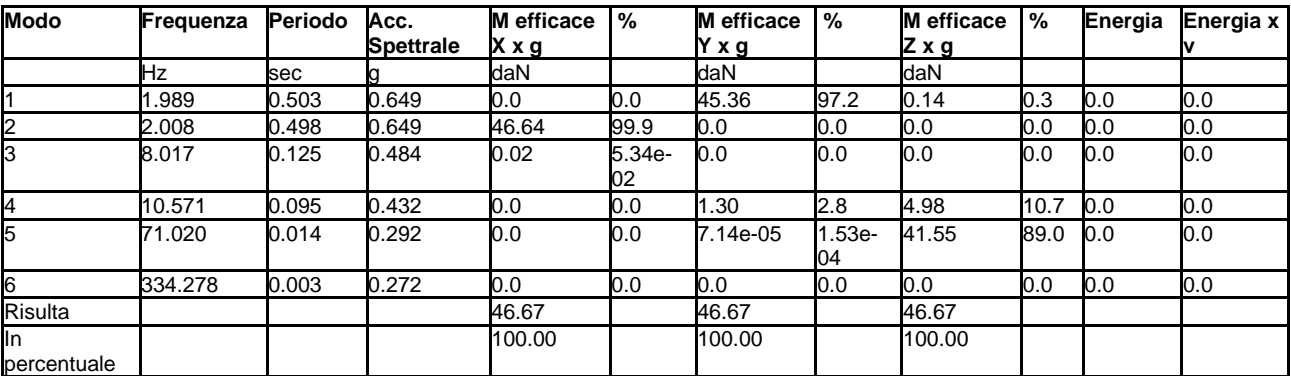

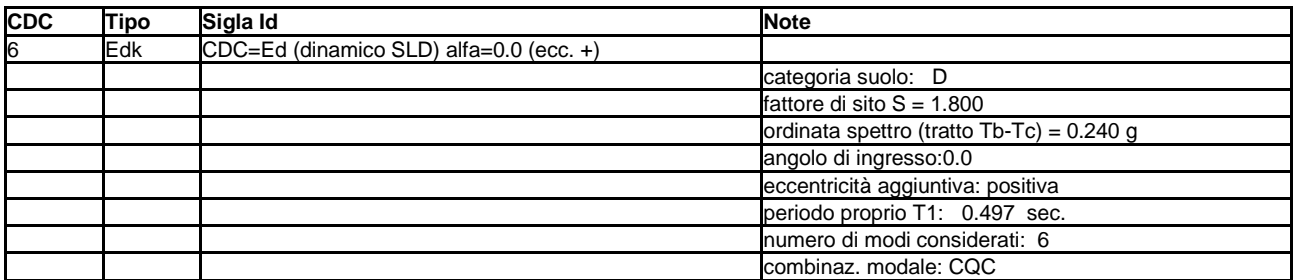

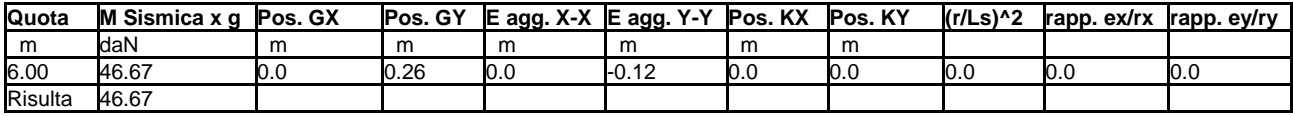

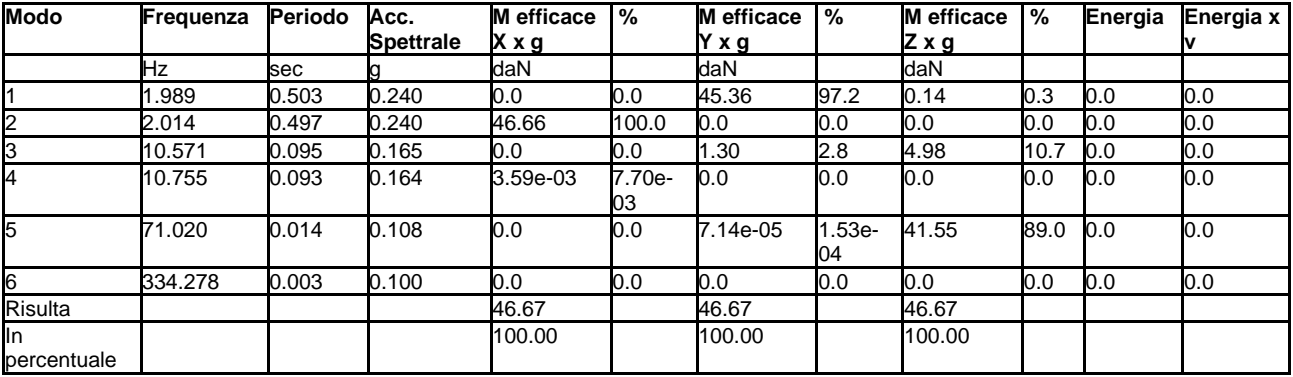

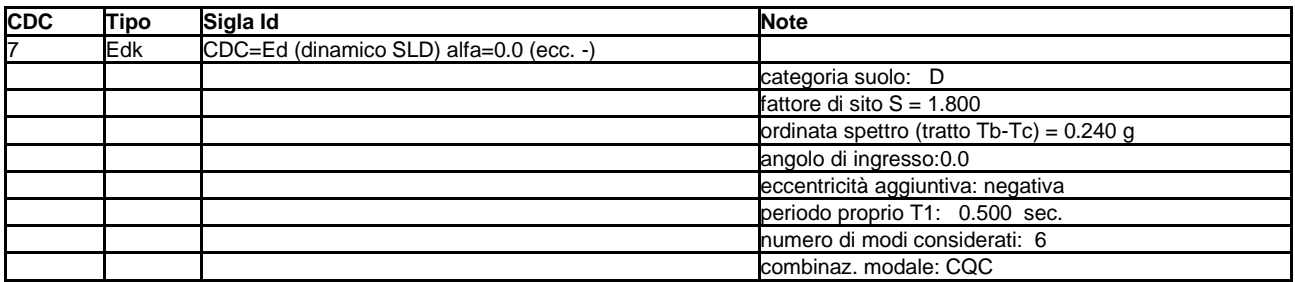

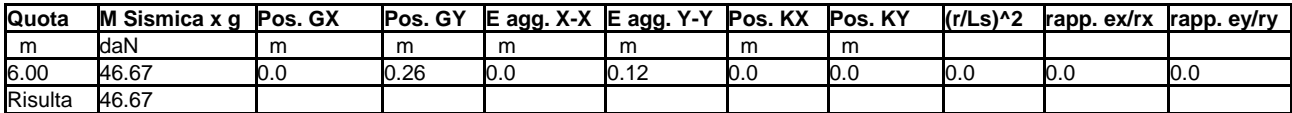

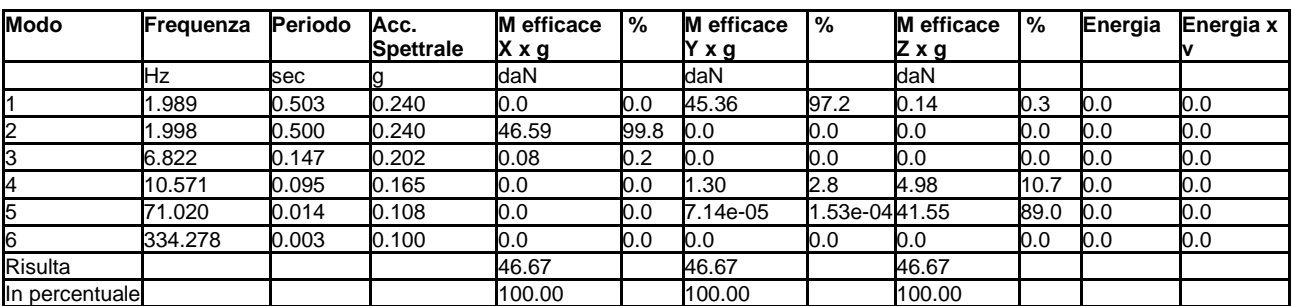

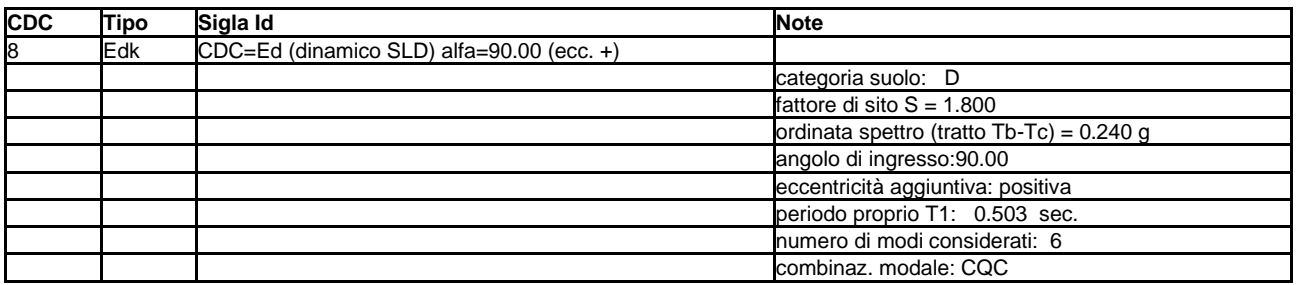

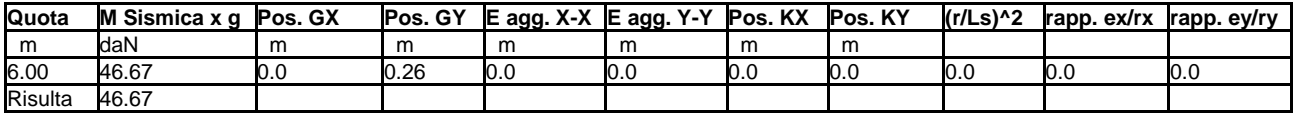

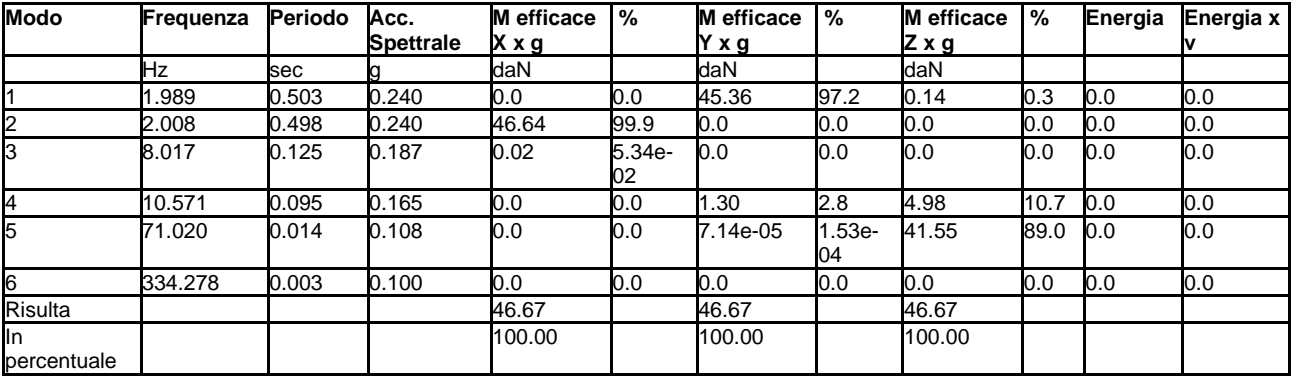

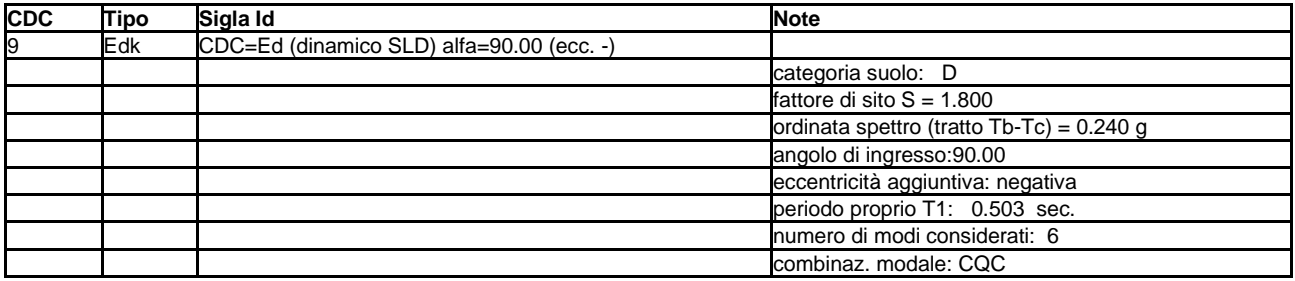

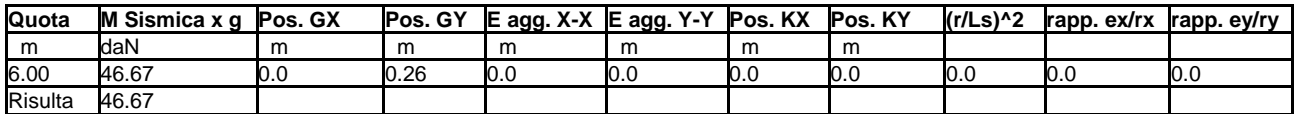

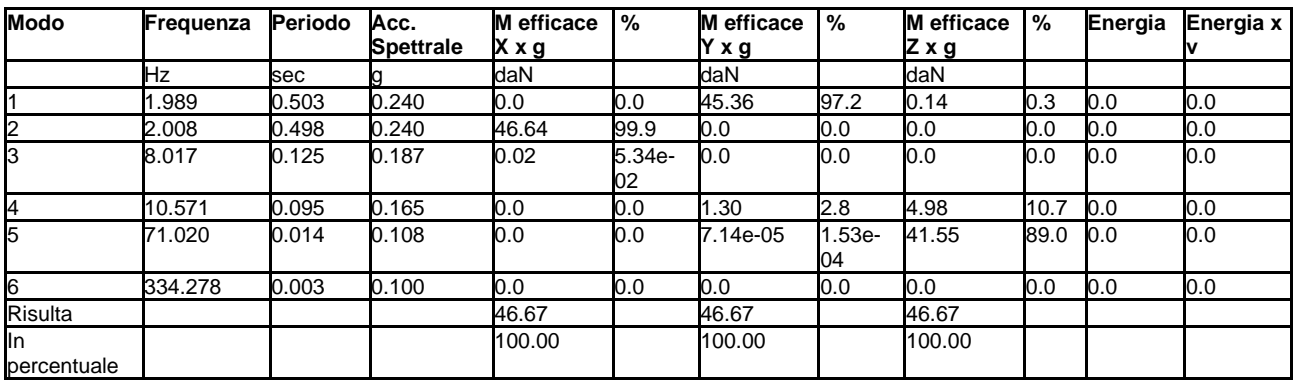

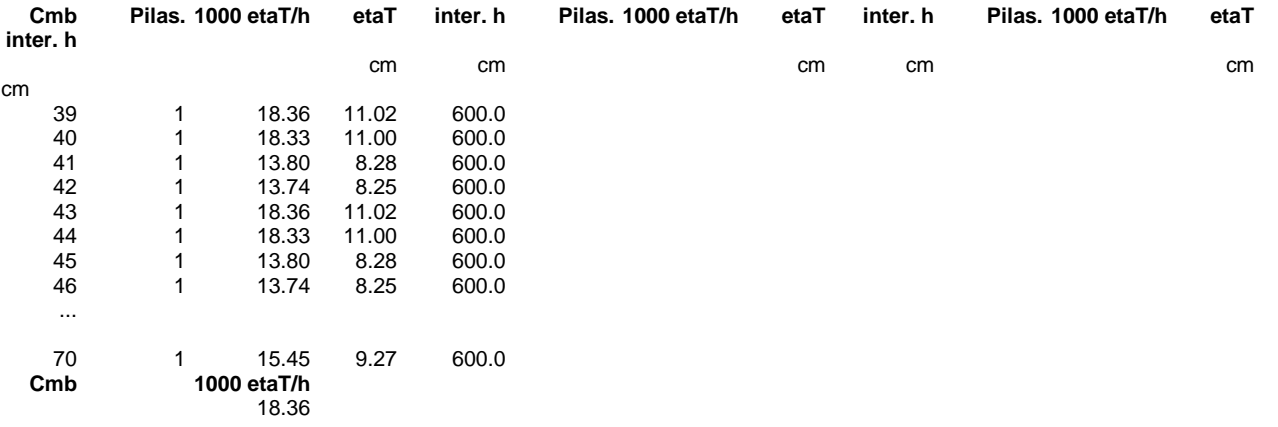

# **RISULTATI OPERE DI FONDAZIONE**

## **LEGENDA RISULTATI OPERE DI FONDAZIONE**

Il controllo dei risultati delle analisi condotte, per quanto concerne le opere di fondazione, è possibile in relazione alle tabelle sotto riportate.

La prima tabella è riferita alle fondazioni tipo palo e plinto su pali.

Per questo tipo di fondazione vengono riportate le sei componenti di sollecitazione (espresse nel riferimento globale della struttura) per ogni palo componente l'opera.

In particolare viene riportato:

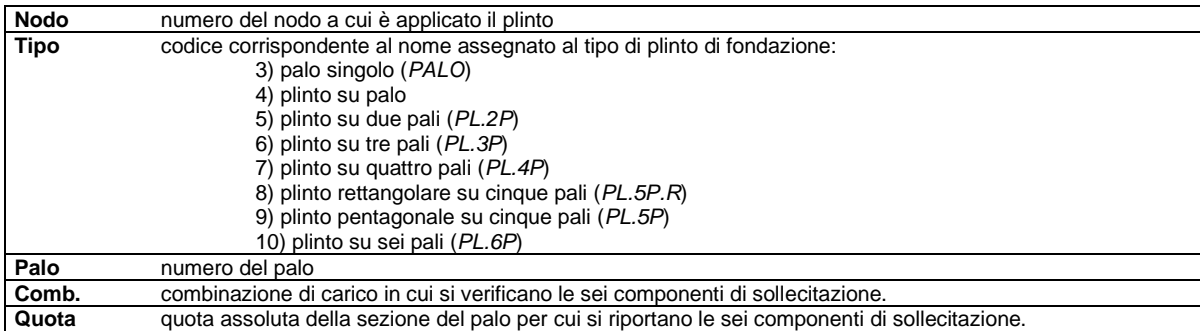

L'azione Fz ( corrispondente allo sforzo normale nel palo) è costante poiché il peso del palo stesso non è considerato nella modellazione.

La seconda tabella è riferita alle fondazioni tipo plinto su suolo elastico. Per questo tipo di fondazione vengono riportate le pressioni nei quattro vertici dell'impronta sul terreno. In particolare viene riportato:

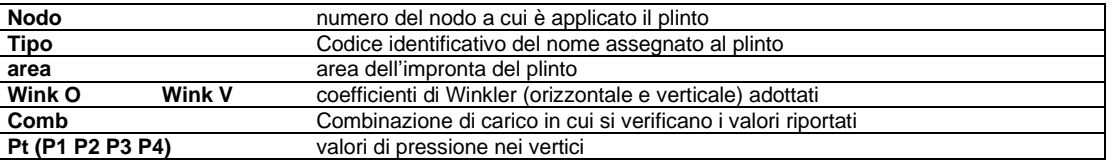

La terza tabella è riferita alle fondazioni tipo platea su suolo elastico.

Per questo tipo di fondazione vengono riportate le pressioni in ogni vertice (nodo) degli elementi costituenti la platea.

La quarta tabella è riferita alle fondazioni tipo trave su suolo elastico.

Per questo tipo di fondazione vengono riportate le pressioni alle estremità dell'elemento e la massima (in valore assoluto) pressione lungo lo sviluppo dell'elemento.

Vengono inoltre riportati, con funzione statistica, i valori massimo e minimo delle pressioni che compaiono nella tabella.

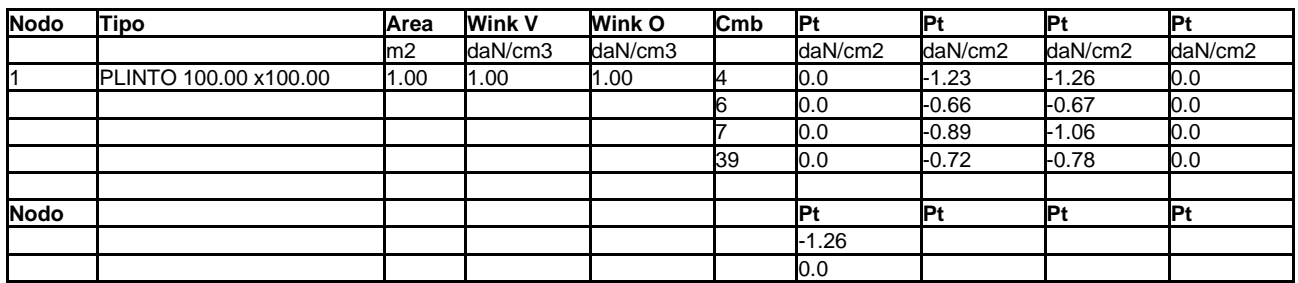

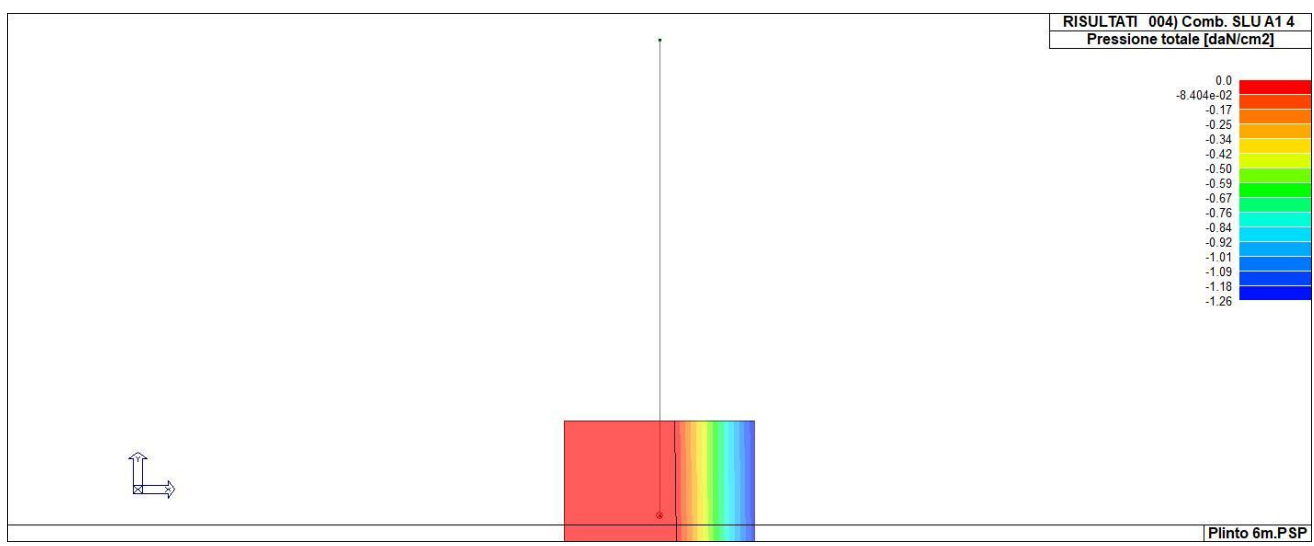

46\_RIS\_PRESSIONI\_002\_Comb. SLU A1

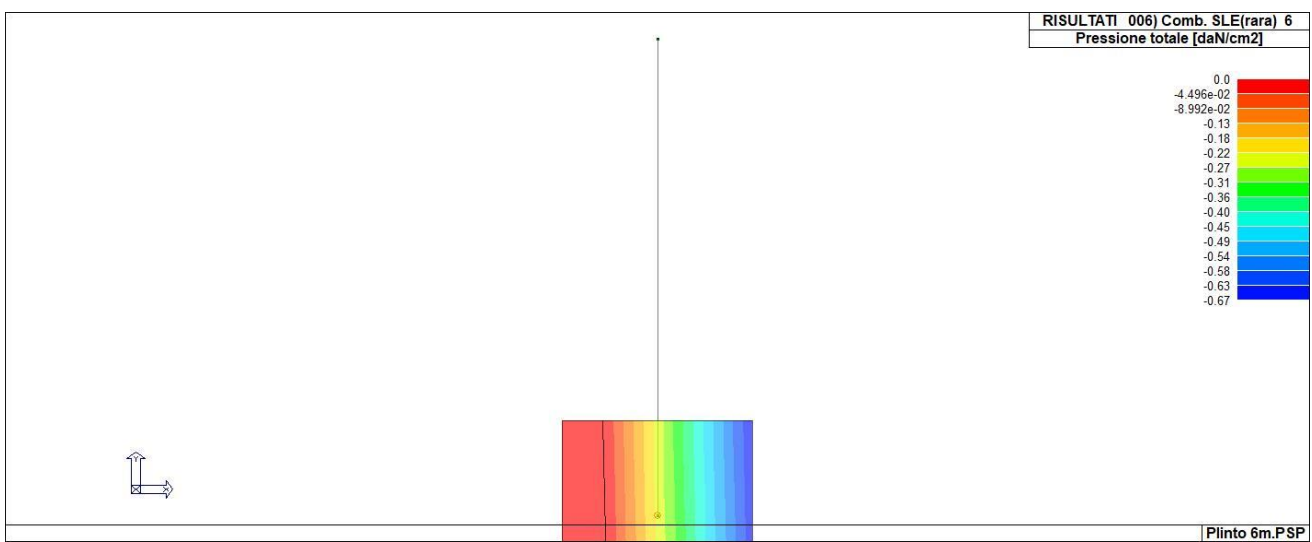

46\_RIS\_PRESSIONI\_006\_Comb. SLE(rara)

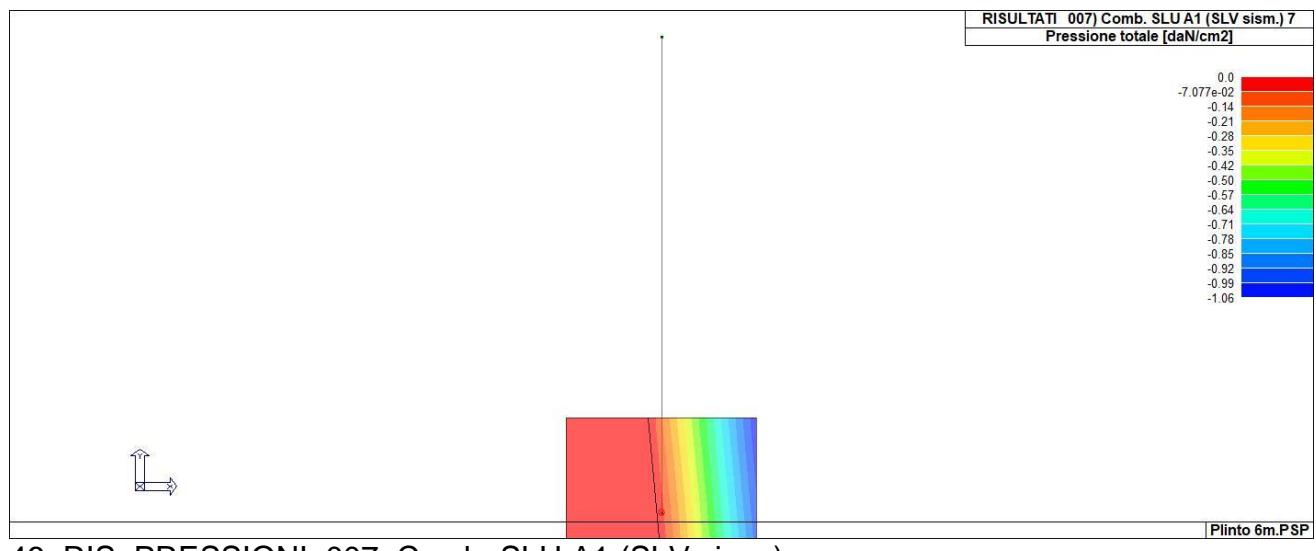

46\_RIS\_PRESSIONI\_007\_Comb. SLU A1 (SLV sism.)

## **VERIFICA PLINTO 2**

( base rettangolare 100 x 100 )

Peso proprio del plinto = 2500.0 kg

**Sollecitazioni alla base del pilastro**

### **MATERIALI**

**Acciaio: B450C**  $E = 2060000$  daN/cmq,  $Fyk = 4500$  daN/cmq,  $fsd = 3913$  daN/cmq **Calcestruzzo: C25/30**  $Rck = 300$  daN/cmq,  $E = 314470$  daN/cmq,  $fcd = 141.1$  daN/cmq,  $fctm = 25.6$  daN/cmq,  $fctd = 11.9$  daN/cmq, P.spec.= 2500.0 daN/mq Condizioni ambientali: aggressive

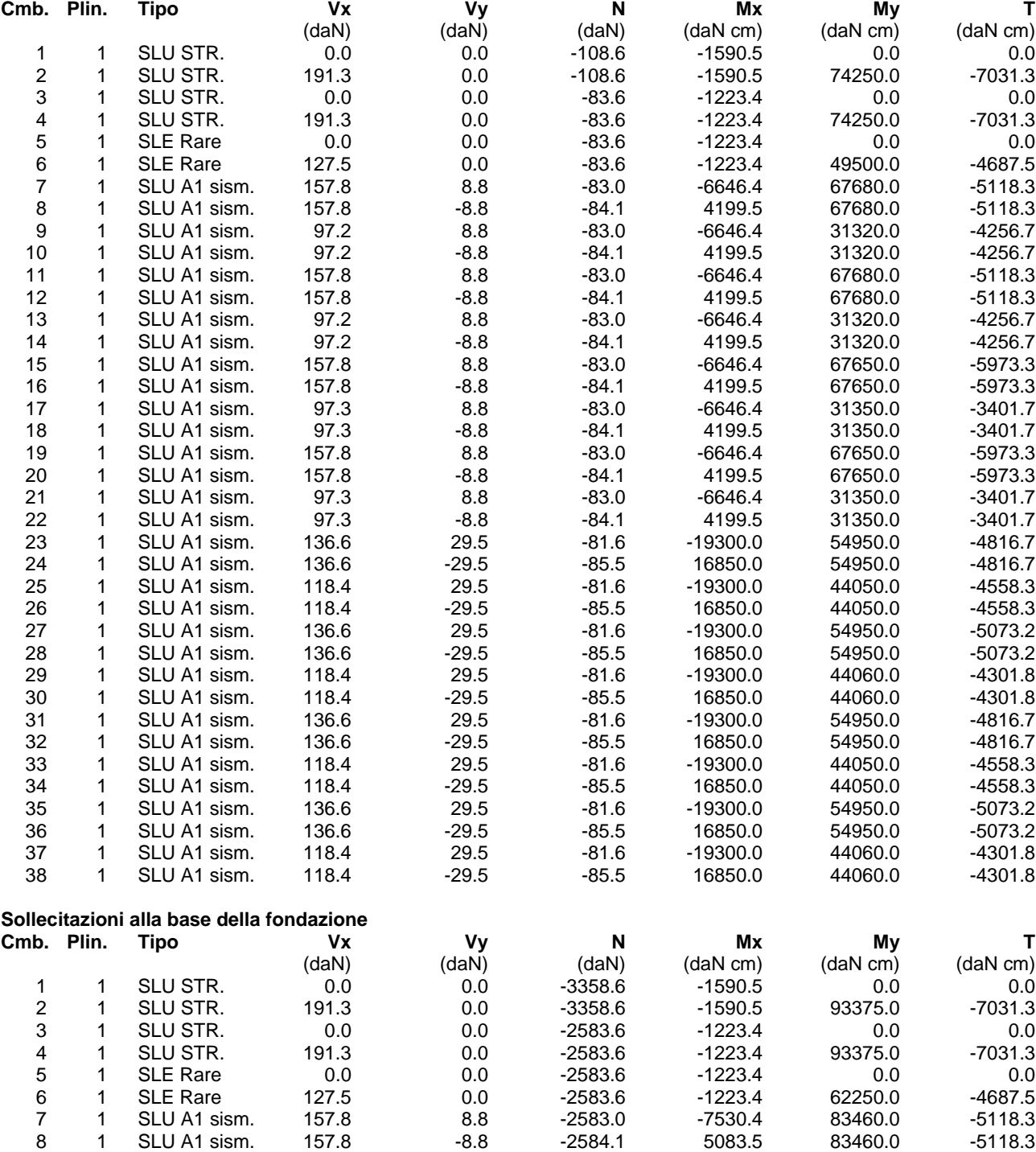

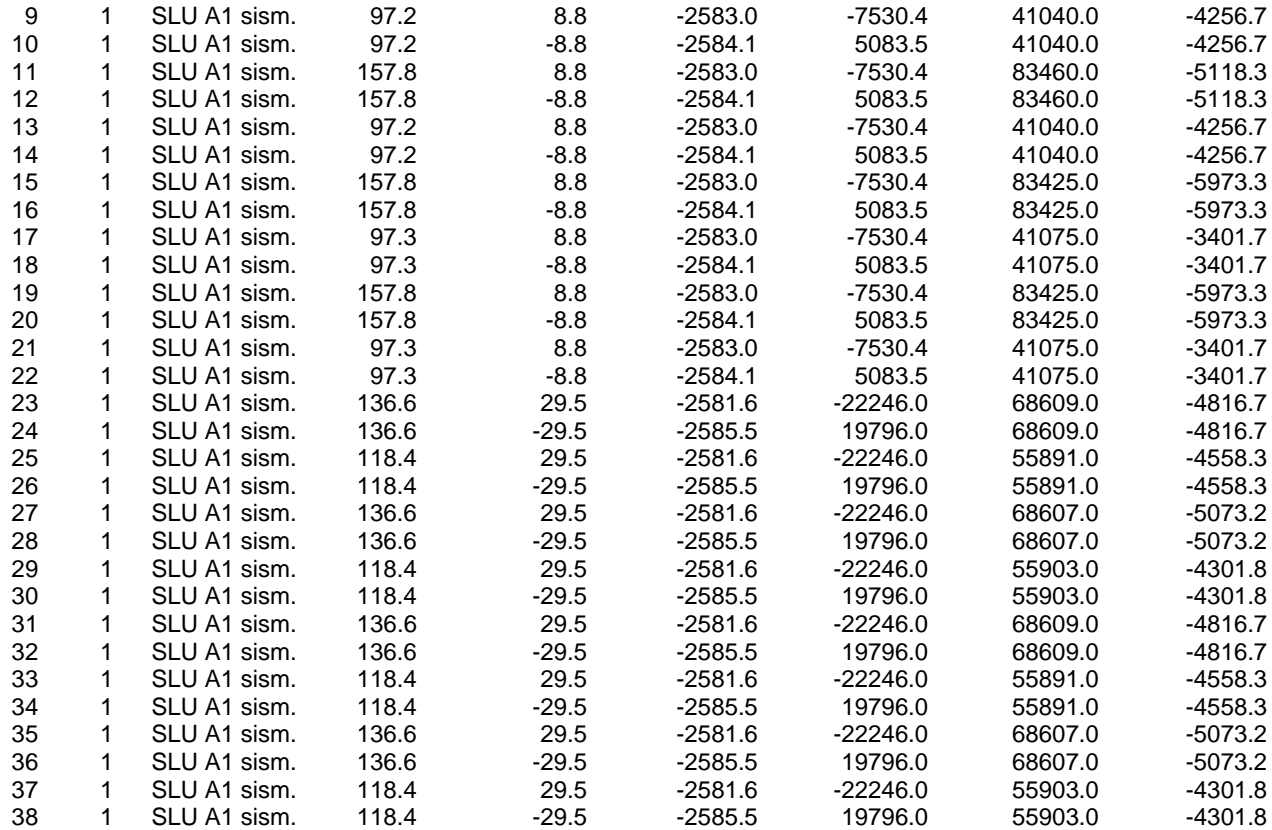

#### **Pressione sul terreno ai vertici della base** (daN/cmq):

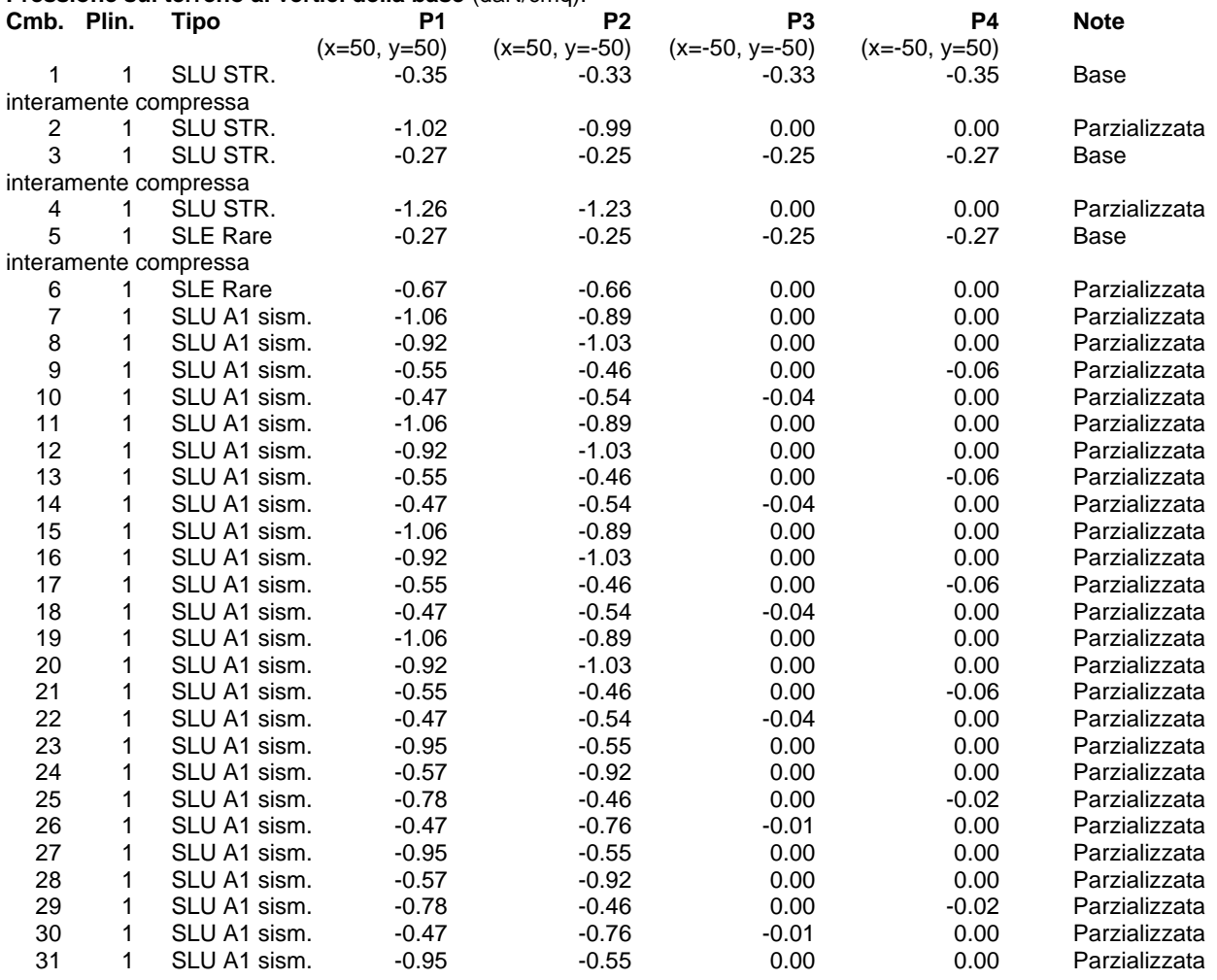

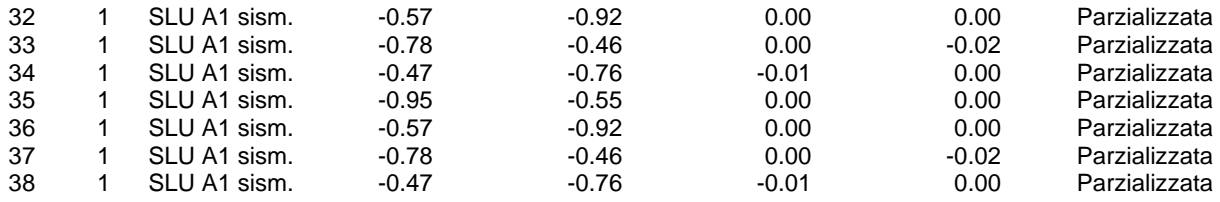

Pressione massima = -1.26 daN/cmq (Cmb. n. 4 Plinto n. 1)

#### **VERIFICHE DEL PLINTO**

#### **Direzione X.**

Tipo sezione: rettangolare ( $B = 100.0$  H = 100.0) Armatura inferiore =  $4.52 \text{ cm}$  (4 Ø 12) Armatura superiore =  $4.52$  cmq  $(4 \varnothing 12)$ 

Il plinto risulta tozzo. perciò l'armatura inferiore sarà verificata con il metodo delle bielle. Angolo di diffusione dello sforzo compressione nel plinto =  $arctan(A)$  =  $arctan((B/A-b/A)/H)$  = 11.996899° Lo sforzo di trazione verrà calcolato secondo la seguente relazione:

 $Rd = (-N \tan(\alpha) + |My| / H) / 2$ 

Sollecitazioni più gravose in cmb. n. 2, plinto n. 1  $N = -108.6$  daN,  $My = 74250.0$  daN cm Rd (sforzo di trazione) = 402.3 daN, Ru (sforzo di trazione ultimo) = 17702.19 daN, Rd/Ru =  $0.023 < 1$  Ok

#### **Direzione Y.**

Tipo sezione: rettangolare ( $B = 100.0$  H = 100.0) Armatura inferiore =  $4.52$  cmq (4  $\varnothing$  12) Armatura superiore =  $4.52$  cmq (  $4 \varnothing 12$ )

Il plinto risulta tozzo. perciò l'armatura inferiore sarà verificata con il metodo delle bielle. Angolo di diffusione dello sforzo compressione nel plinto =  $arctan(A)$  =  $arctan((B/4-b/4)/H)$  = 11.996899° Lo sforzo di trazione verrà calcolato secondo la seguente relazione:

 $Rd = (-N \tan(\alpha) + |Mx| / H) / 2$ 

Sollecitazioni più gravose in cmb. n. 23, plinto n. 1  $N = -81.6$  daN,  $Mx = 19300.0$  daN cm Rd (sforzo di trazione) = 110.2 daN, Ru (sforzo di trazione ultimo) = 17702.19 daN, Rd/Ru =  $0.006 < 1$  Ok

#### **Punzonamento:**

Verifica a punzonamento non necessaria, in quanto il perimetro critico risulta maggiore delle dimensioni della base del plinto.

# **VERIFICA MURO DI SOSTEGNO**

Relazione di verifica muro di sostegno secondo il D.M. 17/01/2018

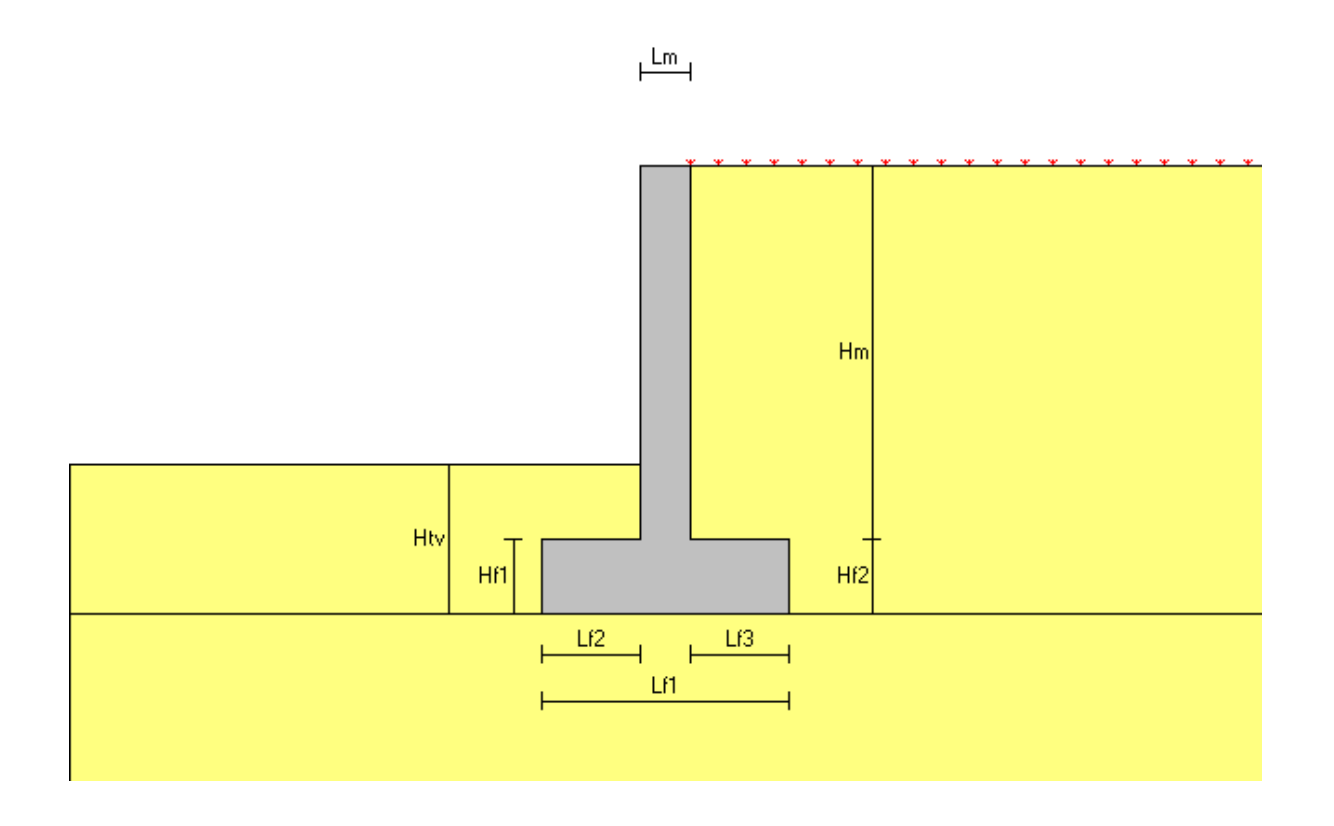

# **Descrizione dell'opera**

Tipo di sovrastruttura:<br>
Tipo di fondazione:<br>
Tipo di fondazione:<br>
etialisme di piana orizzontale Tipo di fondazione:

muro in calcestruzzo armato<br>paramenti piani

### **Caratteristiche geometriche**

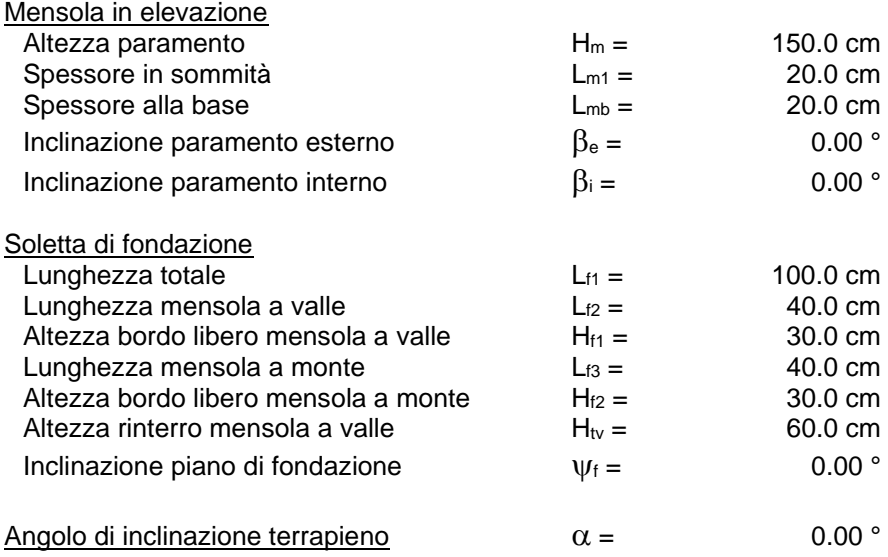

### **Materiali utilizzati**

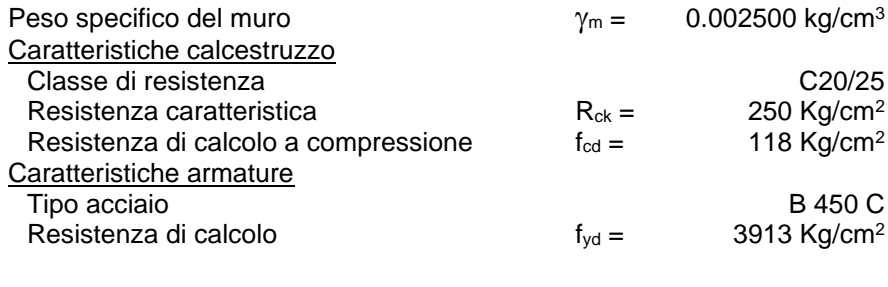

## **Caratteristiche geotecniche dei terreni**

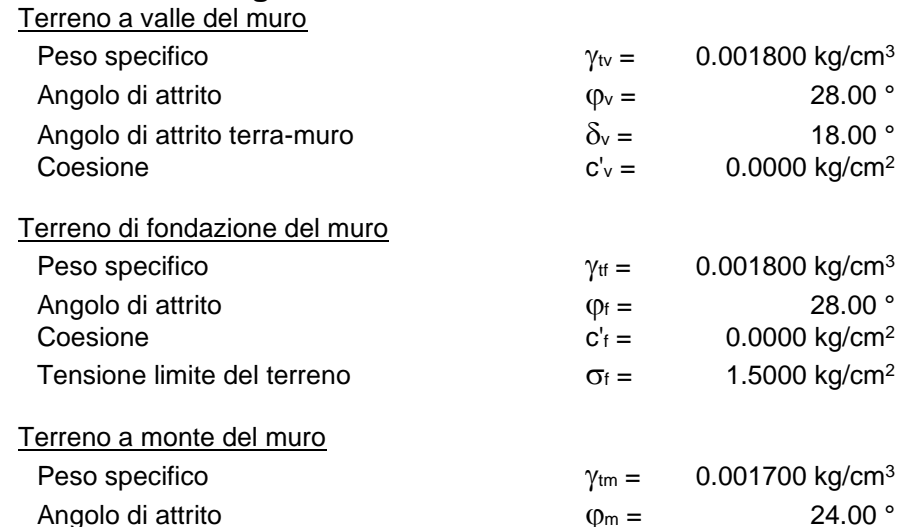

### **Carichi applicati**

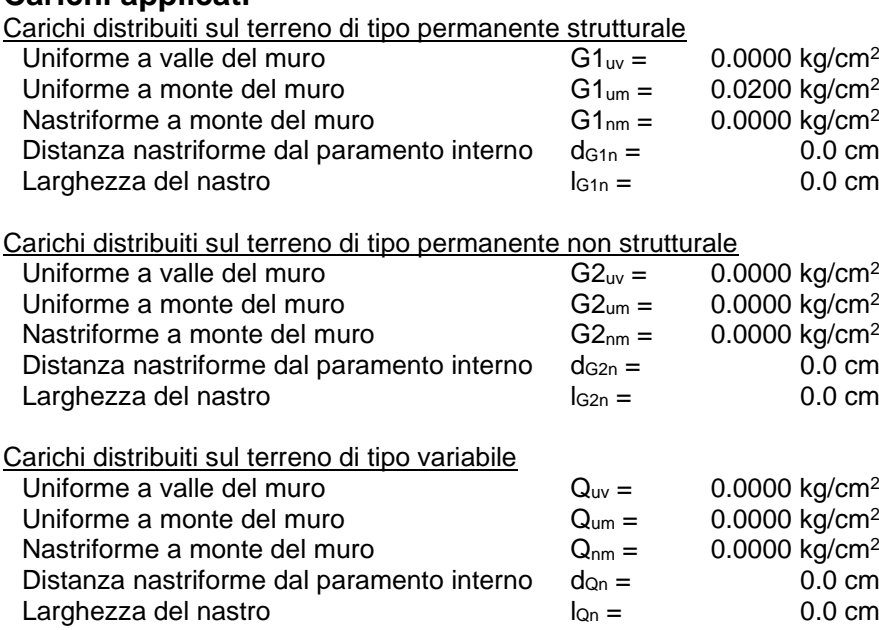

Angolo di attrito terra-muro  $\delta_{\rm m} = 16.00 \text{°}$ Coesione  $c'm = 0.0000 \text{ kg/cm}^2$ 

### **Normativa**

Le verifiche geotecniche e di resistenza vengono eseguite secondo i dettami del D.M. 17 gennaio 2018: la verifica di stabilità globale viene effettuata secondo l'approccio DA1-C2 (A2+M2+R2) mentre le rimanenti verifiche (scorrimento, carico limite, ribaltamento e di resistenza) vengono effettuate secondo l'approccio DA2

(A1+M1+R3). Le verifiche per azioni sismiche vengono effettuate ponendo pari all'unità i coefficienti parziali sulle azioni e sui parametri geotecnici: l'analisi in condizioni sismiche viene eseguita utilizzando il metodo pseudo-statico.

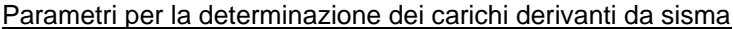

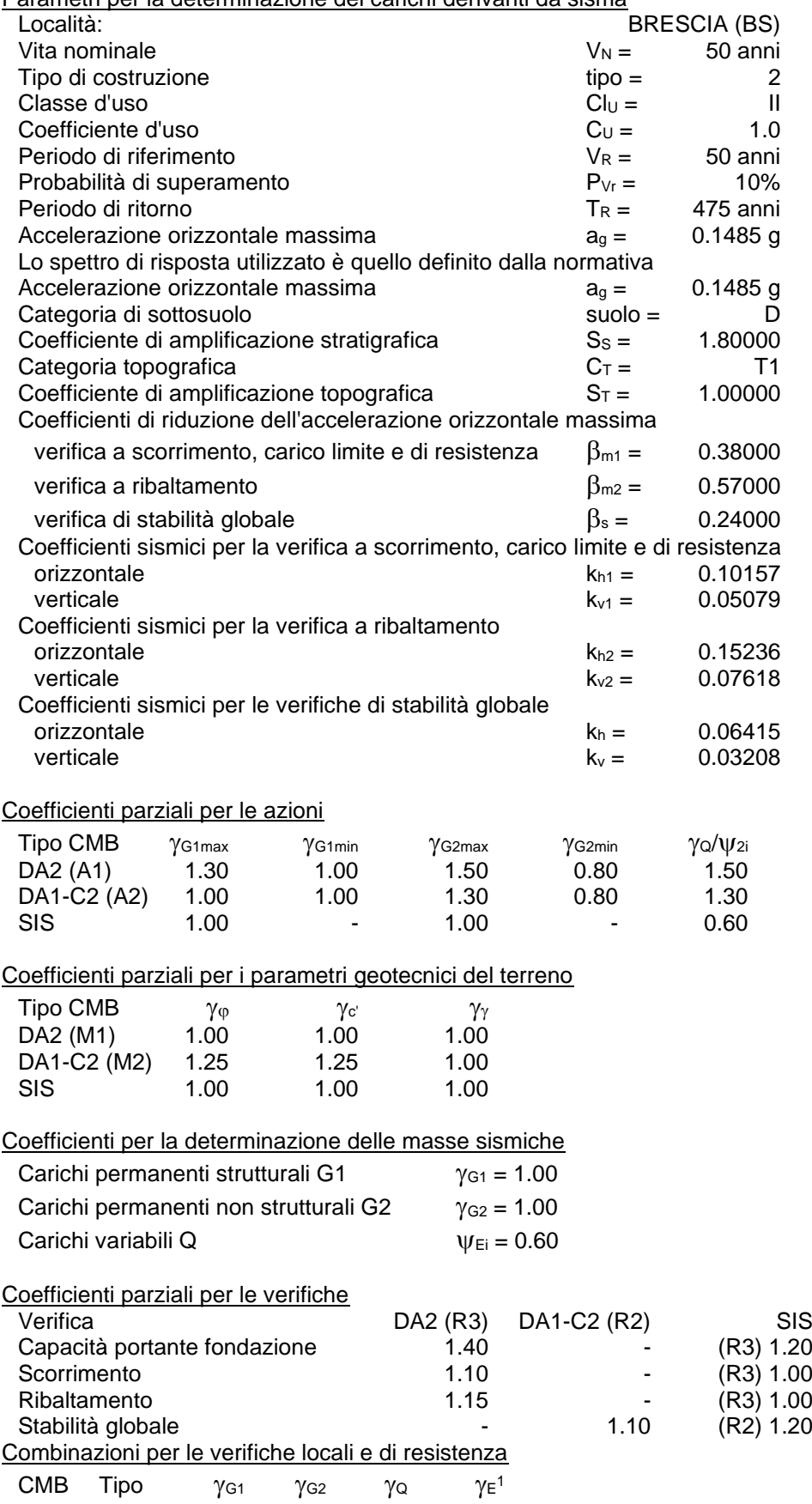

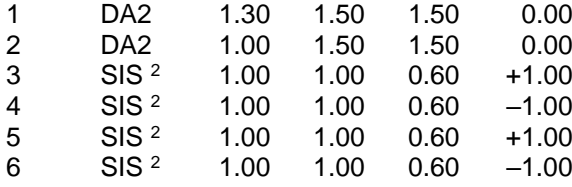

 $^{\text{\tiny{1}}}$  Il segno di  $\gamma_{\sf E}$  indica la direzione della componente verticale dell'azione sismica: positivo  $\Downarrow$  e negativo  $\Uparrow$ 

<sup>2</sup> Per le combinazioni 3 e 4 viene utilizzato il coefficiente  $\beta_{m1}$  mentre per le 5 e 6 il coefficiente  $\beta_{m2}$ .

### **Verifiche di stabilità dell'opera**

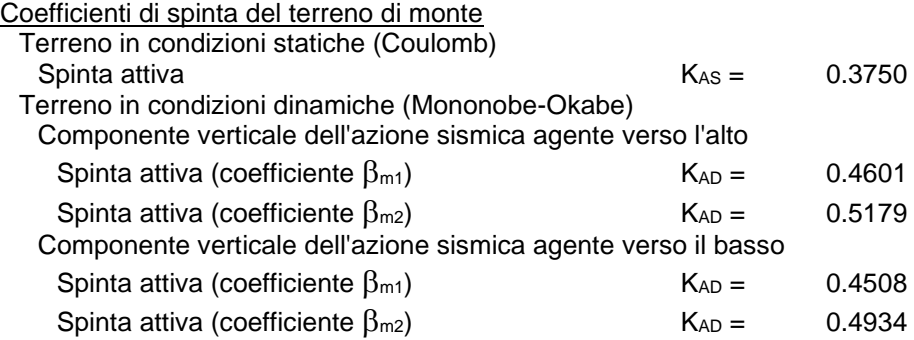

## Valori della spinta attiva del terreno di monte per metro di estensione del muro

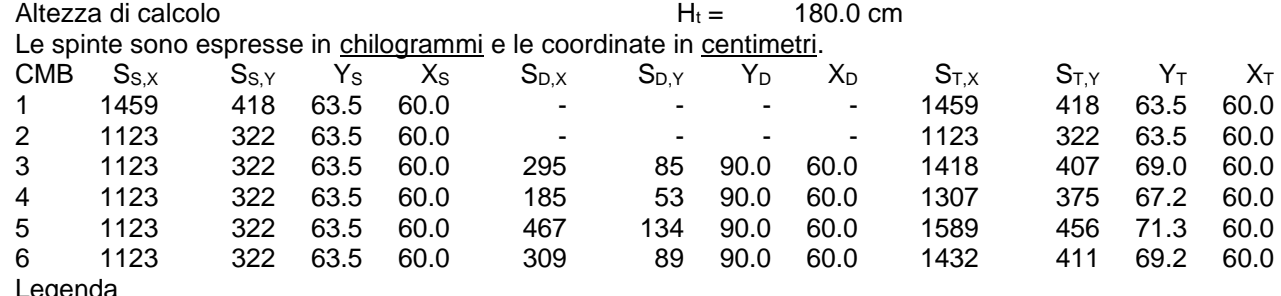

#### Legenda

 $S_{S,X}$ ,  $S_{D,X}$ ,  $S_{T,X}$  componente orizzontale della spinta statica, dinamica, totale del terreno  $S_{S,Y}$ ,  $S_{D,Y}$ ,  $S_{T,Y}$  componente verticale della spinta statica, dinamica, totale del terreno  $Y_s$ ,  $Y_D$ ,  $Y_T$  ordinata del punto di applicazione della spinta statica, dinamica, totale  $X<sub>S</sub>$ ,  $X<sub>D</sub>$ ,  $X<sub>T</sub>$  ascissa del punto di applicazione della spinta statica, dinamica, totale

(le coordinate del punto di applicazione sono riferite al piede di valle della fondazione)

Forze d'inerzia per metro di estensione del muro

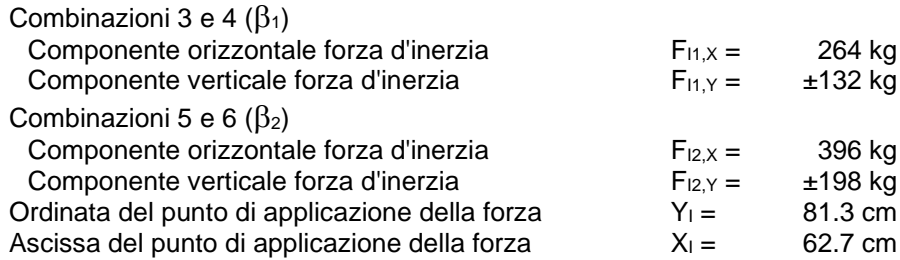

### **Verifica a ribaltamento (superata con successo)**

Nell'eseguire la verifica si considerano positive le forze verticali dirette verso il basso, le forze orizzontali dirette verso monte e i momenti aventi senso orario: se il momento ribaltante risulta positivo (quindi stabilizzante) viene posto pari a zero. Vengono prese in considerazione le combinazioni di carico dalla 1 alla 2, la 5 e la 6.

Dettaglio condizioni più gravose (Combinazione 6)

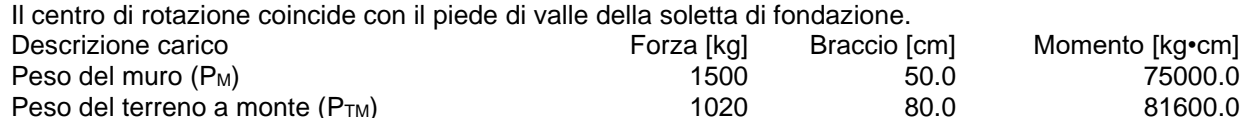

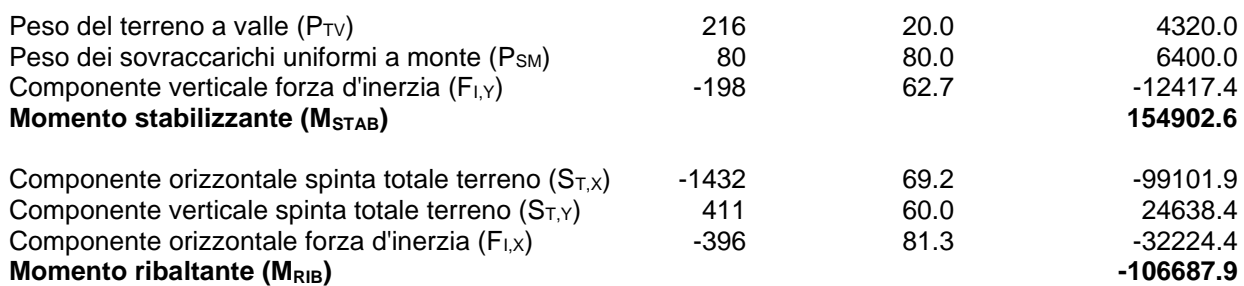

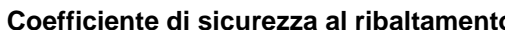

**C**<sub>RIB</sub> = ( $M_{STAB} / R$ ) /  $|M_{RIB}| = 1.45192$ 

**Verifica a schiacciamento (superata con successo)**

Nell'eseguire la verifica vengono prese in considerazione le combinazioni di carico dalla 1 alla 4.

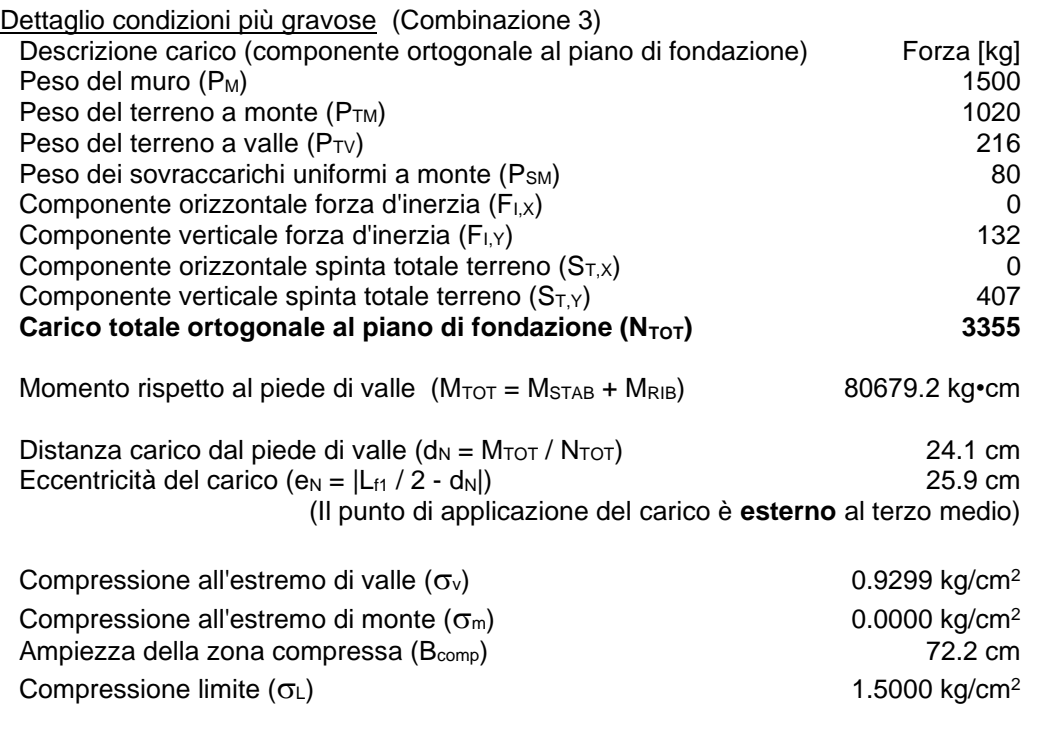

### **Coefficiente di sicurezza allo schiacciamento**  $C_{\text{SCH}} = (\sigma_L / R) / \sigma_{\text{max}} = 1.34422$

**Verifica a scorrimento (superata con successo)**

Nell'eseguire la verifica vengono prese in considerazione le combinazioni di carico dalla 1 alla 4. Il coeficiente di attrito per il terreno di fondazione è  $f_t = \tan(\varphi_f) / \gamma_\varphi = 0.53171$ .

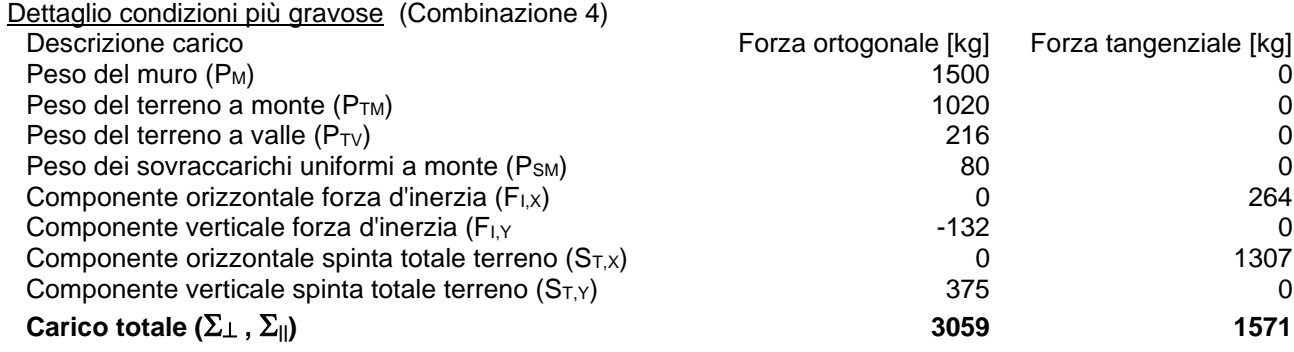

## **Coefficiente di sicurezza allo scorrimento**  $C_{\text{SCO}} = (\sum_{\perp} \cdot f_t / R) / \sum_{\parallel} = 1.03497$